МИНИСТЕРСТВО НАУКИ И ВЫСШЕГО ОБРАЗОВАНИЯ РОССИЙСКОЙ ФЕДЕРАЦИИ Федеральное государственное автономное образовательное учреждение высшего образования «НАЦИОНАЛЬНЫЙ ИССЛЕДОВАТЕЛЬСКИЙ ТОМСКИЙ ПОЛИТЕХНИЧЕСКИЙ УНИВЕРСИТЕТ»

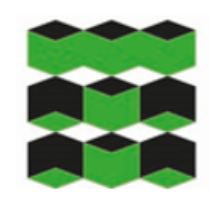

Школа: Инженерная школа энергетики Направление подготовки: 13.03.01 Теплоэнергетика и теплотехника Отделение школы: НОЦ И.Н. Бутакова

## **ВЫПУСКНАЯ КВАЛИФИКАЦИОННАЯ РАБОТА БАКАЛАВРА**

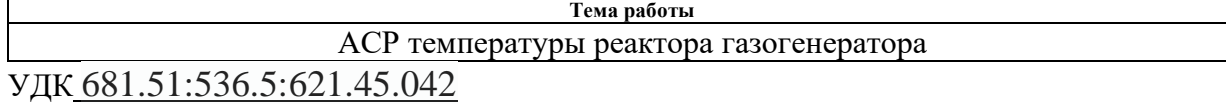

Обучающийся

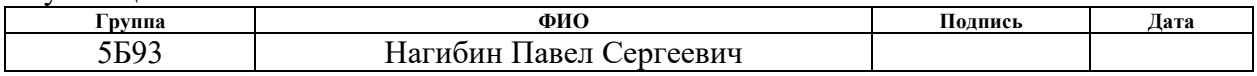

Руководитель ВКР

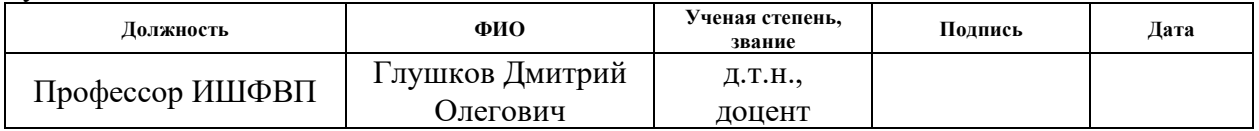

## **КОНСУЛЬТАНТЫ ПО РАЗДЕЛАМ:**

По разделу «Финансовый менеджмент, ресурсоэффективность и ресурсосбережение»

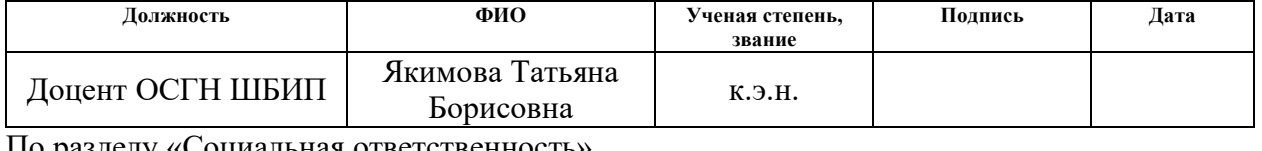

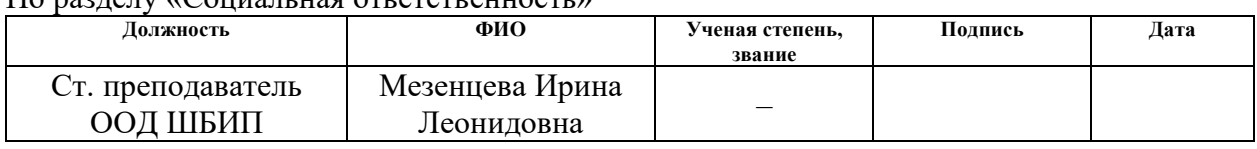

## **ДОПУСТИТЬ К ЗАЩИТЕ:**

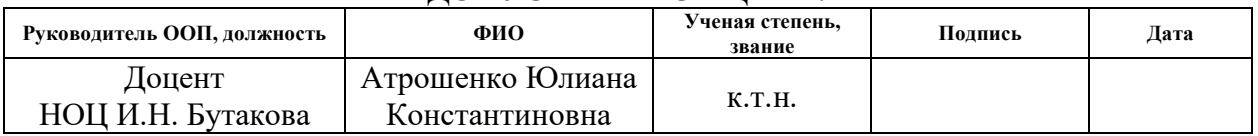

# **ПЛАНИРУЕМЫЕ РЕЗУЛЬТАТЫ ОБУЧЕНИЯ**

#### **Направление: 13.03.01 Теплоэнергетика и теплотехника Образовательная программа: Инженерия теплоэнергетики и теплотехники Специализация: Автоматизация технологических процессов и производств в теплоэнергетике и теплотехнике Кол**  $\top$

 $\overline{\Gamma}$ 

 $\overline{\phantom{a}}$ 

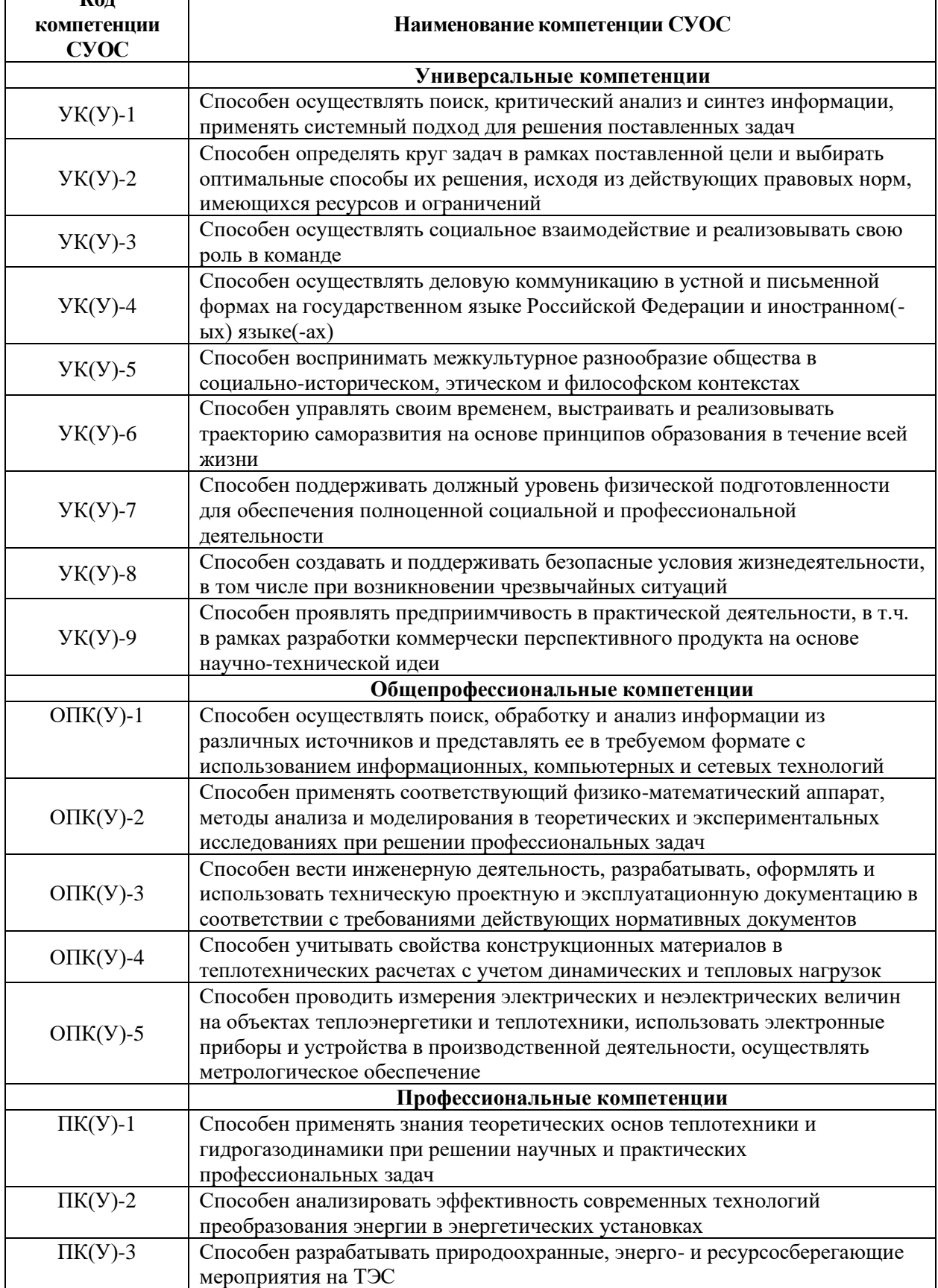

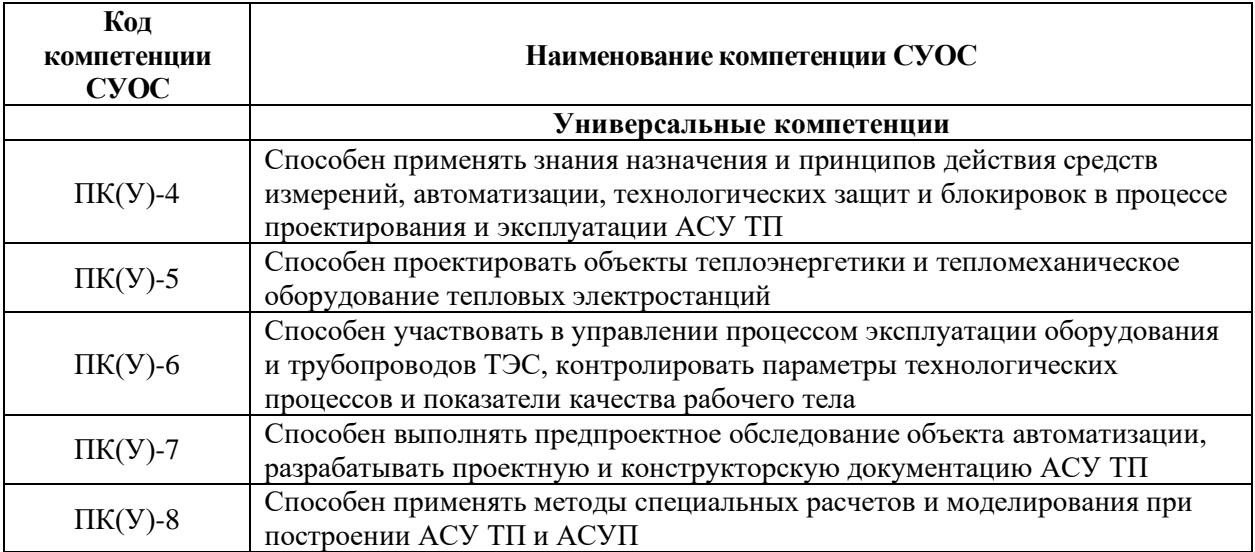

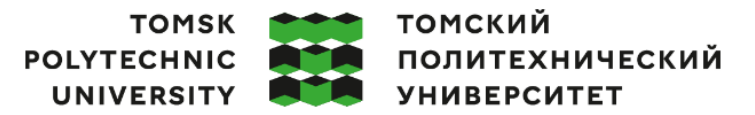

Министерство науки и высшего образования Российской Федерации федеральное государственное автономное редеральное государственное автономное<br>образовательное учреждение высшего образования<br>«Национальный исследовательский Томский политехнический университет» (ТПУ)

Школа: Инженерная школа энергетики Направление подготовки: 13.03.01 Теплоэнергетика и теплотехника ООП/ОПОП: Автоматизация технологических процессов и производств в теплоэнергетике и теплотехнике Отделение школы: НОЦ И.Н. Бутакова

#### УТВЕРЖДАЮ:

Руководитель ООП \_\_\_\_\_ \_\_\_\_\_\_\_ Атрошенко Ю.К.

 $\overline{\text{(Подпись) (Дата)}}$  (ФИО)

**ЗАДАНИЕ**

#### **на выполнение выпускной квалификационной работы**

Обучающийся:

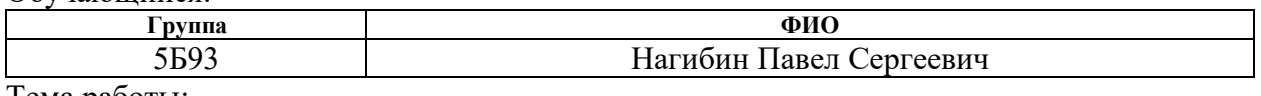

Тема работы:

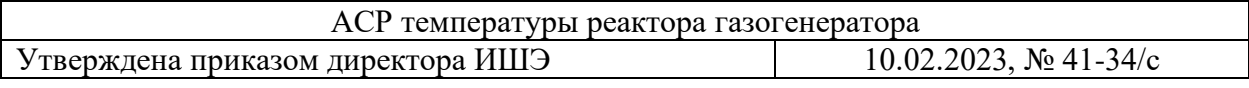

Срок сдачи студентом выполненной работы:

## **ТЕХНИЧЕСКОЕ ЗАДАНИЕ:**

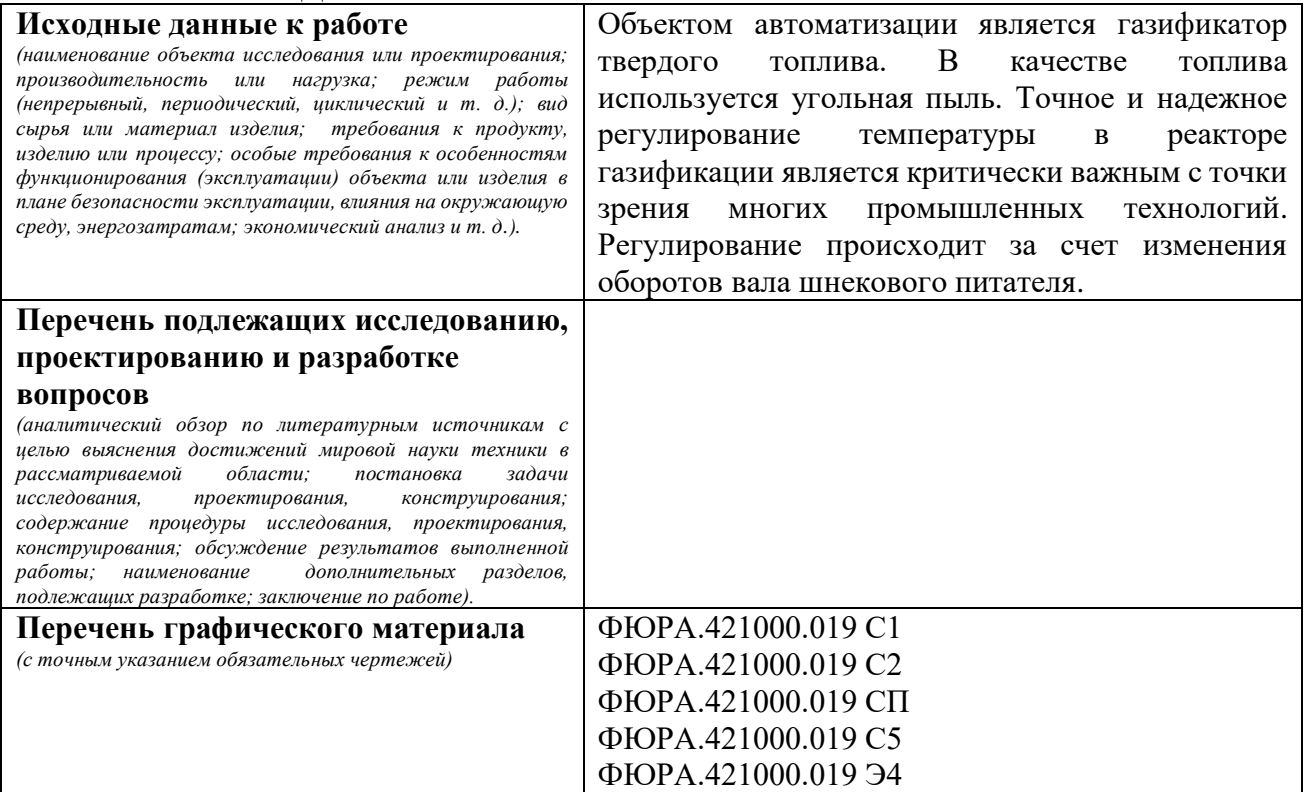

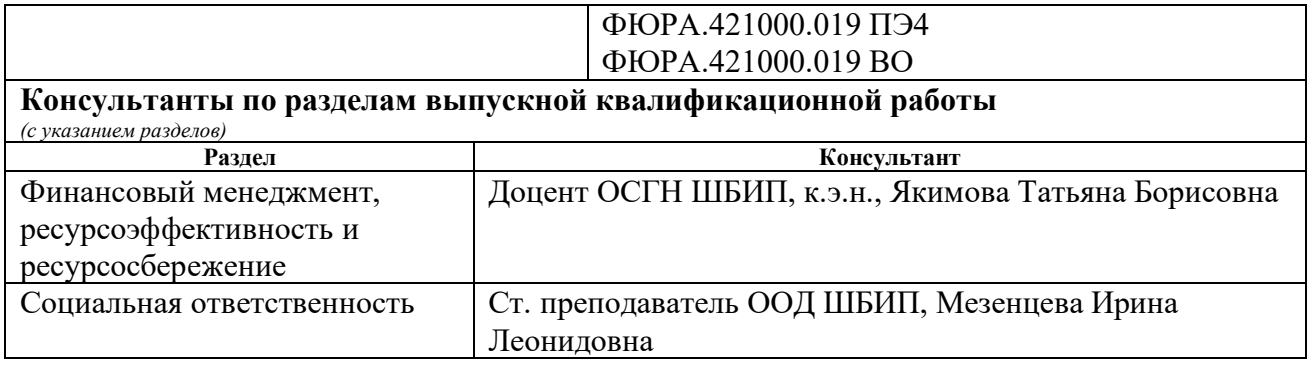

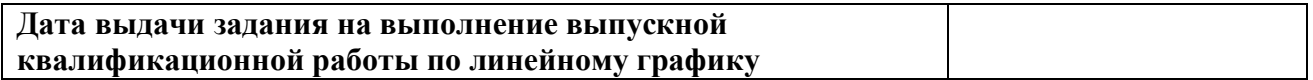

# **Задание выдал руководитель:**

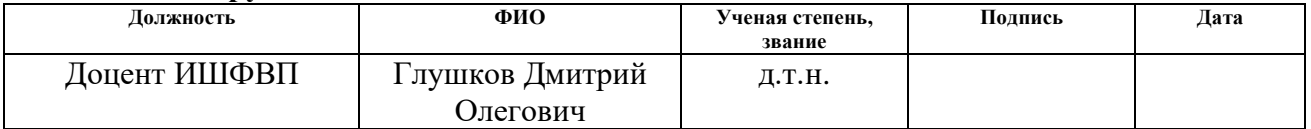

# **Задание принял к исполнению обучающийся:**

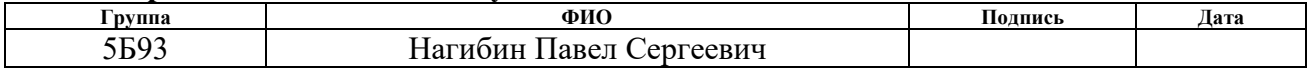

#### Реферат

Выпускная квалификационная работа содержит 97 с., 12 рис., 47 табл., 33 источника.

Ключевые слова: газификатор, газификация твердого топлива, высокотемпературная газификация, система регулирования температуры, микропроцессорные технические средства автоматизации.

Объектом автоматизации является газификатор твердого топлива.

Цель работы – проектирование системы регулирования температуры реактора газификатора с применением микропроцессорных средств автоматизации.

В процессе выполнения работы выполнялся анализ объекта автоматизации, разрабатывались функциональная, принципиальная электрическая и монтажные схемы, также схема общего вида щита управления, производился выбор приборов и средств автоматизации, составлялась спецификация.

В результате работы была разработана автоматизированная система регулирования температуры в реакторе газификатора на основе современных микропроцессорных средств автоматизации.

Основным преимуществом разработанной системы является наличие программно-оперативного комплекса на базе SCADA-системы, который осуществляет разделение функций между автоматической системой и оперативным персоналом для повышения качества работы и быстродействия системы, а также позволяет вовремя отреагировать на любую сложную ситуацию в процессе эксплуатации системы.

# Обозначения и сокращения

АСУ ТП – автоматизированная система управления технологическим процессом;

- ПВХ поливинилхлорид;
- ПЛК программируемый логический контроллер;
- SCADA диспетчерское управление и сбор данных.

Содержание

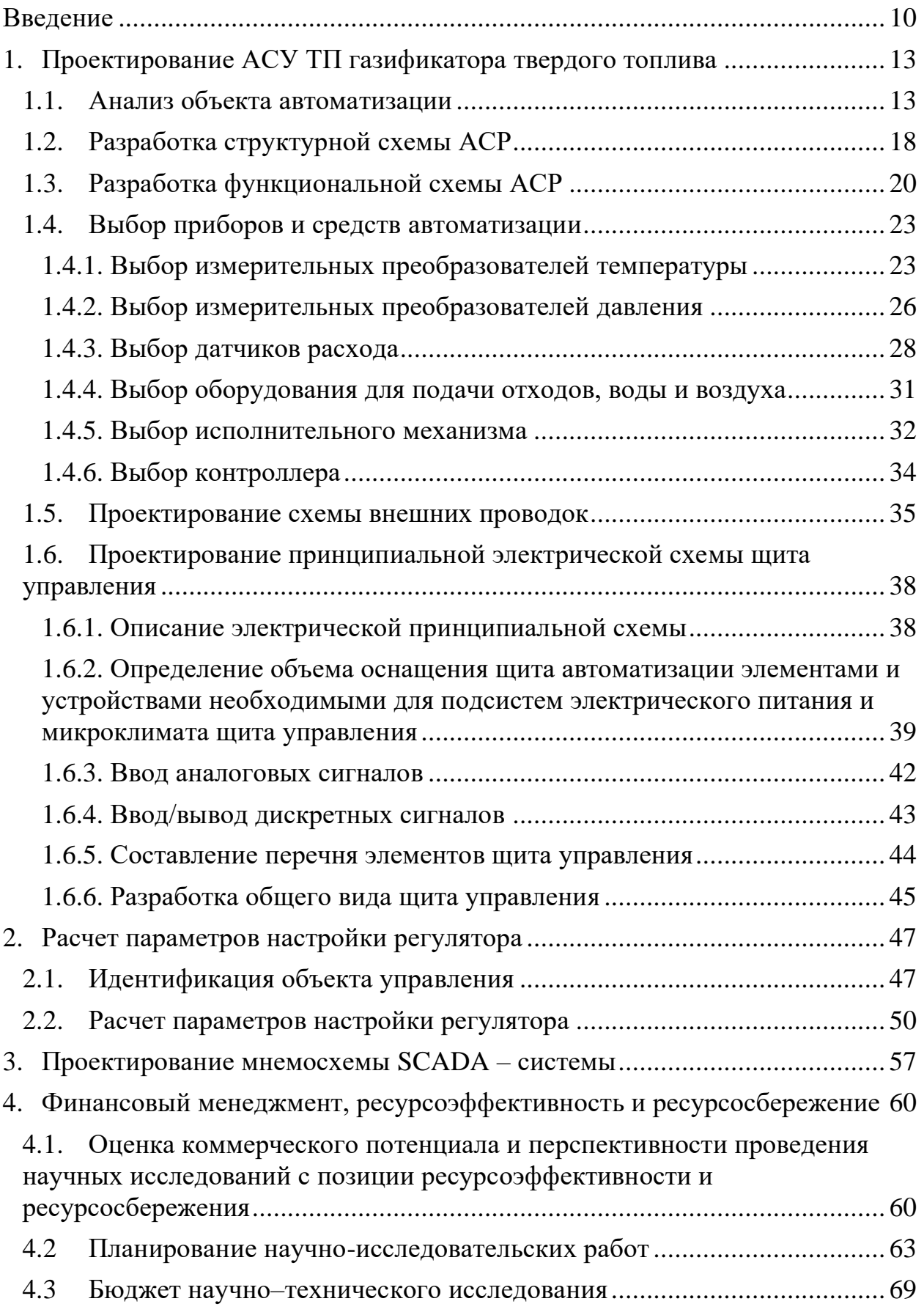

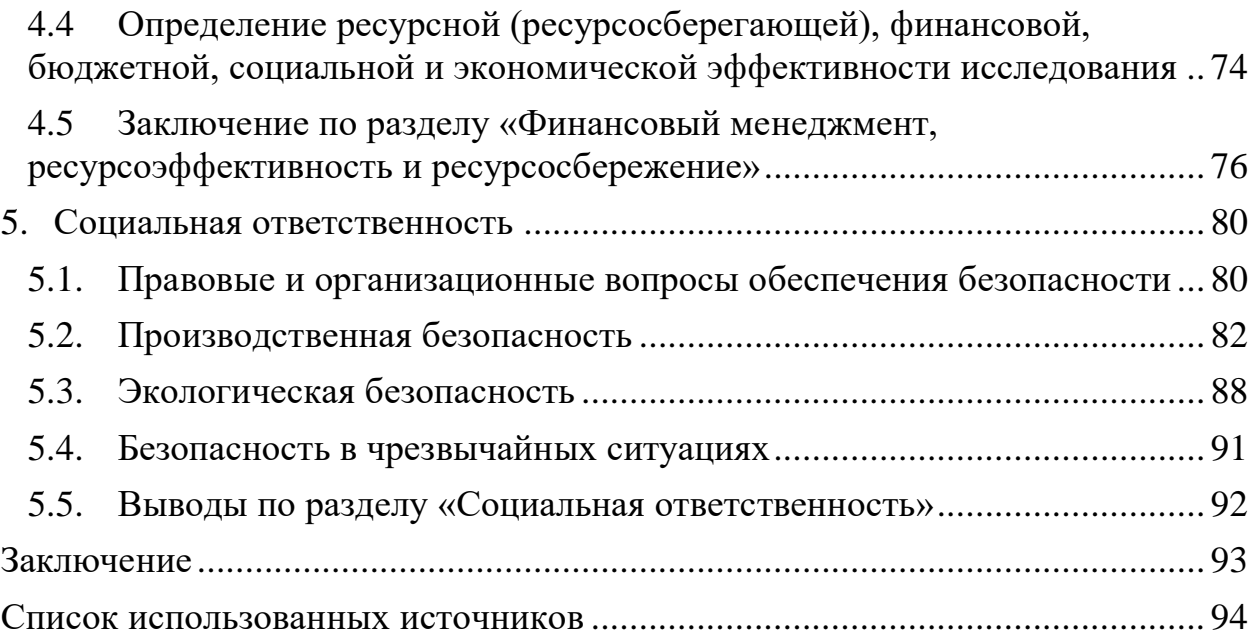

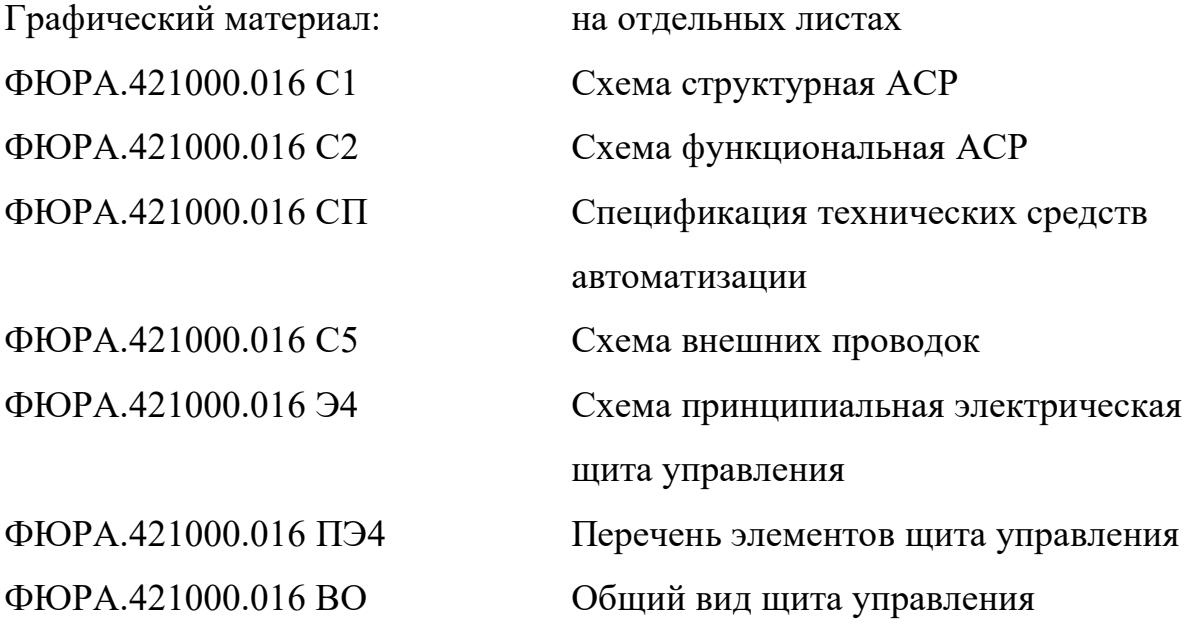

#### Введение

<span id="page-9-0"></span>Газификация – это технологический процесс, который позволяет преобразовать любое углеродсодержащее сырье, такое как уголь, в топливный газ, также известный как синтез-газ. Газификация происходит в газификаторе. Газификатор – это устройство, которое преобразует твёрдое или жидкое топливо в газообразную форму (газификация), улучшая эффективность и удобство его использования. Газификатор обычно представляет собой сосуд с высокой температурой давлением, где кислород (или воздух) и пар непосредственно контактируют с углем или другим сырьевым материалом, вызывая серию химических реакций, которые превращают сырье в синтез-газ и золу (минеральные остатки). Газификаторы, использующие жидкое топливо, такое как мазут, используются реже. Синтез-газ, полученный в результате газификации, состоит в основном из бесцветного и легковоспламеняющегося газа монооксида углерода (CO) и водорода (H<sub>2</sub>), имеет множество применений в различных областях, таких как отопление, двигатели внутреннего сгорания, газовые турбины и химическая промышленность.

Существуют твердые виды топлив, которые сложно использовать в качестве топлива в чистом виде, а иногда даже запрещено из-за большого количества выбросов вредных веществ в атмосферу и сложной системы топливоприготовления. Такие топлива в большинстве случаев представляет собой отходы деревообработки и сельскохозяйственного производства, таких как опилки, лузга семечек и т.д. Газификаторы позволяют уменьшить выбросы в атмосферу от использования таких отходов, благодаря более полному сгоранию.

Для повышения показателей производительности и рентабельности на промышленных объектах применяют АСУ ТП. Газификаторы, как и другие промышленные производственные процессы быстро автоматизировались благодаря технологическим достижениям. В настоящее время все больше и больше производственных компаний обращаются за услугами по разработке

программного обеспечения на заказ для создания специализированных инструментов и технологий, многие из которых играют жизненно важную роль в обеспечении плавности и управляемости автоматизированного производственного процесса. Одним из таких инструментов является SCADAсистема.

SCADA-система может быть выполнена как для всего производственного процесса в целом, так и для отдельных его частей в зависимости от потребностей производства. Однако для полной или частичной автоматизации производственного процесса, сначала необходимо составить функциональную схему производственного процесса, определить контролируемые и регулируемые параметры. Под эти параметры требуется подобрать соответствующее оборудование, которое состоит из датчиков, исполнительных механизмов, контроллера, соединительных кабелей и т.д. Это оборудование необходимо для того, чтобы SCADA – система могла получать сигналы с объекта и влиять на него посредством исполнительных механизмов. После подбора оборудования, следует его разместить согласно уровням автоматизации. На нижнем уровне находятся датчики и исполнительные механизмы, их размещают непосредственно на объекте автоматизации. Среднему уровню соответствует контроллер со всеми устройствами необходимыми для его связи с нижним и верхним уровнем, обычно все это оборудование размещается в шкафу автоматизации. SCADA-система находится на верхнем уровне автоматизации и является компьютером с программным обеспечением, позволяющим реализовывать связь между компьютером управляемым оператором и контроллером.

Преимущества автоматизации, включают:

– более высокие темпы производства и повышенную производительность;

– более эффективное использование материалов;

– лучшее качество регулирования производственного процесса;

– повышенную безопасность;

– сокращение рабочей недели сотрудников;

– сроков выполнения заказов на заводе.

Вышеперечисленные преимущества являются причинами, оправдывающими использование автоматизации.

<span id="page-12-0"></span>1. Проектирование АСУ ТП газификатора твердого топлива

#### <span id="page-12-1"></span>1.1. Анализ объекта автоматизации

Объект автоматизации в соответствии с индивидуальным заданием – газогенератор «Prenflo».

Технология «Prenflo» реализуется при повышенном давлении для газификации различных видов твердого топлива, таких как уголь, нефтяной кокс, биомасса. Особенно широко применяется для газификации нефтяного кокса с высоким содержанием серы и углей с высоким содержанием золы. Этот процесс основан на технологии «Koppers-Totzek».

Было найдено два процесса с технологией «Prenflo»:

1. «Prenflo» с генерацией пара (PSG);

2. «Prenflo» с системой быстрого охлаждения горячего генераторного газа (PDQ).

Газогенераторы «Prenflo» PSG и «Prenflo» PDQ имеют одинаковую камеру газификации, однако отличаются расположением камеры и системой очистки газа. Реализация технологии «Prenflo» PDQ требует меньших затрат, поскольку не нужно котельное оборудование, система сухой очистки от золы и газовый компрессор, что делает ее компактнее по размерам, чем «Prenflo» PSG. Тем не менее, «Prenflo» PSG имеет два теплообменника, причем в первом – генерируется пар, что дает дополнительную эффективность использования тепловой энергии газа. [1].

Выбираем процесс «Prenflo» с генерацией пара (PSG)

На рисунке 1 представлено схематическое изображение газогенератора «Prenflo» PSG, а на рисунке 2 – его внешний вид.

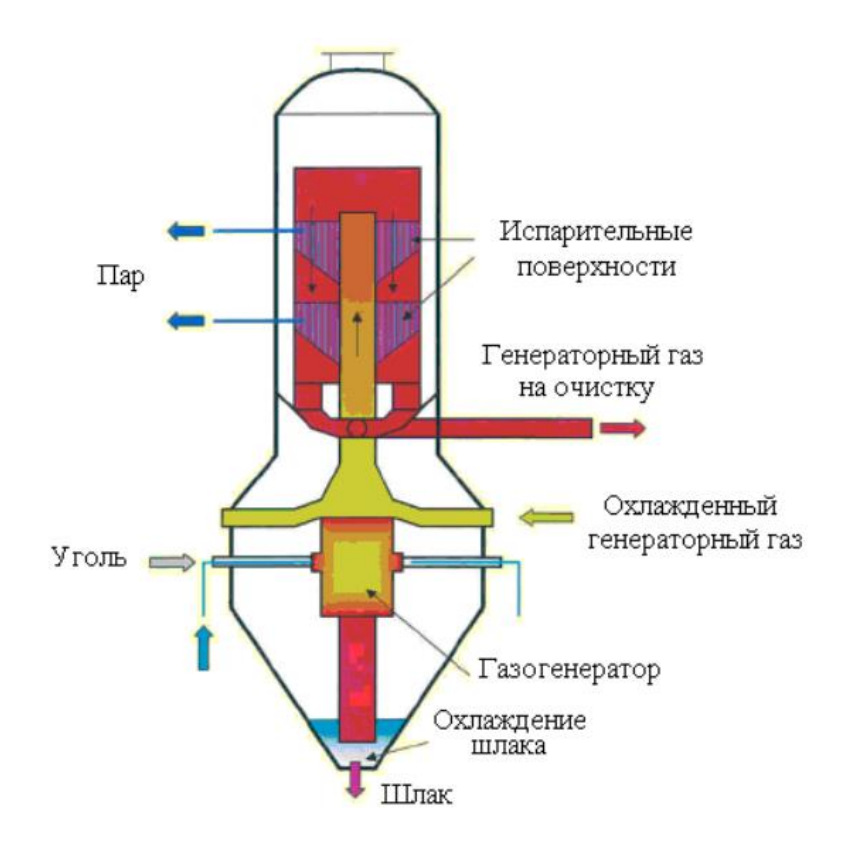

Рисунок 1 – Схематическое изображение газогенератора «PRENFLO» PSG

Самое начало процесса заключается в переработке угольного сырья. Перед тем, как его можно использовать, необходимо провести процедуру подготовки топлива, в рамках которой не менее 80% полученной угольной пыли должны иметь размер менее 0,1 миллиметра и содержать влагу на уровне 1–2% в случае каменного угля и 8–10% в случае бурого угля. Далее происходит газификация подготовленной угольной пыли, кислорода и пара, которые поступают через четыре горелки, расположенные на одной горизонтальной плоскости в нижней части газогенератора. Сам процесс газификации происходит в специальном газогенераторе, где подготовленное топливо газифицируется при давлении около 4 МПа и температуре 2000 ºС. На этой стадии достигается температура газификации, которая выше температуры плавления золы, что позволяет легко удалять жидкий шлак [1].

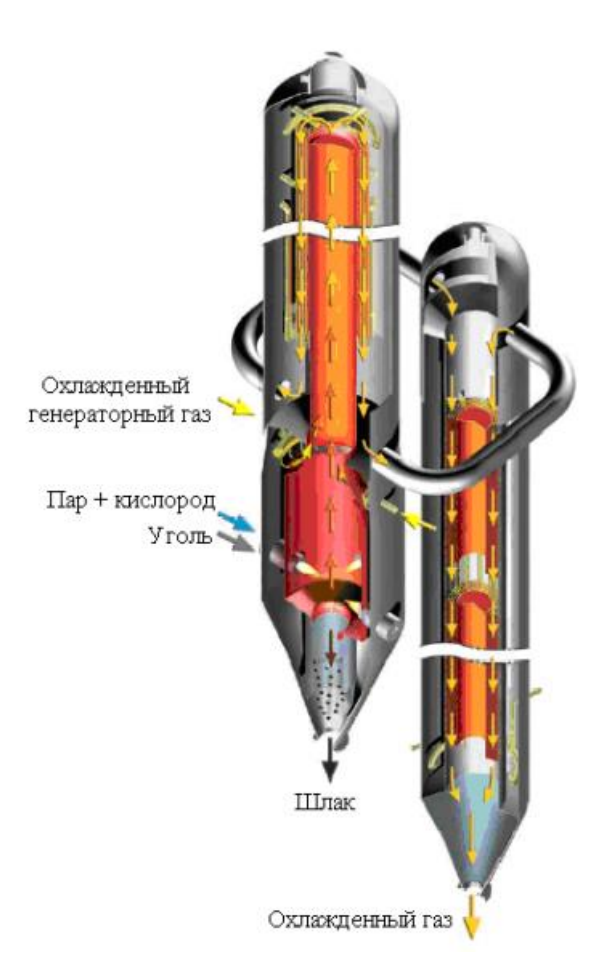

Рисунок 2 – Газогенератор «PRENFLO» PSG

Генераторный газ состоит из  $CO + H2$  (85 %), а также некоторого количества СО2 (2…4 %) и СН4 (менее 0,1 %), а температура газа достигает 1350…1600 ºС. Охлаждение газа происходит до 800 ºС в первом теплообменнике, в результате чего образуется пар. Для организации движения газа используются мембранные поверхности (испарительные стены), которые пропускают газ через центральную часть реактора и затем возвращают его часть обратно в газогенератор после прохождения через два теплообменника и очистки в керамических фильтрах. Для завершения очистки газа применяется промывка в скруббере Вентури [1].

Основные технологические показатели:

- давление газификации: 4 МПа;
- температура газификации: выше 2000 ℃;
- температура газа на выходе газогенератора: 1350–1600 ℃;

– степень конверсии углерода: выше 99 %;

– типичный состав сырого газа:  $CO + H2 -$ более 85 % об.  $CO2 - 2 - 4$  % об. СH4 – менее 0,1 % об.

Технологические процессы, осуществляемые в установке: подача топливной смеси через четыре горелки; подача воды в теплообменник, подача охлажденного генераторного газа, охлаждение и удаление шлака.

Регулируемые параметры:

– расход горючих отходов;

– расход воздуха;

– расход пара;

– расход охлажденного генераторного газа;

– расход воды в теплообменнике.

Контролируемые параметры:

– температура газификации;

– температура генераторного газа после реактора;

– температура генераторного газа на выходе из первого теплообменника;

– температура генераторного газа на выходе из второго теплообменника.

Возмущающее воздействие:

– температура окружающей среды.

Регулирующие воздействия:

– температура газификации регулируется расходом горючих отходов и кислорода;

– температура на выходе из реактора регулируется подачей охлажденного генераторного газа;

– температура генераторного газа на выходе из первого теплообменника регулируется расходом воды в теплообменнике [1].

Принцип работы газификатора, основан на регулировании расхода горючих отходов с помощью шнекового питателя, при этом расход пара и воздуха подстраивается под объемный расход отходов. С помощью датчиков температуры и давления определяется температура в реакторе газификатора и определяется количество подаваемых горючих отходов. После чего, задается необходимый расход воздуха и пара и выдается управляющее воздействие на задвижки.

Список регулируемых и контролируемых параметров представлен в таблице 1.

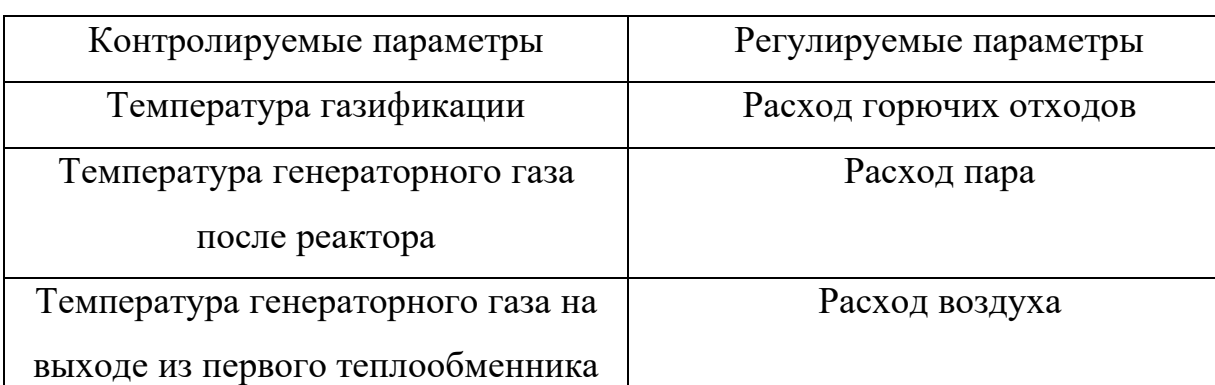

Таблица 1 – Список регулируемых и контролируемых параметров

В таблице 2 представлены список возмущающих и регулируемых воздействий.

Расход охлажденного генераторного

газ

Расход воды в теплообменнике

Таблица 2 – Список возмущающих и регулирующих воздействий

Температура генераторного газа на

выходе из второго теплообменника

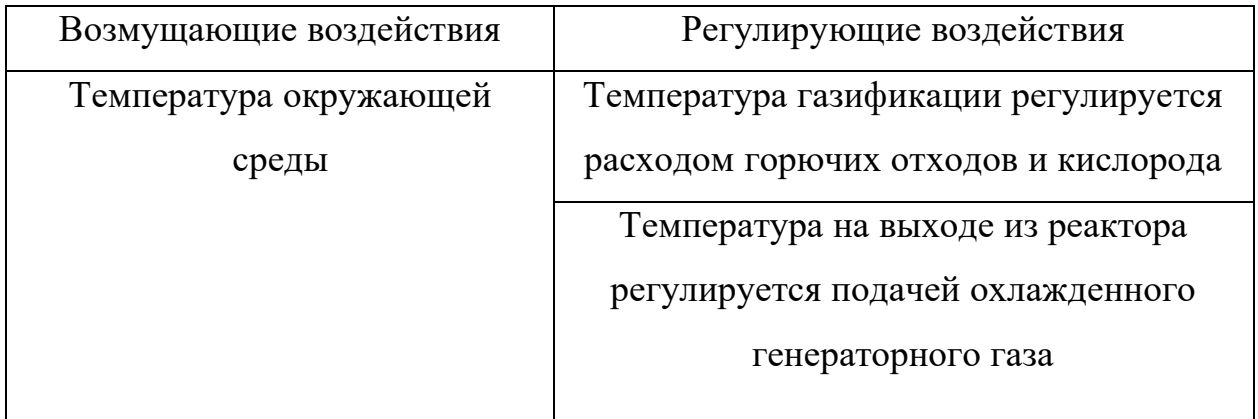

Продолжение таблицы 2

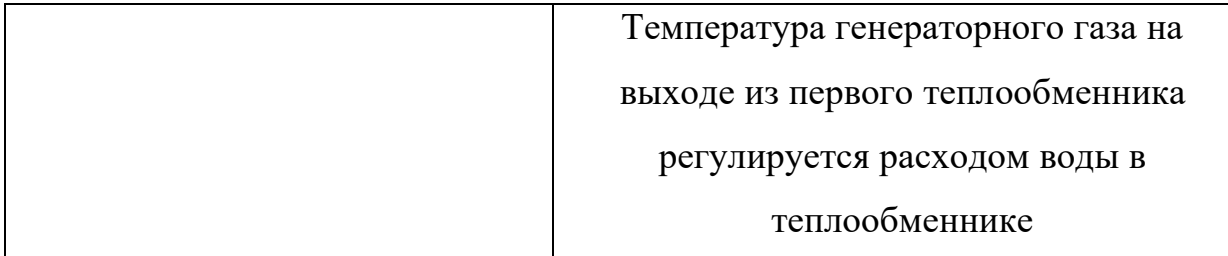

# <span id="page-17-0"></span>1.2. Разработка структурной схемы АСР

Структурная схемы схема включает звенья и связи между ними. При разработке АСР важно учитывать способ регулирования технологического параметра. Он определяется связями между звеньями АСР и законом регулирования. Для АСР температуры газификатора не удалось найти ранее разработанных структурных схем.

Для выполнения необходимых условий работы котла необходимо контролировать и регулировать параметры, используемые при работе данной системы. Для этого первоначально необходимо построить структурную схему системы автоматизации, представленную на рисунке 3. Система автоматизации состоит из объекта автоматизации и системы управления этим объектом. Благодаря определенному взаимодействию между объектом автоматизации и системой управления, система автоматизации обеспечивает требуемый результат функционирования объекта.

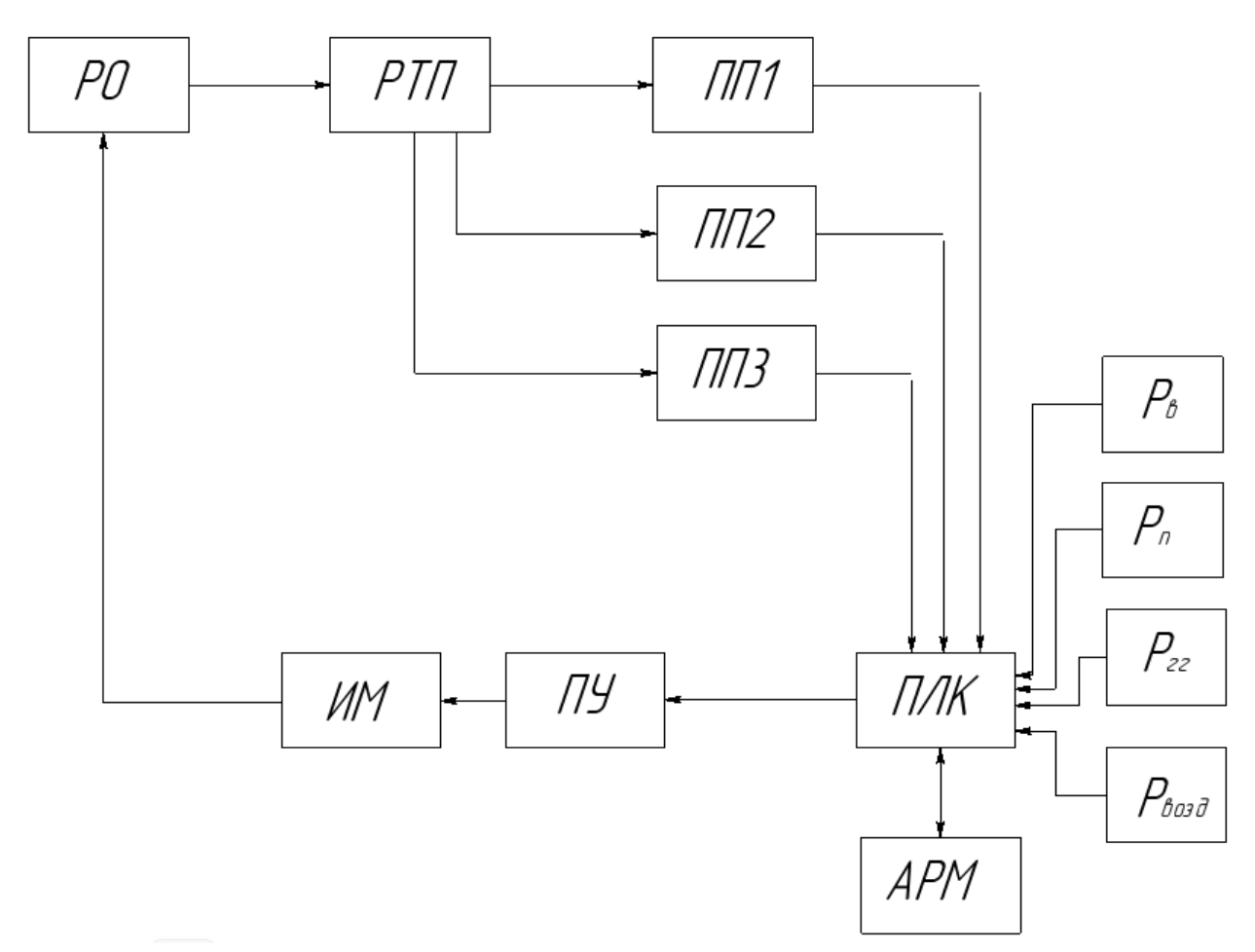

Рисунок 3 – Структурная схема АСР температуры газификатора: РТП – регулируемый технологический параметр (температура газификатора); ПП1 – первичный преобразователь (температура в реакторе 1); ПП2 – первичный преобразователь (температура в реакторе 2); ПП3 – первичный преобразователь (температура в реакторе 3); ПЛК – программируемый логический контроллер; ПУ – пусковое устройство; ИМ – исполнительный механизм; РО – регулирующий орган; Р<sub>в</sub> – измеряемые параметры воды (температура, давление и расход);  $P_{\Pi}$  – измеряемые параметры пара (температура, давление и расход);  $P_{rr}$  – измеряемые параметры генераторного газа (температура, давление и расход);  $P_{\text{BOSJ}} - \mu$ змеряемые параметры воздуха (температура, давление и расход); АРМ – автоматизированное рабочее место

Регулируемым параметром у газификатора является расход горючих отходов. Датчики температуры (ПП1 – ПП3) снимают данные о температуре в реакторе газификатора и передает нормированный электрический сигнал на ПЛК.

Параллельно с этим на ПЛК поступает информация о температуре, давлении и расходе воды и воздуха ( $P_B$ ,  $P_{\Pi}$ ), подаваемых в точку смешения с горючими отходами. Основываясь на данной информации, ПЛК вычисляет давление компонентов и их массовые расходы. Полученные величины сравниваются с заданными. В случае расхождения заданного значения температуры в реакторе с фактическим, вырабатывается управляющее воздействие, которое передается на электродвигатель (ИМ). Он приводит в действие шнековый питатель (РО), которая регулирует подачу горючих отходов в реактор газификатора и под расход этих отходов ПЛК подстраивает расход пара и воздуха при помощи задвижек и частотных преобразователей, соединенных с электродвигателями насоса и дутьевого вентилятора.

Так как в схеме используется ПЛК, то исключается использование блока ручного управления, задатчиков регулируемых параметров, стабилизирующего и корректирующего регуляторов, т.к. их функции может выполнять контроллер. Пусковое устройство не используется, так как его заменяет электропривод. Кроме того, дистанционное ручное управление возможно будет осуществляться с автоматизированного рабочего места оператора.

Разработанная структурная схема автоматизированной системы представлена на листе с шифром ФЮРА.421000.016 С1.

## <span id="page-19-0"></span>1.3. Разработка функциональной схемы АСР

Функциональная схема автоматического контроля и управления предназначена для демонстрации ключевых решений, принятых при разработке систем автоматизации технологических процессов. Она отображает объект управления в системах автоматизации технологических процессов, состоящий из основного и вспомогательного оборудования, а

также запорных и регулирующих органов, встроенных в него.

На функциональной схеме оборудование для технологических процессов представлено контурами, чтобы продемонстрировать связь компонентов цепи их принцип действия, взаимодействие с сенсорами и другими средствами системы автоматизации.

В процессе разработки функциональной схемы необходимо решить следующие задачи:

− изучить технологическую схему автоматизируемого объекта;

− определить местоположение точек отбора информации;

− выбрать структуру измерительных каналов;

− выбрать методы и технические средства обработки информации;

− контроль технологических параметров процессов и состояния технологического оборудования, их регистрация;

− получение первичной информации о состоянии технологического процесса и оборудования;

На технологических трубопроводах показаны только те вентили, задвижки, заслонки, клапаны и другая регулирующая и запорная арматура, которая непосредственно участвует в работе системы автоматизации. Техническим средствам автоматизации, изображенным на функциональной схеме, присвоены позиционные обозначения.

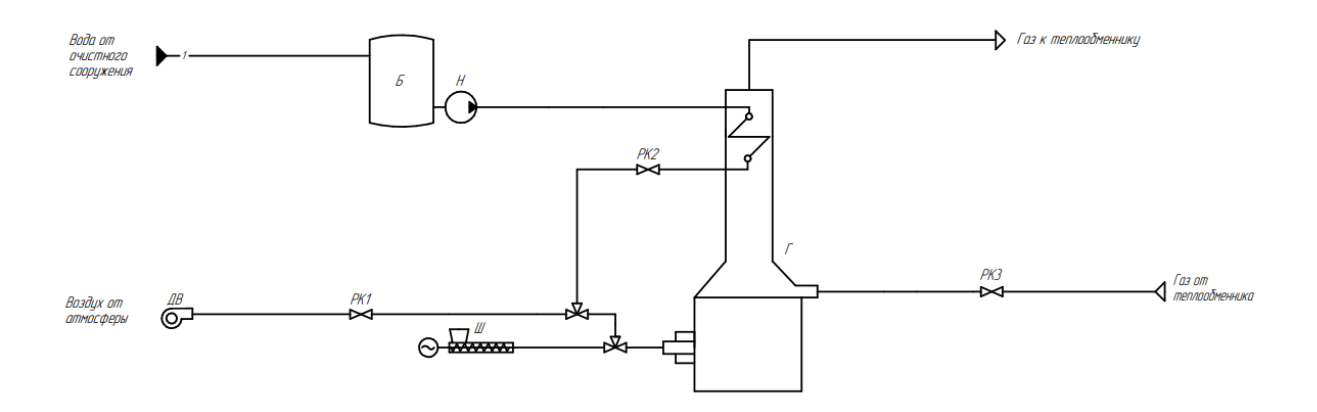

Рисунок 4 – Технологическая схема

Из мельницы через шнековый питатель подаются предварительно измельченные отходы подлежащие газификации. Дутьевой вентилятор забирает воздух из атмосферы и подает его в точку смешения с паром и с давлением равным давлению пара. Вода из бака поступает в первый теплообменник, где преобразуется в пар и охлаждает генераторный газ. Пар и воздух смешиваются еще и пылевидными отходами и совместно подается в реактор газификации через 4 горелки. Генераторный газ после первого теплообменника проходит через второй теплообменник, где он очищается и разделяется на два потока, один из которых возвращается обратно в газификатор и охлаждает газ после реактора. Регулирование подачи пылевидных отходов (шнек), подачи воздуха (дутьевой вентилятор), подачи воды (насос) используется частотное регулирование, а также пар и воздух дополнительно регулируются задвижками. Подача охлаждающего генераторного газа регулируется задвижкой.

Определены измерительные каналы (1–19, 21, 23, 25, 27, 29, 31) и каналы регулирования (20, 22, 24, 26, 28, 30). Измерительный канал 1–3 служит для передачи сигналов о величинах температур воды, подаваемой в первый теплообменник, пара и воздуха соответственно. Сигналы поступают от термопары с унифицированным выходным сигналом 4–20 мА на контроллер. Измерительные каналы 4–6 служат для передачи сигналов о величине температуры в реакторе газификатора в трех точках. Сигналы поступают от измерительного преобразователя температуры с унифицированным выходным сигналом 4–20 мА на контроллер. По каналам 7–9 на контроллер передается значение температуры генераторного газа после второго теплообменника, после реактора и после первого теплообменника соответственно. По каналам 10–12 и 15 на контроллер передается значение давления воды, подаваемой в первый теплообменник, пара, воздуха и генераторного газа соответственно. Сигнал поступает с преобразователя давления. Каналы 13 и 14 используется для передачи данных о давлении после реактора газификации и внутри него. По каналам 16–19 на контроллер

передается значение расходов воды, воздуха, пара и генераторного газа. По каналам 25, 29 и 31 на контроллер передается значение положений задвижек. Каналы 20, 22, 24, 26, 28 и 30 используется управления задвижками и двигателями. Каналы 21, 23 и 27 служат для передачи данных об уровне мощности на двигателях.

Разработанная функциональная схема автоматической системы регулирования представлена на листе с шифром ФЮРА.421000.016 С2.

<span id="page-22-0"></span>1.4. Выбор приборов и средств автоматизации

1.4.1. Выбор измерительных преобразователей температуры

<span id="page-22-1"></span>В качестве датчиков температуры используются аналоговые преобразователи температуры с унифицированным выходным сигналом.

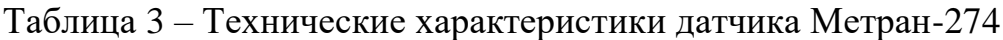

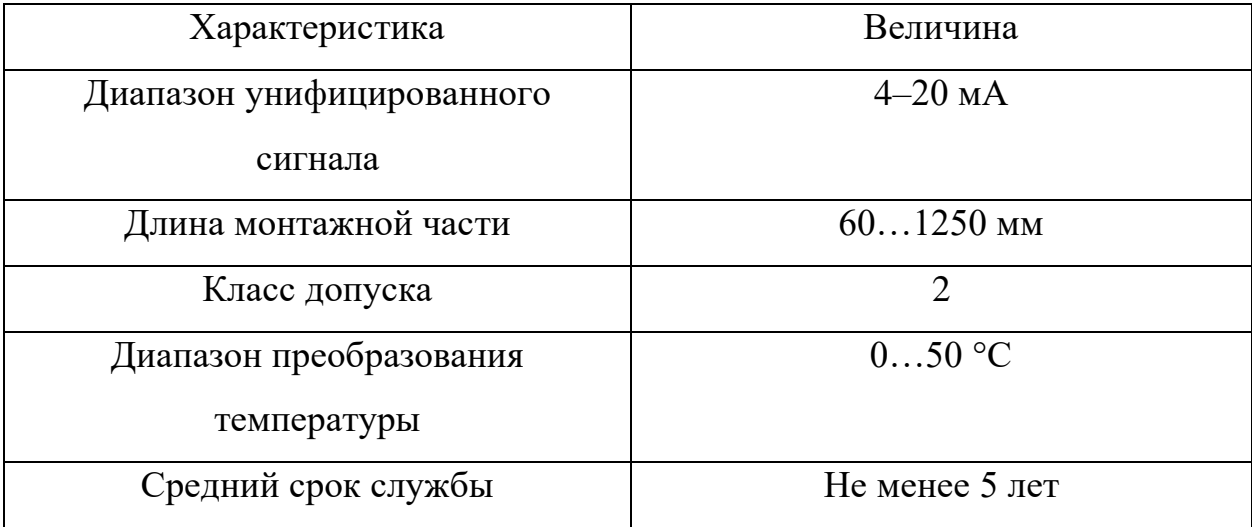

Таблица 4 – Технические характеристики Метран-276

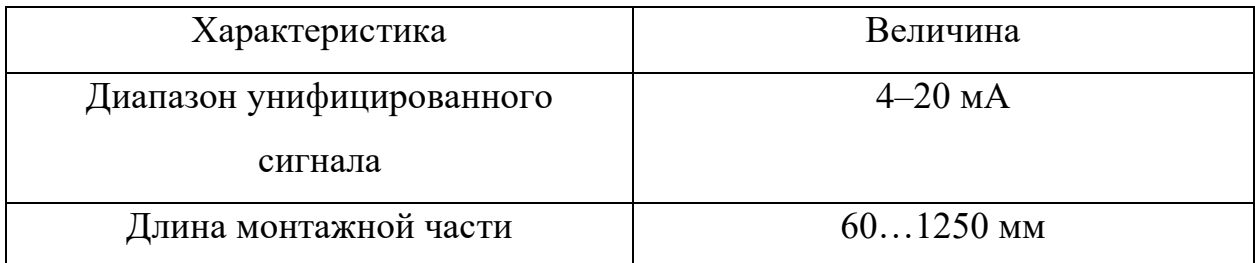

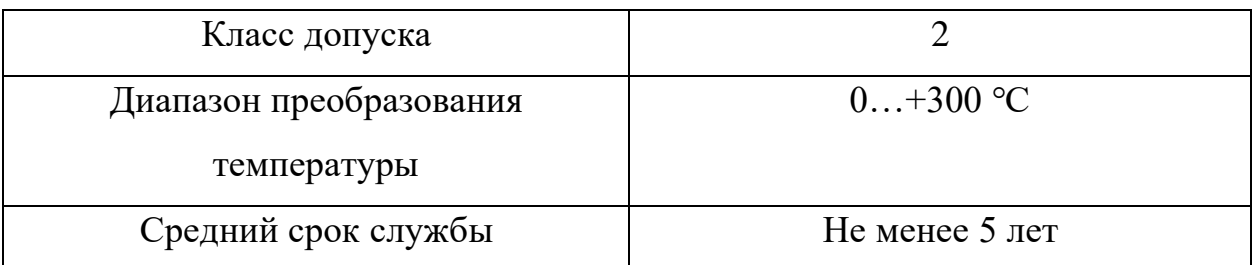

Технические характеристики данных измерительных преобразователей температуры схожи и удовлетворяют требованиям, однако, диапазон измеряемых температур у Метран-276 больше и таким образом он удовлетворяет большему количеству запросов, поэтому выбираем его в количестве 3 штук с целью стандартизации оборудования [2].

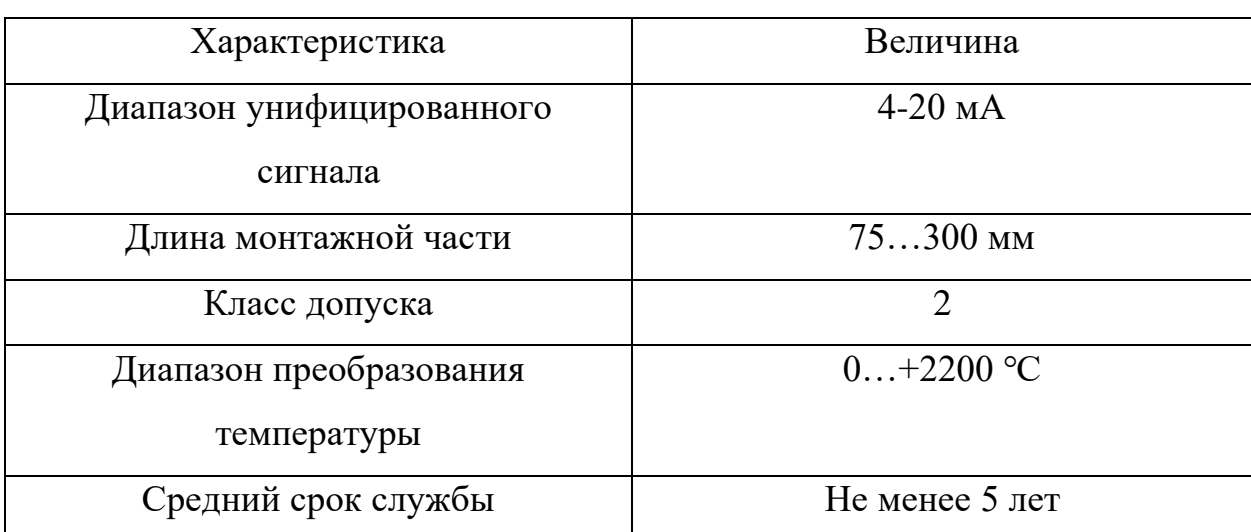

Таблица 5 – Технические характеристики Rosemount 248

Таблица 6 – Технические характеристики ТВР 0687

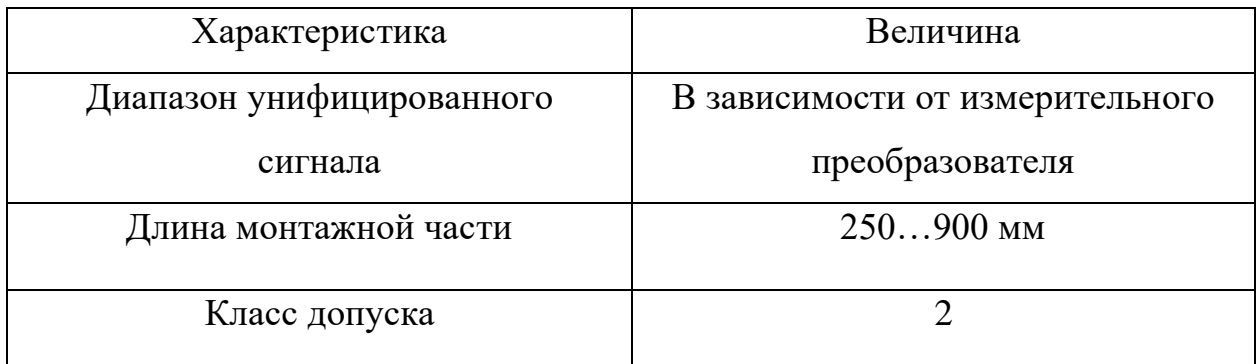

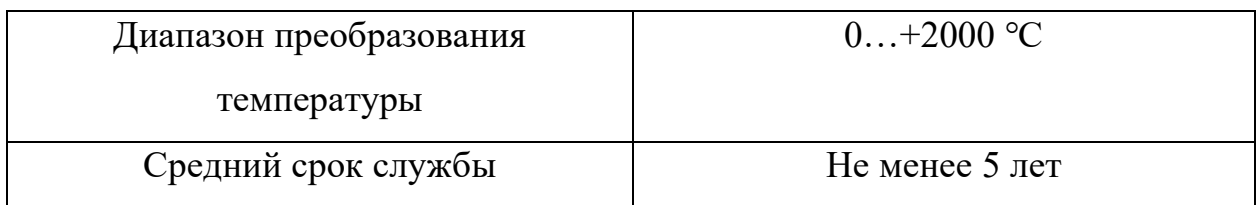

Технические характеристики данных измерителей температуры примерно схожи и удовлетворяют требованиям, однако, диапазон измеряемых температур у Rosemount 248 больше, также в пользу Rosemount 248 играет то, что измерительный преобразователь идет в комплекте и его не нужно подбирать дополнительно, поэтому выбираем его в количестве 4 шт. [3–4].

Таблица 7 – Технические характеристики Метран-271

| Характеристика            | Величина       |
|---------------------------|----------------|
|                           |                |
| Диапазон унифицированного | $4-20$ MA      |
|                           |                |
| сигнала                   |                |
|                           |                |
| Длина монтажной части     | $601250$ MM    |
|                           |                |
| Класс допуска             | $\overline{2}$ |
|                           |                |
| Диапазон преобразования   | $0+1000$ °C    |
|                           |                |
| температуры               |                |
|                           |                |
| Средний срок службы       | Не менее 5 лет |
|                           |                |

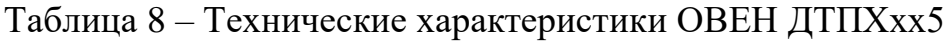

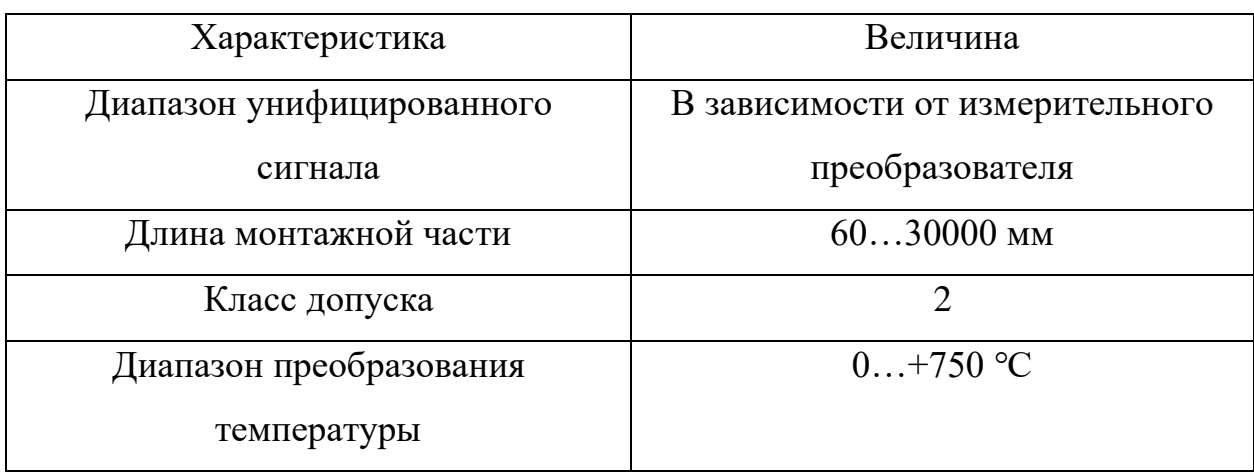

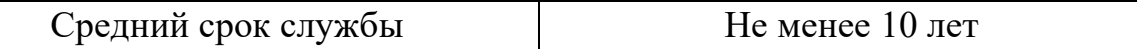

Технические характеристики данных измерителей температуры примерно схожи и удовлетворяют требованиям, однако, диапазон измеряемых температур у Метран-271 больше, поэтому выбираем его в количестве 2 шт. [2, 5].

<span id="page-25-0"></span>1.4.2. Выбор измерительных преобразователей давления

Датчики давления предназначены для измерения давления жидких и газообразных сред. Ниже приведены таблицы основных технических характеристик выбранных датчиков давления.

Технические характеристики датчика Метран-22-ДА-АС-1 Модели 2051 представлены в таблице 9 [6].

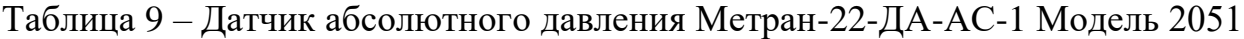

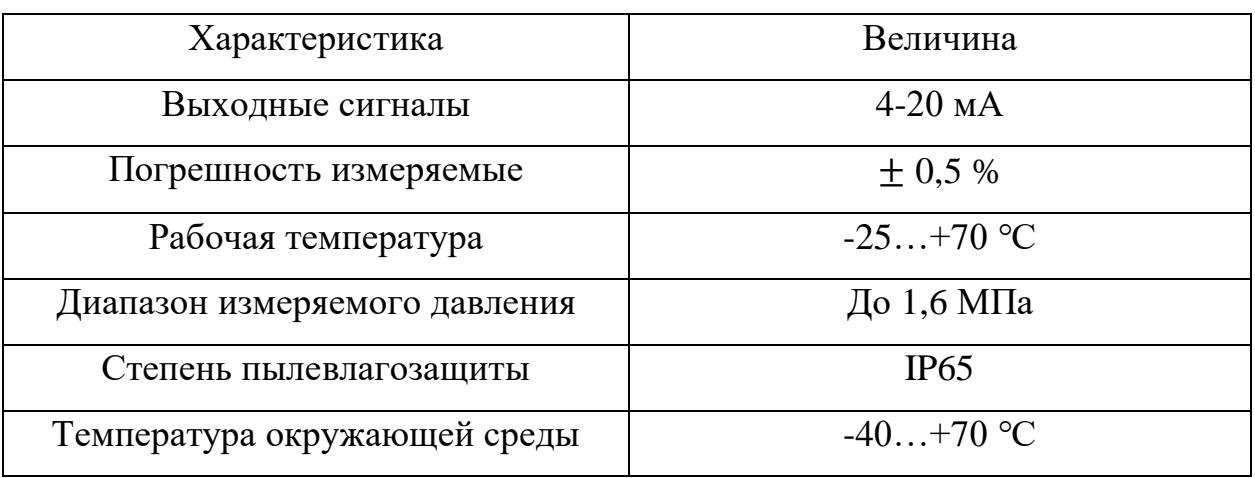

Технические характеристики датчика Метран-150ТА Код 2 представлены в таблице 10 [7].

| Характеристика                | Величина     |
|-------------------------------|--------------|
| Выходные сигналы              | $4-20$ MA    |
| Погрешность измеряемые        | $\pm 0.2 \%$ |
| Рабочая температура           | $-40+120$ °C |
| Диапазон измеряемого давления | До 1 МПа     |
| Степень пылевлагозащиты       | <b>IP66</b>  |
| Температура окружающей среды  | $-40+80$ °C  |

Таблица 10 – Датчик абсолютного давления Метран-150ТА Код 2

Технические характеристики датчика Метран-22-ДА-АС-1 Модели 2040 представлены в таблице 11 [6].

Таблица 11 – Датчик абсолютного давления Метран-22-ДА-АС-1 Модель 2040

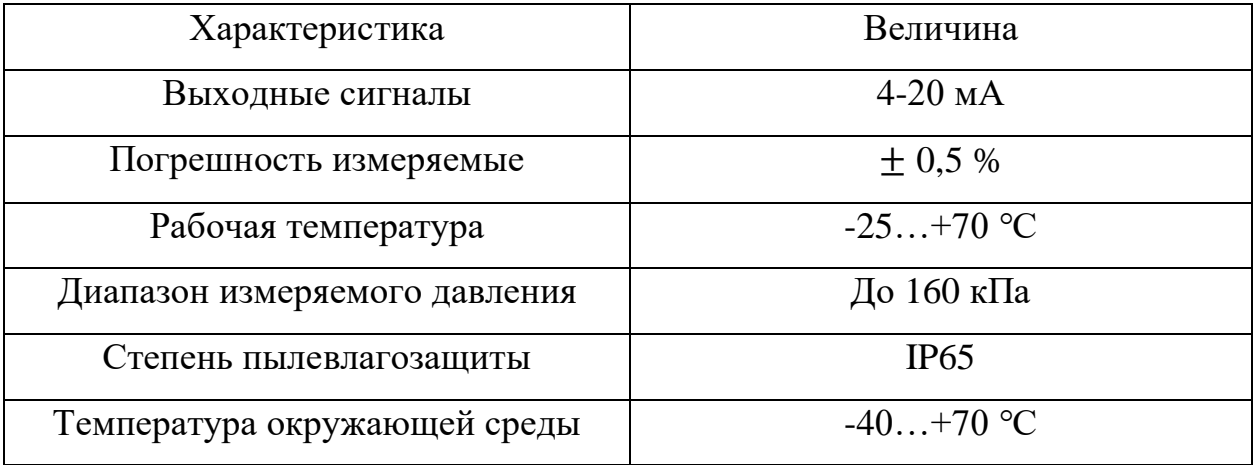

Технические характеристики датчика Метран-55-ДА Модель 506 представлены в таблице 12 [8].

Таблица 12 – Датчик абсолютного давления Метран-55-ДА Модель 506

| Характеристика         | <b>Величина</b> |
|------------------------|-----------------|
| Выходные сигналы       | $4-20$ MA       |
| Погрешность измеряемые | $\pm$ 0.25 %    |

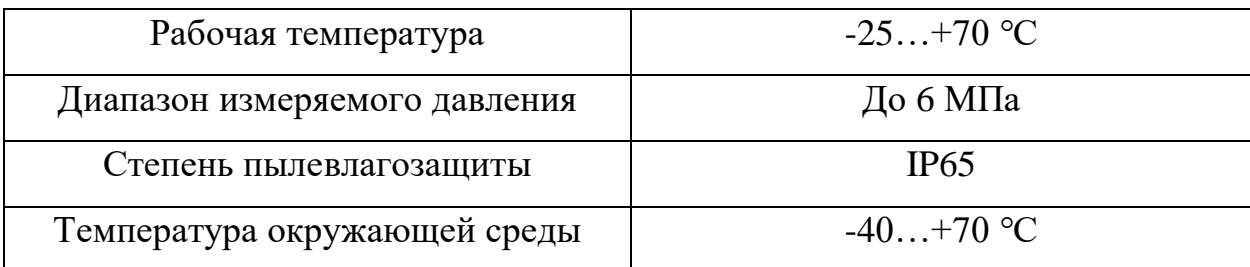

Технические характеристики датчика Метран-22-ДА-АС-1 представлены в таблице 13 [8].

Таблица 13 – Датчик абсолютного давления Метран-22-ДА-АС-1

| Характеристика                | Величина     |
|-------------------------------|--------------|
| Выходные сигналы              | $4-20$ MA    |
| Погрешность измеряемые        | $\pm 0.2 \%$ |
| Рабочая температура           | $-25+70$ °C  |
| Диапазон измеряемого давления | До 2,5 МПа   |
| Степень пылевлагозащиты       | IP65         |
| Температура окружающей среды  | $-40+70$ °C  |

# <span id="page-27-0"></span>1.4.3. Выбор датчиков расхода

Для измерения количества подаваемого воздуха, воды и пара в реактор газификатора необходимо установить расходомеры в трубопроводы подачи воздуха, воды и пара. Так же необходимо установить расходомер на трубопровод подачи охлаждающего генераторного газа. Датчики расхода работают по разному принципу и имеют разные характеристики:

- турбинный расходомер фирмы «Badger Meter» модели Vision 2008 4F22;

- тепловой расходомер фирмы «IFM Electronic» модели SDG080;

- вихревые расходомеры фирмы ГК «Теплоприбор» модели ДРГ.М-400 и ДРГ.М-160.

Технические характеристики турбинного расходомера типа Vision 2008 4F22 представлены в таблице 14 [9].

| Характеристика                    | Величина        |
|-----------------------------------|-----------------|
| Выходные сигналы                  | $4-20$ MA       |
| Условный проход трубопровода      | $25 \text{ MM}$ |
| Рабочий диапазон скоростей потока | OT $0.0210$ M/c |
| Погрешность измеряемые            | $+3%$           |
| Рабочая температура               | $-20+100$ °C    |
| Диапазон рабочего давления        | До 2,5 МПа      |
| Степень пылевлагозащиты           | IP67            |
| Температура окружающей среды      | $-20+80$ °C     |

Таблица 14 – Турбинный расходомер Vision 2008 4F22

Технические характеристики турбинного расходомера типа SDG080 представлены в таблице 15 [10].

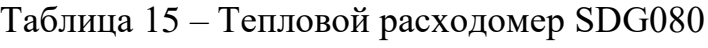

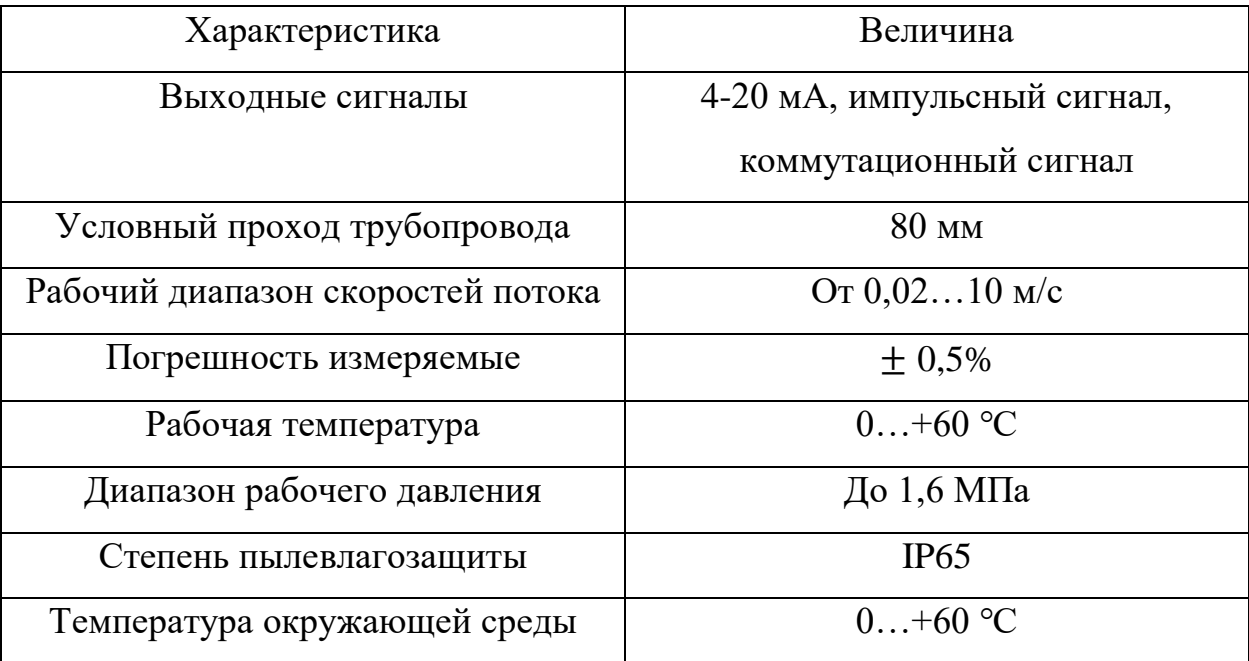

Технические характеристики турбинного расходомера типа ДРГ.М-400 представлены в таблице 16 [11].

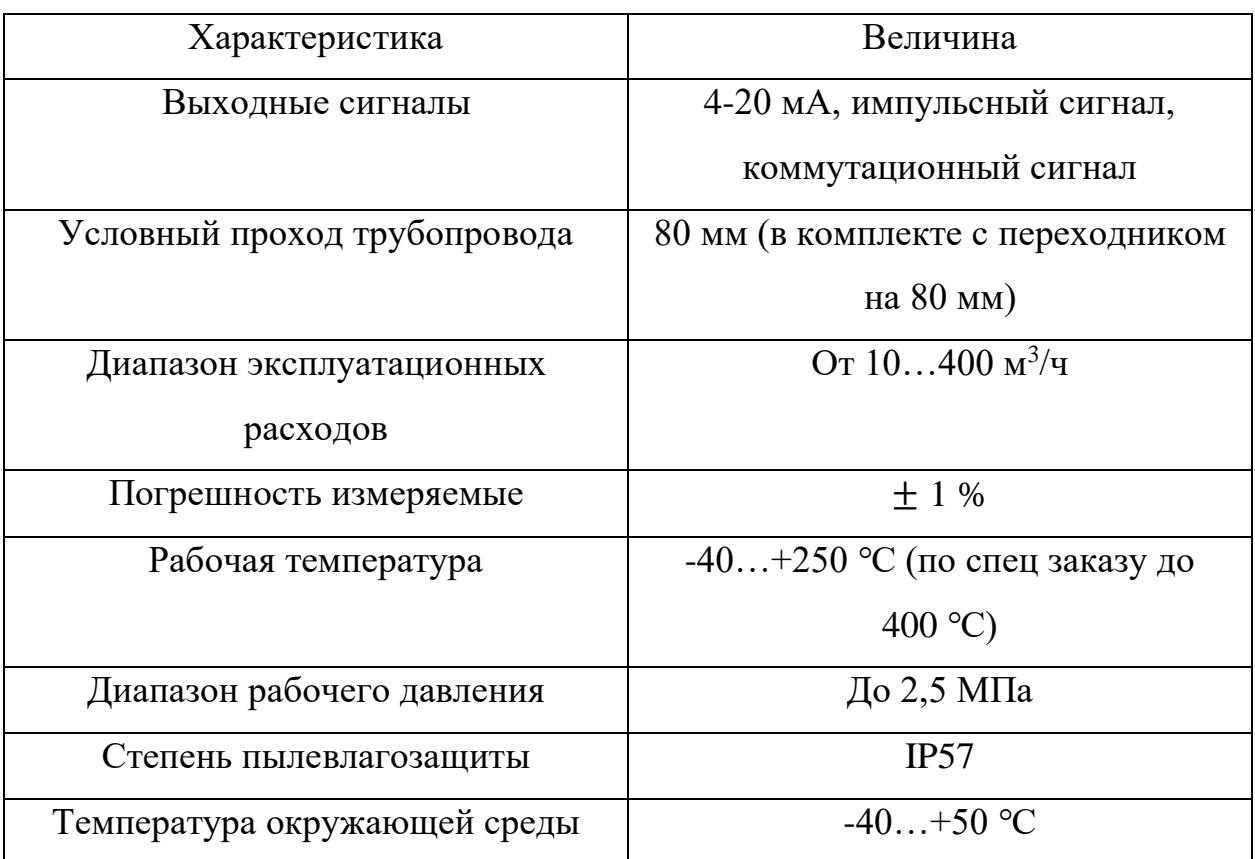

Таблица 16 – Вихревой расходомер ДРГ.М-400

Технические характеристики турбинного расходомера типа ДРГ.М-160 представлены в таблице 17 [11].

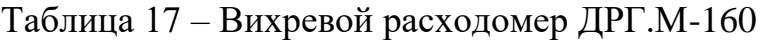

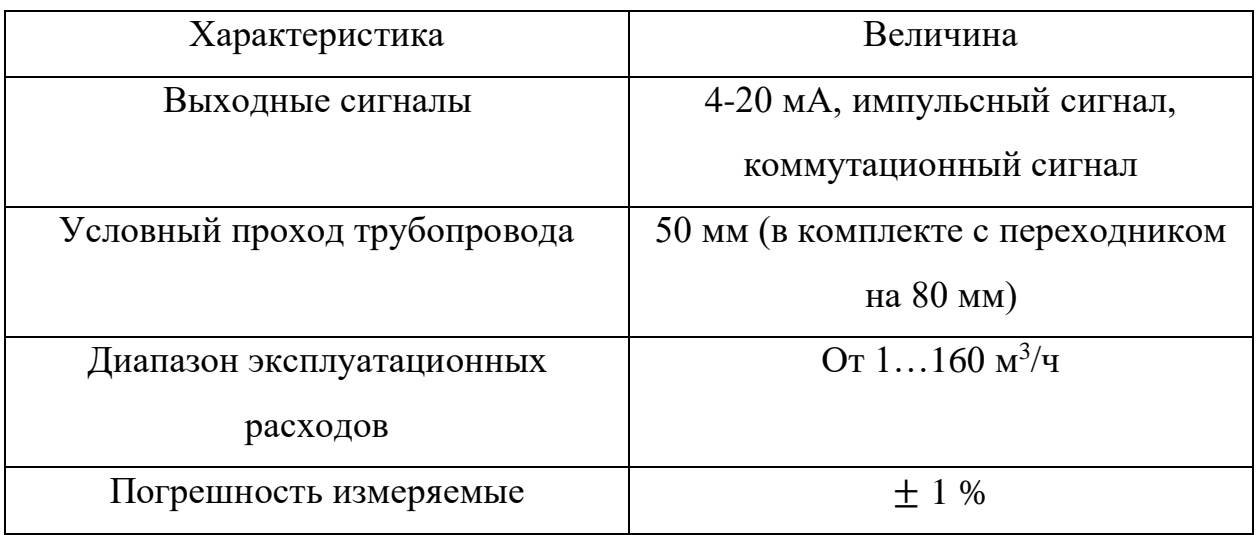

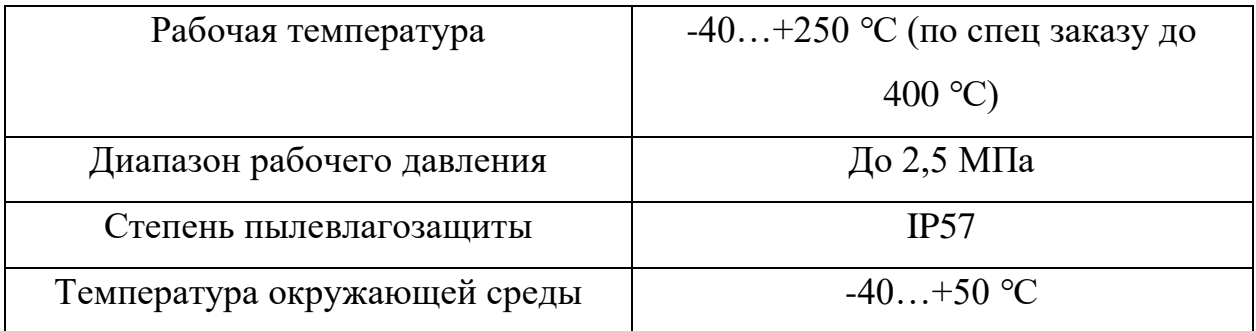

После проведения анализа технических характеристик можно увидеть, что выбранные расходомеры полностью удовлетворяют требованиям системы, а значит, выбираем их.

<span id="page-30-0"></span>1.4.4. Выбор оборудования для подачи отходов, воды и воздуха

Для бесперебойной подачи воды от резервуара к теплообменнику, на проектируемой АСР было принято решение по установке самовсасывающего насоса с электродвигателем MT71M KW 0,55/2 B14 / 070672-5883. Технические характеристики двигателя представлены в таблице 18 [12].

Таблица 18 – Технические характеристики MT71M KW 0,55/2 B14 / 070672- 5883

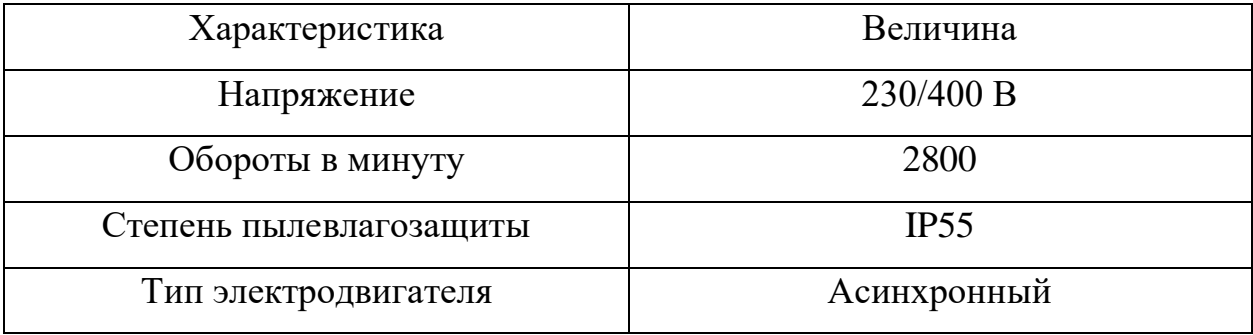

Для бесперебойной подачи пылевидных отходов от мельницы к форсунке, на проектируемой АСР было принято решение по установке шнекового податчика с электродвигателем MT71M KW 0,55/2 B14 / 070672- 5883. Технические характеристики двигателя представлены в таблице 18.

Для бесперебойной подачи воздуха от атмосферы к форсунке, на проектируемой АСР было принято решение по установке дутьевого вентилятора RD 62 F. Технические характеристики дутьевого вентилятора представлены в таблице 19 [13].

| Характеристика        | Величина                      |
|-----------------------|-------------------------------|
| Напряжение            | 230/400 B                     |
| Обороты в минуту      | 2870                          |
| Потребляемая мощность | $2,2$ $\kappa$ B <sub>T</sub> |
| Тип электродвигателя  | Асинхронный                   |

Таблица 19 – Технические характеристики RD 62 F

Для регулировки частоты вращения электродвигателей были выбраны частотные преобразователи соответствующие мощности двигателя.

## <span id="page-31-0"></span>1.4.5. Выбор исполнительного механизма

В качестве исполнительного механизма был выбран механизм электрический однооборотный (МЭО). Для того, чтобы верно определить тип МЭО, необходимо произвести расчет максимального крутящего момента и сравнить его с номинальным. Максимальное значение крутящего момента рассчитывается по формуле:

$$
M_{max}^{kp} = 6.89 \cdot D_y - 338 = 6.89 \cdot 50 - 338 = 6.5 \text{ H} \cdot \text{m},
$$

Необходимо выполнение следующего условия:

$$
M_{\rm H} > M_{max}^{\rm kp}.
$$

Выбираем задвижку с электроприводом. При выборе опираемся на номинальный диаметр и максимальное значение крутящего момента. В качестве ИМ рассматриваются следующие устройства: DN 040 PN-16ROM-A, ГЗ 220В VANTA 24-006-907 [14], задвижка чугунная ЛАЗ 30ч939р Ду50 Ру16 с электроприводом ГЗ-А.70/12, 220В [15].

| Характеристика                 | Величина    |
|--------------------------------|-------------|
| Тип задвижки                   | Шиберная    |
| Условный диаметр, мм           | 50          |
| Номинальный крутящий момент,   | 50          |
| H <sub> M</sub>                |             |
| Номинальное время полного хода | 30          |
| выходного вала, с              |             |
| Мощность, Вт                   | 3,75        |
| Степень защиты                 | <b>IP68</b> |
| Напряжение питания, В          | 110/220     |

Таблица 20 – Технические характеристики DN 040 PN-16ROM-A

Таблица 21 – Технические характеристики ГЗ 220В VANTA 24-006-907

| Характеристика               | Величина |
|------------------------------|----------|
| Тип задвижки                 | Клиновая |
| Условный диаметр, мм         | 50       |
| Номинальный крутящий момент, | 50       |
| H <sub>W</sub>               |          |
| Напряжение питания, В        | 220      |

Таблица 22 – Технические характеристики задвижка чугунная ЛАЗ 30ч939р Ду50 Ру16 с электроприводом ГЗ-А.70/12, 220В

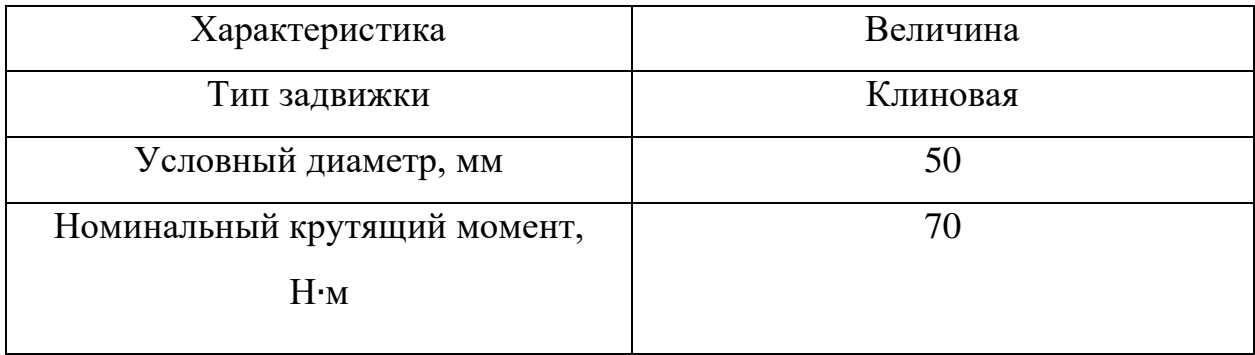

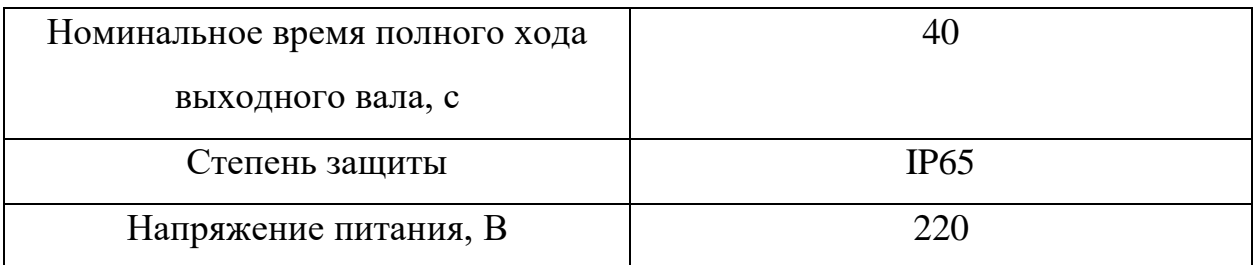

Выбираем задвижку с электроприводом задвижка чугунная ЛАЗ 30ч939р Ду50 Ру16 с электроприводом ГЗ-А.70/12, 220В, так как обладает наиболее высоким моментом вращения из рассмотренных вариантов. Помимо этого, данная электрозадвижка имеет возможность установки механических ограничителей, что повышает надежность в случае непредвиденной ситуации.

## <span id="page-33-0"></span>1.4.6. Выбор контроллера

При выборе контроллера необходимо учитывать множество различных факторов, которые зависят от того, вновь ли проектируется система или модернизируется уже существующая. Если решается задача модернизации, то важным является наличие совместимости с программно-аппаратными средствами, готовность обслуживающего персонала и службы ремонта, наличие документации и ее понимание, наличие запасных комплектующих и показатели надежности, такие как наработка на отказ, срок службы и ремонтопригодность.

При выборе контроллера для системы управления главным критерием является удовлетворение всех технических требований, включая информационные, управляющие и вспомогательные функции, а также техническое, программное, метрологическое и организационное обеспечение, диагностику, техническое обслуживание системы и прочее.

В данной работе рассматривались моноблочный контроллер ОВЕН 160ПЛК [16], а также модульный ПЛК ЭЛСИ-ТМК [17].

| Характеристика                | ОВЕН 160ПЛК  |
|-------------------------------|--------------|
| Напряжение питания            | 220 В, 50 Гц |
| Количество дискретных входов  | 16           |
| Количество аналоговых входов  |              |
| Количество дискретных выходов |              |
| Количество аналоговых выходов |              |

Таблица 23 – Технические характеристики ОВЕН 160ПЛК

# Таблица 24 – Технические характеристики ПЛК ЭЛСИ-ТМК

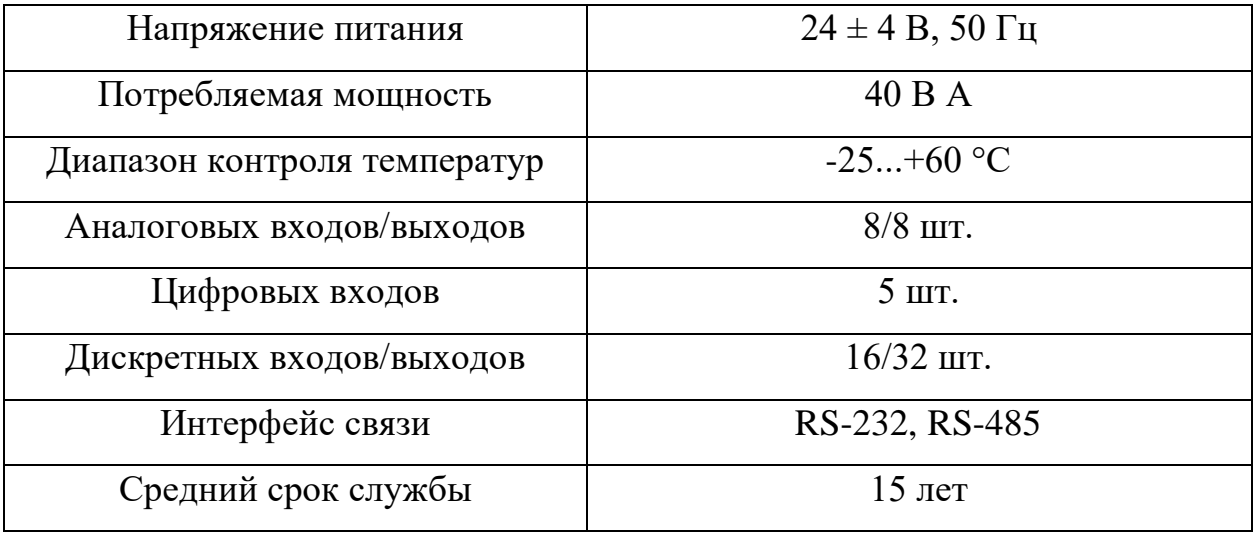

Выбираем модульный процессор Элси ТМК. Основным преимуществом данного ПЛК перед альтернативным является блочная конструкция, позволяющая использовать его в условиях изменяющихся параметров системы, в том числе в случае ее расширения.

Выбранные технические средства, необходимые для реализации проектируемой системы, приведены в заказной спецификации, представленной на ФЮРА.421000.016. СП.

# <span id="page-34-0"></span>1.5. Проектирование схемы внешних проводок

Нижний уровень, он же полевой, включает в себя контрольноизмерительные приборы, запорно–регулирующую арматуру, исполнительный

механизм, насос. На данном уровне, как правило, выполняется контроль за технологическими параметрами; преобразование полученных параметров в унифицированные сигналы; определение положения и состояния исполнительных механизмов; взаимодействие с запорно–регулирующей арматурой.

Кабели выбираются по количеству жил и размеру сечения. Кабель КВВГ – контрольный кабель, с медной жилой, изоляцией и оболочкой из ПВХ. Предназначен для неподвижного присоединения к электрическим приборам, аппаратам, сборкам зажимов электрических распределительных устройств с номинальным переменным напряжением до 660 В или постоянным напряжением до 1000 В [18].

Кабель КВВГЭ – контрольный экранированный кабель, с медной жилой, изоляцией и оболочкой из ПВХ. Назначение у данного кабеля такое же, как и у КВВГ [18].

Для щита силового управления выберем кабели ВВГ. Это силовой кабель с медными токопроводящими жилами, с изоляцией и оболочкой из ПВХ – пластика без защитных покровов. Применяется для прокладки в сухих и влажных помещениях, в блоках, щитах [19].

НВЭВ – это кабель, который используется для монтажа и содержит медные луженые жилы, которые имеют изоляцию из ПВХ пластиката. Кабель также имеет экранирование, которое представляет собой оплетку из медных луженых проволок, а оболочка выполнена из ПВХ пластиката.

На чертеже около каждого кабеля написано число жил, сечение кабеля и длина. Также около некоторых кабелей указано число задействованных жил. Сведем кабели в таблицу 25.

| Номер измерительного канала | Наименование кабеля |
|-----------------------------|---------------------|
| $9, 12, 15, 23-41$          | <b>KBBL</b>         |
| 7, 8, 11, 14, 17, 19, 21    |                     |

Таблица 25 – Кабели, использованные в схеме
Продолжение таблицы 25

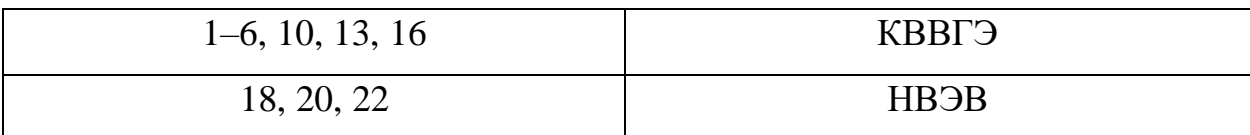

Клеммные коробки предназначены для соединения и разветвления кабелей. Они выбираются по числу клемм. Для датчиков температуры, давления и расхода выберем соединительные клеммные коробки У614 с 10 клеммами, с сечением жил до 4 м<sup>2</sup>, IP65. Для датчиков температуры, давления в реакторе газификатора выберем соединительную клеммную коробку ККМА 20 с 20 клеммами, с сечением жил до 4 м<sup>2</sup>, IP54. Для приводов задвижек, насоса, шнекового питателя и дутьевого вентилятора клеммная коробка не требуется.

У датчиков температуры и расхода на выходе унифицированный токовый сигнал.

На чертеже между шкафом автоматизации и датчиками приведена таблица с применяемыми клеммными коробками и данные, содержащие информацию о материале корпуса, количестве клемм и степени защиты от воды и пыли.

В верхней части чертежа приведена таблица с наименованием параметров, местами отбора импульсов и позициями датчиков. Под каждой позицией датчиков располагаются датчики температуры, давления и расхода. Исходя из руководства по эксплуатации, датчики температуры, давления и расхода двухпроводные и четырехпроводные. Провода обозначаются, начиная с номера 101, и соединяются в кабели. В окружности на кабеле приводится маркировка измерительного канала. Кабели № 23–25 сводятся в клеммную коробку через 3 сальника M20, из коробки выходит кабель № 1 через сальник M32 на щит автоматизации. Кабели № 26–28 сводятся в клеммную коробку через 3 сальника M20, из коробки выходит кабель № 2 через сальник M32 на щит автоматизации. Кабели № 29–31 сводятся в клеммную коробку через 3 сальника M20, из коробки выходит кабель № 3 через сальник M32 на щит

автоматизации. Кабели № 32–35 сводятся в клеммную коробку через 4 сальника M20, из коробки выходит кабель № 4 через сальник M32 на щит автоматизации. Кабели № 36–38 сводятся в клеммную коробку через 3 сальника M20, из коробки выходит кабель № 5 через сальник M32 на щит автоматизации. Кабели № 39–40 сводятся в клеммную коробку через 3 сальника M20, из коробки выходит кабель № 6 через сальник M32 на щит автоматизации.

Внизу чертежа изображен шкаф автоматизации. Он соединяется кабелем № 7 с распределительным щитом, который расположен справа в средней части чертежа.

Левее распределительного щита расположены электродвигатели MT71M KW 0,55/2 B14/070672-5883, приводящие в движение насос и шнековый питатель. Они питаются от частотных преобразователей, которые соединены с распределительным щитом кабелями № 19 и 21.

Левее электродвигателей расположен дутьевой вентилятор, который питается от частотного преобразователя, который соединен с распределительным щитом кабелем № 17.

Левее дутьевого вентилятора располагаются три задвижки с электроприводом 30ч906 бр с ГЗ А.70. Они питается от силового щита кабелями № 8, 11 и 14. Кабели №9, 12 и 15 соединяют клеммы управления задвижкой с щитом автоматизации. Кабели № 10, 13 и 16 соединяют клеммы указателей положения задвижек с щитом автоматизации.

Разработанная схема внешних проводок автоматической системы регулирования представлена на листе с шифром ФЮРА.421000.016 С5.

1.6. Проектирование принципиальной электрической схемы щита управления

1.6.1. Описание электрической принципиальной схемы

На принципиальной электрической схеме изображают устройства и элементы, входящие в состав изделия, их входные/выходные элементы и соединения между ними. Допускается на схеме не отражать расположение устройств и элементов в изделии, если схему выполняют на нескольких листах или размещение устройств и элементов на месте эксплуатации неизвестно.

Для разработки схемы необходимо выполнить ряд действий:

 $1)$ нанести на схему технические средства автоматизации  $\mathbf{c}$ соответствующими стандартами;

2) произвести соединение проводок с клеммами устройств по требованиям завода изготовителя оборудования;

3) произвести нумерацию проводников.

При разработке электрической схемы необходимо учитывать блочное устройство ПЛК Элси ТМК. Использованы 9 модулей контроллера Элси ТМК (1 источник питания ТР 712 024 DC, 1 модуль центрального процессора TC 712A8 - 1005 ЕТН, 2 коммуникационных модуля TN 713 2 485 2M, 3 модуля ввода аналоговых сигналов ТА 716 8I DC, 1 модуль ввода дискретных сигналов TD 721 16I 024DC, 1 модуль вывода дискретных сигналов TK 712 320 24 DC).

Для ввода аналоговых сигналов в щите предусмотрены разделительные преобразователи ЕТ-422, которые обеспечивают гальваническую развязку цепей контроллера и полевых цепей, сигнал с которых поступает на соответствующие блоки контроллера.

В данном разделе была разработана принципиальная электрическая схема АСР параметров процесса приготовления композиционного топлива, которая приведена на листе с шифром ФЮРА.421000.016 Э4.

1.6.2. Определение объема оснащения щита автоматизации элементами и устройствами необходимыми для подсистем электрического питания и микроклимата щита управления

Для подсистем электрического питания и микроклимата в щит автоматизации установлено освещение, источник бесперебойного питания, аккумуляторный модуль, вентилятор, защиту от перенапряжений, а также дополнительное оборудование для работы всей системы.

Электропитание шкафа осуществляется от распределительного щита питания переменным напряжением 220 В, 50 Гц. Питание устройств внутри щита осуществляется с помощью блока питания 24 В.

В конструкции предусмотрена установка устройства защиты от перенапряжений. Оно предназначено для защиты оборудования, подключенного к линиям электропитания переменного тока 220 (230) В, от напряжений, вызванных электромагнитными импульсами высоких энергий. Выберем УЗИП PLT-SEC-T3-230-FM-UT. Данное устройство состоит из защитного штекера и базового элементы с зажимом. Номинальное напряжение: 230 В. Размеры: 101x17,7x74,5.

В качестве источника питания используется источник бесперебойного питания EF A UPS 1AC/24DC-4. ИБП выбран по нагрузке. Для определения потребляемой мощности рассчитана общая мощность установки. Мощность рассчитывается как сумма нагрузки датчиков, модулей контроллера, вентилятора, лампочки.

$$
N_{\text{cymm}} = \sum N_{\text{at}} + \sum N_{\text{mogymu}} + N_{\text{beht}} + N_L,
$$
  

$$
N_{\text{cymu}} = 0.9 \cdot 10 + 1.1 \cdot 5 + 0.7 \cdot 4 + 32 + 22 + 7 \cdot 3 + 6 \cdot 4 = 116.3 \text{ Bm}.
$$

После расчета нагрузки электрической установки выбираем питания блок питания мощностью 200 Вт. ИБП EF A UPS 1AC/24DC-8 обладает следующим перечнем характеристик. Входное напряжение: 220 В (230 В); выходное напряжение: 24 В. Размеры: не более 85x132x137 мм, масса: не более 1,1 кг. Срок службы не менее 10 лет.

Для источника бесперебойного питания установим аккумуляторный модуль. Выберем АБ-24 МП-12 компании ЭлеСи. Номинальное напряжение у данного модуля 24 В. Масса – не более 9 кг; размеры: 256x156x110.

В шкафу предусмотрено внутреннее рабочее освещение (лампа EL1) для обслуживания и ремонта. Выберем лампу PLD E 409 W 350. Электропитание – 230 В, 50 Гц; срок службы – 50000 ч. Вес – 0,89 кг; размер – 315х91х44.

Вентиляторы используются для охлаждения шкафа, тем самым способствуя улучшению стабильности работы и увеличению ресурса оборудования. Выберем вентилятор Fandis FF12A230UF. Степень защиты у вентилятора IP54. Потребляемая мощность – 22 Вт. Напряжение питания – 230 В. Габариты устройства –  $150x150$  мм.

Для автоматического включения лампы при открытии и выключения при закрытии дверцы ЩУ предназначен концевой выключатель R5MC01. Размеры: 39x31x101.

Температура воздуха внутри шкафа контролируется термореле типа EKF TNC10M. Диапазон показания регулировочной шкалы: 0…60 °С. Рабочее напряжение 230 В. Уставка реле принимается равной 30 °С. Габариты устройства – 60 x33x43 мм.

Электрическая установка должна оснащаться защитой от перенапряжения. Для ограничения переходных перенапряжений и отвода импульсов тока на землю, снижения амплитуды перенапряжения до уровня, безопасного для электрических установок и оборудования. Для обеспечения безопасной работы электроустановки выберем автоматический выключатель EKF Basic ВА 47–29. Номинальный ток – 16 А. Номинальное рабочее напряжение – 230 В. Габариты устройства – 81x36x66 мм.

Для подключения устройств к электрической сети, выберем розетку 1-м Олимп 16А.

Ниже схемы в области 2А показана шина заземления. Выше основной надписи указана диаграмма работы контакта термореле KK1. Также на листе внизу приведен список технических требований к электрической схеме.

Так как щит будет стоять в здании, значит предусмотрим только максимальную температуру, при которой будет функционировать щит. Когда

температура превысит 30 ℃, контакты реле KK1 замкнутся и подадут питание на вентилятор.

1.6.3. Ввод аналоговых сигналов

Подсистема ввода аналоговых сигналов щита управления содержит модуль аналогового ввода и вывода, разделительные преобразователи и блоки зажимов.

Выберем модуль питания TP 712 024 DC. Напряжение на входе модуля – 24 В. Количество поддерживаемых модулей: до 10. Размер: 38x193x143.

Процессорный модуль выберем ТС 712А8-100 5 ETH. Размер: 139x50x193.

Коммутационная панель – TK 711 10. Количество подключаемых модулей: 1 модуль питания, 1 модуль процессорный, 10 модулей интерфейсных.

Модуль аналогового ввода выберем TA 716 8I DC с 8 входами. Размер: 143x25x193.

Модуль аналогового вывода отсутствует.

На 2 листе в области 3А представлена таблица с расположением модулей на панели контроллера. На этом же листе в области 4В изображены 2 модуля – модуль питания A0 и процессорный модуль A1, которые крепятся к коммутационной панели S1. Модуль A0 питается от клемм с блока зажимов XT0-2, указанных на листе 1/1В. На листах 3–5 изображены модули аналогового ввода А4–А6.

Для модуля требуется установить следующие кабели: КА716-Х-32-1,5 и КА716-Х-33-1,5.

На электрической схеме соединения элементов и устройств электрической схемы подсистемы ввода-вывода аналоговых сигналов выполнены с помощью проводов. Также нанесены маркировка соединений и позиционные обозначения элементов и устройств.

1.6.4. Ввод/вывод дискретных сигналов

Модуль ввода дискретных сигналов выберем TD 721 16I 024DC с 16 входами. Размер модуля – 143x25x193.

Кабель – KD721-X11-1,5.

Модуль дискретных выводов выберем TD 712 32O 024DC с 32 выходами. Размер модуля – 143x25x193.

Кабель – KD712-X12-1,5.

Для сигналов электрозадвижки «Открыто» и «Закрыто» нужны трехпозиционные реле. Для сигнала «Перегрузка» нужно реле с 1 переключающими контактами. Для реализации связи электрозадвижки с модулем ввода дискретных сигналов нужны двухпозиционные реле. Для возможности ручного управления задвижками предусмотрены кнопки «Открыть», «Закрыть» и «Стоп».

На листе 6 изображен модуль дискретного вывода (А8) и модуль дискретного ввода (А7). Сигналы DO-1–DO-9 – сигналы управления электрозадвижками; DO-1–DO-9 – сигналы, поступающие от электрозадвижки.

Реле для сигналов электрозадвижки выберем следующие: RLC-RSC-230UC/21.

В нашем случае подсистема управления исполнительными механизмами включает в себя реле (с 1 переключающим контактом и с 2 переключающими контактами).

Выбор и выполнение условных обозначений на электрической схеме осуществлено в соответствии с нормативной документацией.

Соединения элементов и устройств электрической схемы подсистемы управления исполнительным механизмом выполнено с помощью проводов НВ -0,50 600 ГОСТ 17515-72.

Для реализации подачи сигналов выберем следующие реле:

K13, K14, К15, K18, K19, К20, K23, K24, К25 – напряжение 220 В, с одним переключающим контактом;

K11, К12, К16, К17, К21, К22 – напряжение 220 В, с двумя переключающими контактами.

У данной задвижки по 3 дискретных входных и выходных сигнала.

Катушки реле K2–К10 расположены на листе 6 и подключены к модулю дискретных выходов. А их контакты, отвечающие за сигналы «Открыть», «Закрыть» и «Стоп», расположены на листах 7–9 (K2.1, K3.1, K4.1, K5.1, K6.1, K7.1, K8.1, K9.1, K10.1).

Контакты катушек K13, К14, К15, К18, К19, К20, K23, К24, К25 находятся на этом же листе и подключены к модулю дискретных входов.

Контакты этих катушек отвечают за сигналы «Открыто», «Закрыто» и «Перегрузка».

Также на схеме указаны ссылки на контакты реле около каждой катушки.

1.6.5. Составление перечня элементов щита управления

Для удобной и точной записи информации об элементах и приборах используются условные буквенные обозначения, определяемые на основе ЕСКД ГОСТ 2.710-81. Элементам схемы присваиваются заглавные буквы и цифры латинского алфавита в соответствии с их назначением. На основе этих обозначений создан список элементов, который указан на листе с шифром ФЮРА.421000.016 ПЭ4.

Перечень элементов помещают на первом листе схемы или выполняют в виде самостоятельного документа. Перечень элементов оформляют в виде таблицы по ГОСТ 2.701. Если перечень элементов помещают на первом листе схемы, то его располагают, как правило, над основной надписью. Для электронных документов перечень элементов оформляют отдельным документом.

Элементы в перечень записывают группами в алфавитном порядке буквенных позиционных обозначений. В пределах каждой группы, имеющей одинаковые буквенные позиционные обозначения, элементы располагают по возрастанию порядковых номеров. Для облегчения внесения изменений допускается оставлять несколько незаполненных строк между отдельными группами элементов, а при большом количестве элементов внутри групп – и между элементами.

1.6.6. Разработка общего вида щита управления

Щиты, используемые в системах автоматизации, предназначены для установки на них различных инструментов и приборов для контроля и управления технологическими процессами, таких как сигнальные устройства, аппаратура автоматического регулирования и защиты, а также для обеспечения соединения и связи между ними (трубная и электрическая коммутация).

Щиты устанавливаются в производственных и специальных щитовых помещениях: операторских, диспетчерских, аппаратных и т.п.

Учитывая конструктивные особенности, в том числе степень защиты от прикосновения к токоведущим частям, в операторском помещении применим для монтажа средств автоматизации разрабатываемой системы регулирования щит шкафной малогабаритный (ЩШМ).

Для размещения средств автоматизации используем щит с задней дверью одиночный, высотой 1200 мм, шириной 600 мм и глубиной 400 мм – ЩШМ 1200х600х400.

Чертеж общего вида одиночного щита содержит вид спереди, вид на внутренние плоскости, перечень составных частей.

В верхней части шкафа располагаются коммутационная панель ТК, на которой закреплены модули контроллера АC1.

В центральной части расположены розетка XS1, автоматический выключатель, защита от перенапряжений, термореле, аккумулятор, а также блоки зажимов. В нижней части шкафа расположены четыре преобразователя аналоговых сигналов, а также релейные модули на 24 и 220 В.

В нижней части шкафа расположены блоки зажимов XT02, XT03, XT04…, ХТ014, а также плавкая ставка FU1.

Общий вид щита представлен на чертеже с шифром ФЮРА.421000.016 ВО.

2. Расчет параметров настройки регулятора

#### 2.1. Идентификация объекта управления

Для создания математических моделей объекта управления используется процесс идентификации. В этом процессе используются два метода: активная и пассивная. Активная идентификация чаще всего используется в инженерной практике, где на объект подается специальный входной сигнал, и затем результаты обработки этого сигнала позволяют создать математическую модель.

Для создания кривой разгона в данном исследовании была применена динамическая модель, отображающая изменение температуры средней ступени турбины. Модель, составленная на основе экспериментов, проведенных на реальном объекте. Образец кривой разгона представлен на рисунке 5.

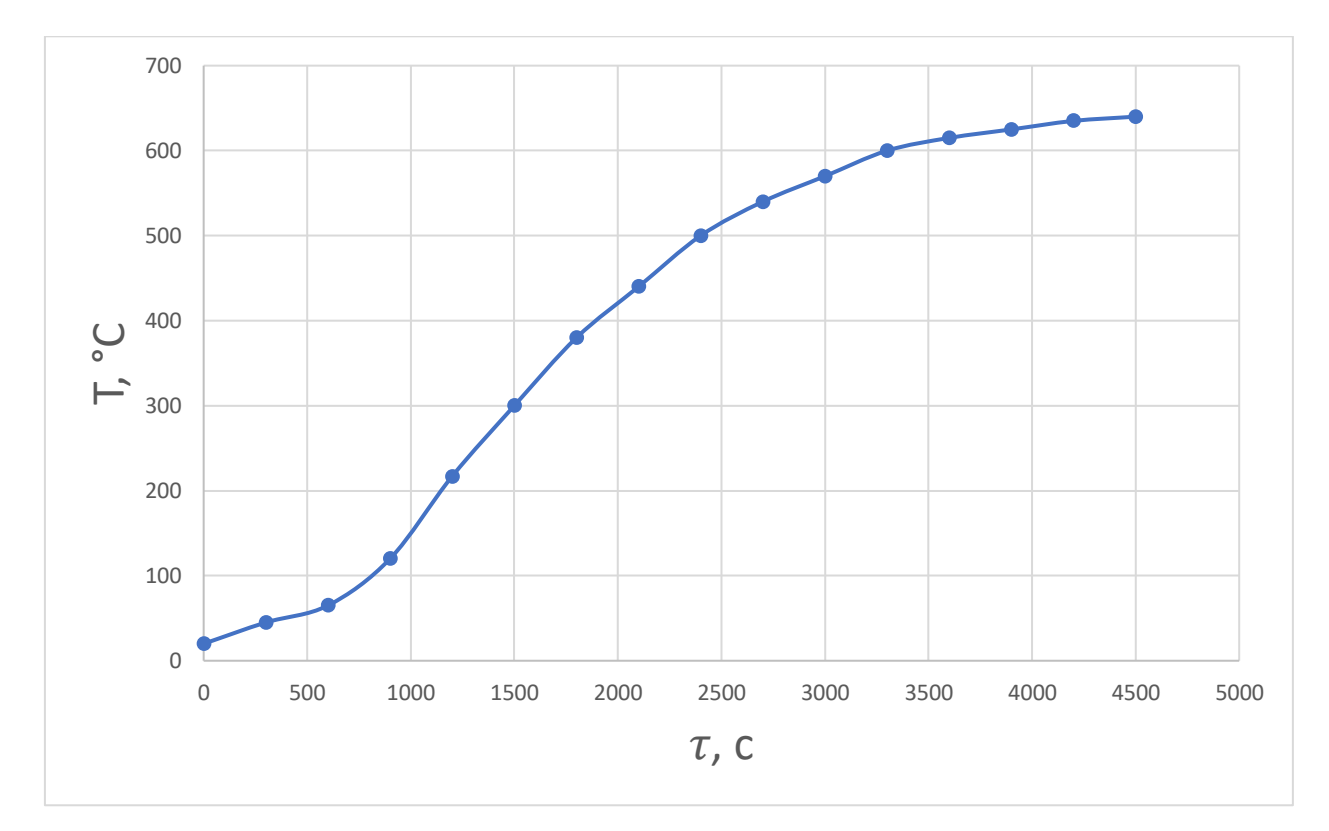

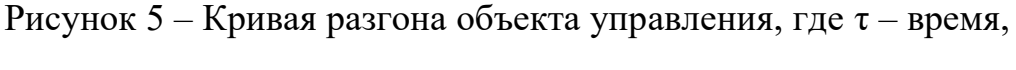

Т – температура

По полученной переходной характеристике определяем динамические параметры объекта, такие как: постоянная времени Т; запаздывание t, коэффициент усиления К.

Передаточная функция для кривой представляет собой апериодическое звено с запаздыванием:

$$
W(P) = \frac{k}{TP+1}e^{-P\tau},
$$

где k – коэффициент усиления;

Р – оператор Лапласа;

τ – время запаздывания;

Т – постоянная времени.

На кривой разгона строим две точки А и Б. Точка А определяется как 0,33 k, а точка Б имеет ординату 0,7 k. Постоянная времени Т и время запаздывания τ определяются по формулам:

$$
T = -\frac{t_A - \tau}{\ln(1 - h_A)},
$$
  

$$
\tau = -\frac{t_B \ln(1 - h_A) - t_A \ln(1 - h_B)}{\ln(1 - h_A) - \ln(1 - h_B)}
$$

,

где  $t_A$  и  $t_B$  – значение времени при соответствующих точках на кривой;

 $h_A$  и  $h_B$  – значение ординат при точках А и Б.

Определяем расположение на кривой точек А и Б и находим необходимые неизвестные параметры.

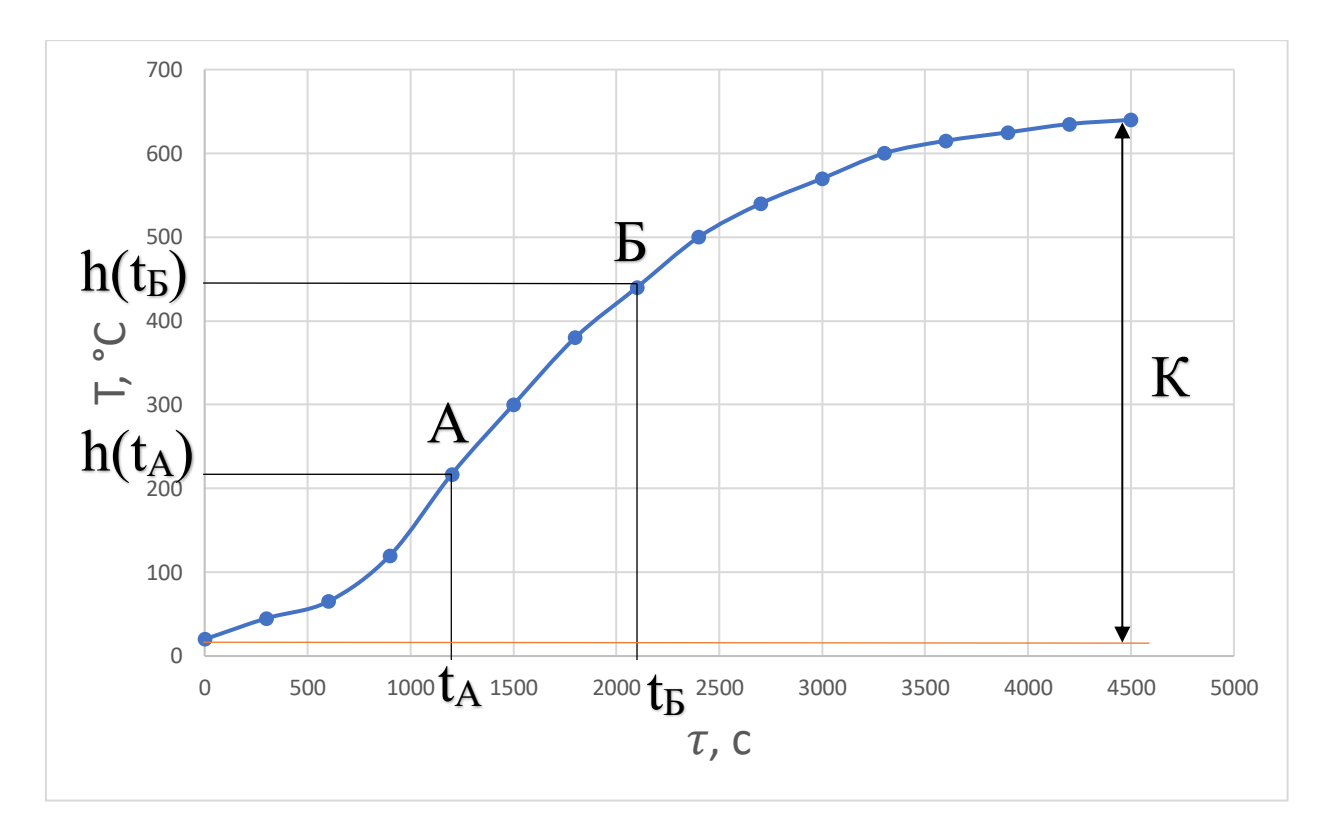

Рисунок 6 – Определение точек на кривой разгона для расчета параметров регулятора, где  $\tau$  – время,  $T$  – температура

Вычисляется время t<sub>B</sub>, которое является решением уравнения h(t<sub>B</sub>) по нормированной переходной функции H(t), а также времена t<sub>A</sub> и cooтветствующие им значения h(tA). Далее определяются постоянная времени Тизадержка т:

$$
\tau = 0,5(3t_A - t_B);
$$

$$
T = \frac{t_B - \tau}{1.25} = 1,25(t_B - t_A).
$$

Определяем значения по кривой разгона:

$$
\tau = 0,5(3 \cdot 1200 - 2090) = 755 \, c;
$$
  

$$
T = 1,25(2090 - 1200) = 1112.5 \, c.
$$

Передаточная функция имеет вид:

$$
W(P) = \frac{620}{1112, 5P + 1} e^{-755P}.
$$

#### 2.2. Расчет параметров настройки регулятора

На рисунке 7 представлен вид структурной схемы системы регулирования.

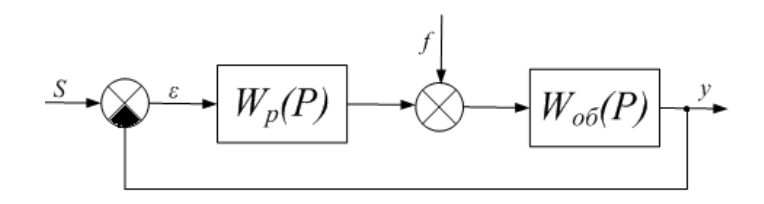

Рисунок 7 – Структурна схема системы регулирования

Расчет системы производится для степени устойчивости равной  $\psi$ =0,95. Определяем значение степени колебательности:

$$
m = -\frac{1}{2 \cdot \pi} \cdot \ln(1 - \psi) = -\frac{1}{2 \cdot \pi} \cdot \ln(1 - 0.95) = 0.477.
$$

Передаточная функция объекта регулирования описывается формулой:

$$
W(P) = \frac{620}{1112, 5P + 1} e^{-755P}.
$$

Таблица 26 содержит листинг расчета, демонстрирующий расширенные частотные характеристики объекта в диапазоне частот от 0 до 0,002 с<sup>-1</sup> с шагом по частоте равным 0,0001  $c^{-1}$ .

Таблица 26 - Расширенные частотные характеристики объекта

| $\omega$ , $c^{-1}$ | $\text{Re}_{\text{0}5}$ (m, $\omega$ ) | $\text{Im}_{\text{06}}(m, \omega)$ | $A_{\alpha 6}$ (m, $\omega$ ) |
|---------------------|----------------------------------------|------------------------------------|-------------------------------|
| 0,0000              | 620                                    | $\theta$                           | 620                           |
| 0,0001              | 657,94083                              | $-127,92838$                       | 670,26249                     |
| 0,0002              | 660,47331                              | -273,98189                         | 715,0462                      |
| 0,0003              | 619,4146                               | $-424,06101$                       | 750,66783                     |
| 0,0004              | 534,4479                               | $-560,35051$                       | 774,35603                     |
| 0,0005              | 414,38662                              | $-666,84812$                       | 785,11317                     |

Продолжение таблицы 26

| 0,0006 | 274,18524     | -734,40059    | 783,9144  |
|--------|---------------|---------------|-----------|
| 0,0007 | 129,63366     | $-762,21722$  | 773,16232 |
| 0,0008 | $-6,91933$    | -755,77334    | 755,80501 |
| 0,0009 | $-128, 12596$ | -723,33833    | 734,59826 |
| 0,0010 | $-231,02424$  | $-673,18562$  | 711,72402 |
| 0,0011 | $-315,57554$  | $-612,161$    | 688,71548 |
| 0,0012 | -383,29049    | -545,32032    | 666,54771 |
| 0,0013 | $-436,27901$  | $-476, 12173$ | 645,77959 |
| 0,0014 | $-476,70951$  | $-406,79716$  | 626,68644 |
| 0,0015 | $-506,5523$   | -338,71538    | 609,36306 |
| 0,0016 | $-527,48875$  | $-272,67078$  | 593,79604 |
| 0,0017 | -540,90486    | $-209,09157$  | 579,9115  |
| 0,0018 | -547,92163    | $-148,18134$  | 567,60534 |
| 0,0019 | -549,43723    | $-90,01195$   | 556,76155 |
| 0,0020 | $-546,16927$  | $-34,58286$   | 547,26305 |

Параметры настройки ПИ-регулятора рассчитываются как:

$$
\frac{K_P}{T_u} = -\frac{\omega \cdot (m^2 + 1) \cdot Im_{06}(m,\omega)}{A_{06}^2(m,\omega)},
$$

$$
K_p = -\frac{m \cdot Im_{06}(m,\omega) + Re_{06}(m,\omega)}{A_{06}^2(m,\omega)},
$$

где  $\mathrm{T}_u$  – постоянная интегрирования регулятора,

 $K_p$  – коэффициент передачи регулятора.

Рассчитанные значения представлены в виде таблицы 27 в формате листинга.

| $\omega$ , $c^{-1}$ | $K_p$          | $\rm K_p$        |
|---------------------|----------------|------------------|
|                     |                | $\overline{T_u}$ |
| 0,0000              | $-0,001562500$ | 0,000000000      |
| 0,0001              | $-0,001295450$ | 0,000000033      |
| 0,0002              | $-0,001019360$ | 0,000000125      |
| 0,0003              | $-0,000738997$ | 0,000000262      |
| 0,0004              | $-0,000458780$ | 0,000000434      |
| 0,0005              | $-0,000182788$ | 0,000000629      |
| 0,0006              | 0,000085272    | 0,000000833      |
| 0,0007              | 0,000342068    | 0,000001037      |
| 0,0008              | 0,000584651    | 0,000001230      |
| 0,0009              | 0,000810456    | 0,000001402      |
| 0,0010              | 0,001017300    | 0,000001545      |
| 0,0011              | 0,001203380    | 0,000001650      |
| 0,0012              | 0,001367260    | 0,000001712      |
| 0,0013              | 0,001507850    | 0,000001725      |
| 0,0014              | 0,001624420    | 0,000001686      |
| 0,0015              | 0,001716550    | 0,000001590      |
| 0,0016              | 0,001784150    | 0,000001438      |
| 0,0017              | 0,001827390    | 0,000001229      |
| 0,0018              | 0,001846710    | 0,000000962      |
| 0,0019              | 0,001842830    | 0,000000641      |
| 0,0020              | 0,001816640    | 0,000000268      |

Таблица 27 – Значение параметров ПИ – регулятора

На рисунке 8 показана зависимость полученных параметров для более удобного визуального представления. Полученная кривая на рисунке является линией, которая соответствует степени затухания 0,95. Если значения параметров настройки будут лежать на этой кривой, то это гарантирует достижение необходимого уровня затухания.

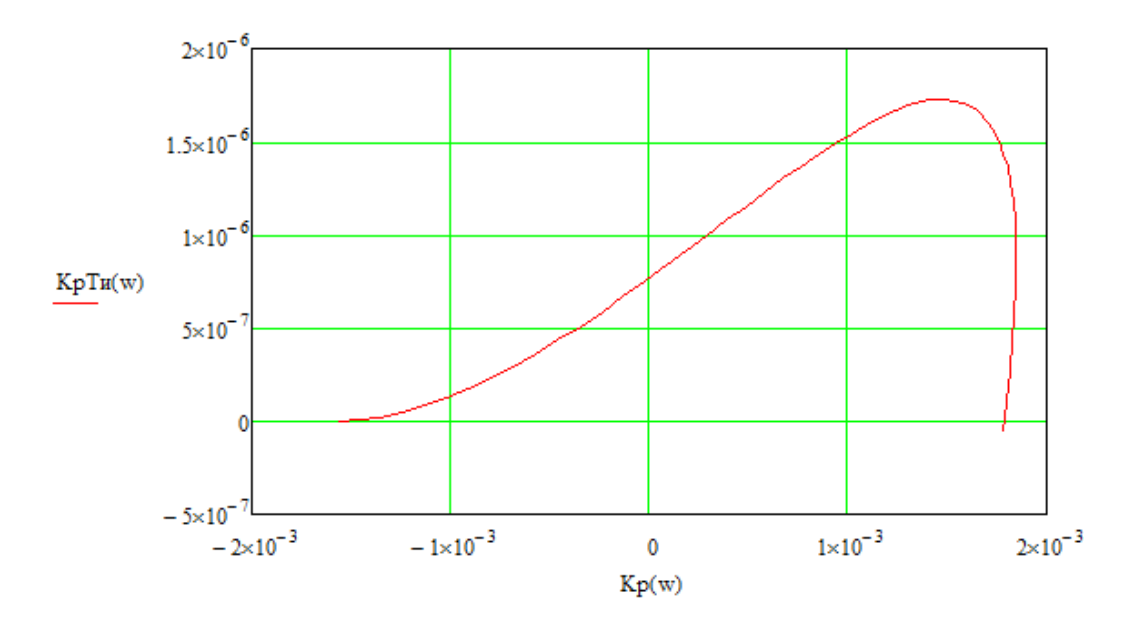

Рисунок 8 - Параметры настройки ПИ-регулятора

Для измерения качества используется первая интегральная оценка, при этом точка с максимальным соотношением Кр/Ти на линии запаса устойчивости соответствует минимальному значению этой оценки.

Из таблицы 27 определяем:

отношения  $\frac{K_P}{T_H} = 0.000001725$ , и соответствующее Максимум этому отношению значение коэффициента передачи регулятора  $K_p = 0.001508$ , а также резонансную частоту  $\omega = 0.0013$  с<sup>-1</sup>.

Определяем значение постоянной интегрирования:

$$
T_u = \frac{K_P}{K_P}_{T_u} = 874.2 \text{ c.}
$$

Произведем оценку качества переходного процесса в замкнутой системе при возмущении, которое идет по каналу регулирующего воздействия.

Передаточная функция будет иметь вид:

$$
W(P) = \frac{W_{oo}(P) \cdot W_p(P)}{1 + W_{oo}(P) \cdot W_p(P)},
$$

где  $W_p(P)$  – передаточная функция регулятора;

 $W_{06}(P)$  – передаточная функция объекта.

Для расчета переходного процесса в замкнутой системе через канал задающего воздействия используется метод трапеций. Определение вещественной частотной характеристики (ВЧХ) системы необходимо для точного расчета этого процесса. График ВЧХ показан на рисунке 9.

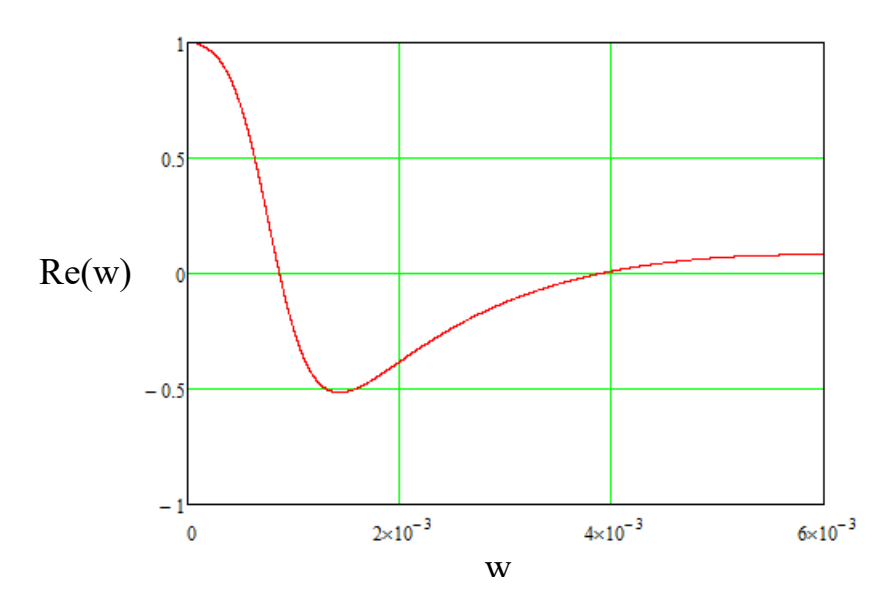

Рисунок 9 – ВЧХ системы

Переходная характеристика системы связана с вещественной частотной характеристикой системы выражением:

$$
y(t) = \frac{2}{\pi} \cdot \int_{0}^{\infty} \frac{\text{Re}(\omega)}{\omega} \cdot \sin(\omega \cdot t) \cdot d\omega.
$$

где  $Re(\omega)$  – вещественная частотная характеристика системы;

 $\omega$  – частота;

 $t$  – продолжительность переходного процесса системы.

Для получения точного расчета верхним пределом интегрирования используется значение частоты, при котором значение вещественной частотной характеристики системы стремится к нулю, а не бесконечности.

Конечный вид уравнения для определения переходного процесса системы имеет вид:

$$
y(t) = \frac{2}{\pi} \cdot \int_{0}^{0.001} \frac{\text{Re}(\omega)}{\omega} \cdot \sin(\omega \cdot t) \cdot d\omega.
$$

Рисунок 10 демонстрирует переходный процесс замкнутой системы по каналу задающего воздействия. Оценка переходного процесса определяет степень качества регулирования. Эта оценка позволяет сделать общий вывод о соответствии системы установленным ограничениям и требованиям.

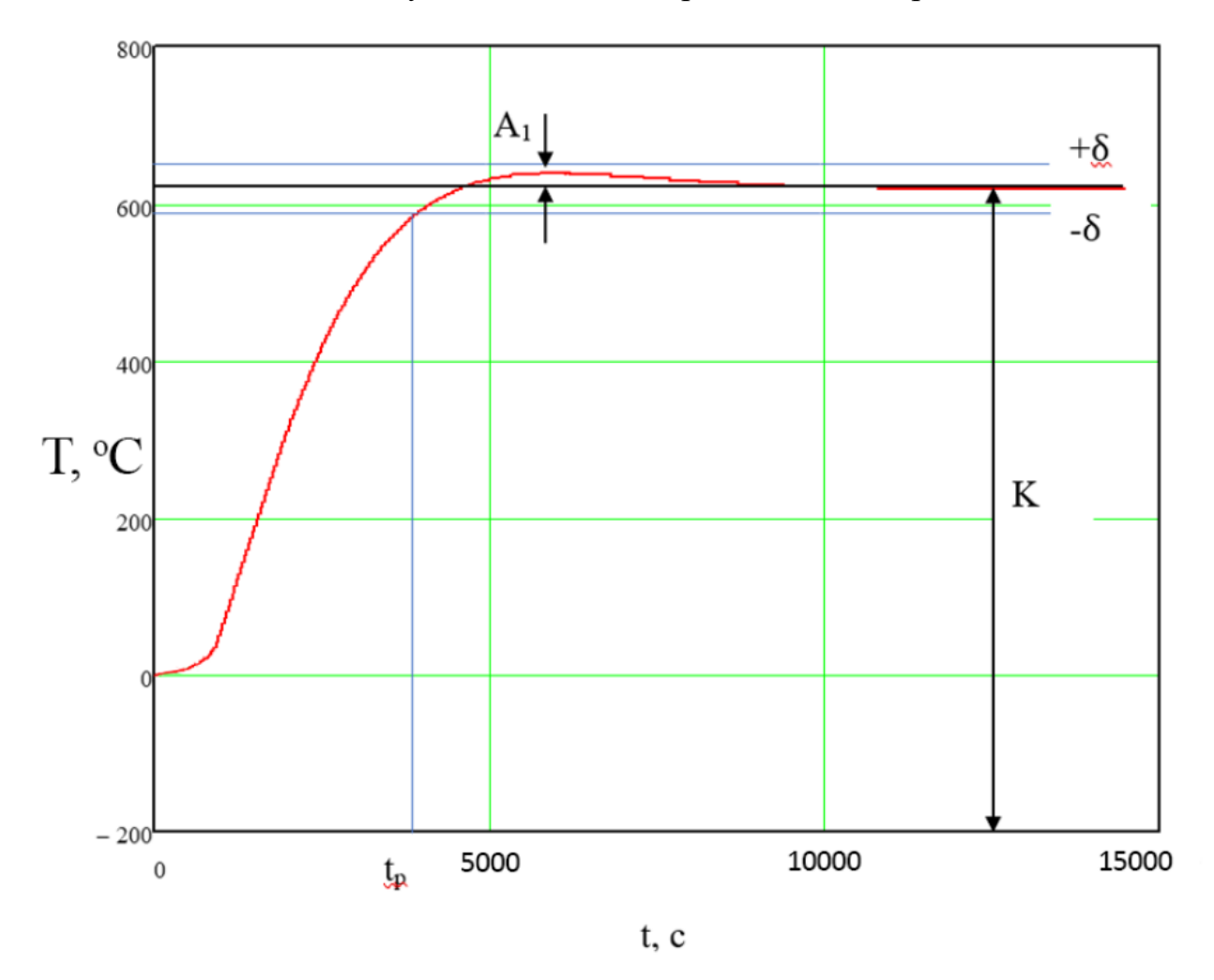

Рисунок 10 - Переходный процесс в системе по каналу задающего воздействия

С использованием графика определяются прямые оценки качества:

а) максимальная динамическая ошибка:  $A_1 = 20$ ;

б) перерегулирование:

$$
\sigma = \frac{A_1 \cdot 100\%}{y(\infty)} = \frac{20 \cdot 100\%}{620} = 3,22 \%
$$

в) динамический коэффициент регулирования  $R_{\text{A}}$ :

где  $K_{06}$  = 620 – коэффициент передачи объекта;

$$
R_{\rm r} = \frac{A_{\rm t} + y(\infty)}{K_{\rm o6}} \cdot 100\% = \frac{20 + 620}{620} \cdot 100\% = 103\%,
$$

г) степень затухания переходного процесса:

$$
\psi = \frac{A_1 - A_2}{A_1} = \frac{20 - 0}{20} = 1,
$$

где  $A_2 = 0.05$  – второй максимальный выброс регулируемой величины;

д) статическая ошибка:  $\varepsilon_{cr} = y(\infty) = 0$ ;

е) время регулирования:  $t_p = 4100$  с.

#### $\overline{3}$ . Проектирование мнемосхемы SCADA - системы

Для связи оператора и оборудования автоматизации, использовалась  $SCADA -$  система, разработанная в программе MasterSCADA 4D v1.3.

На мнемосхеме SCADA - системы изображен процесс промышленной газификации, а также отображены параметры, измеренные датчиками, информация о работе и обратная связь с оборудованием. Действия по управлению процессом осуществляются через кнопки для регулирования открытия  $\overline{M}$ закрытия управляющих органов. На рисунке 11 продемонстрирована мнемосхема SCADA - системы.

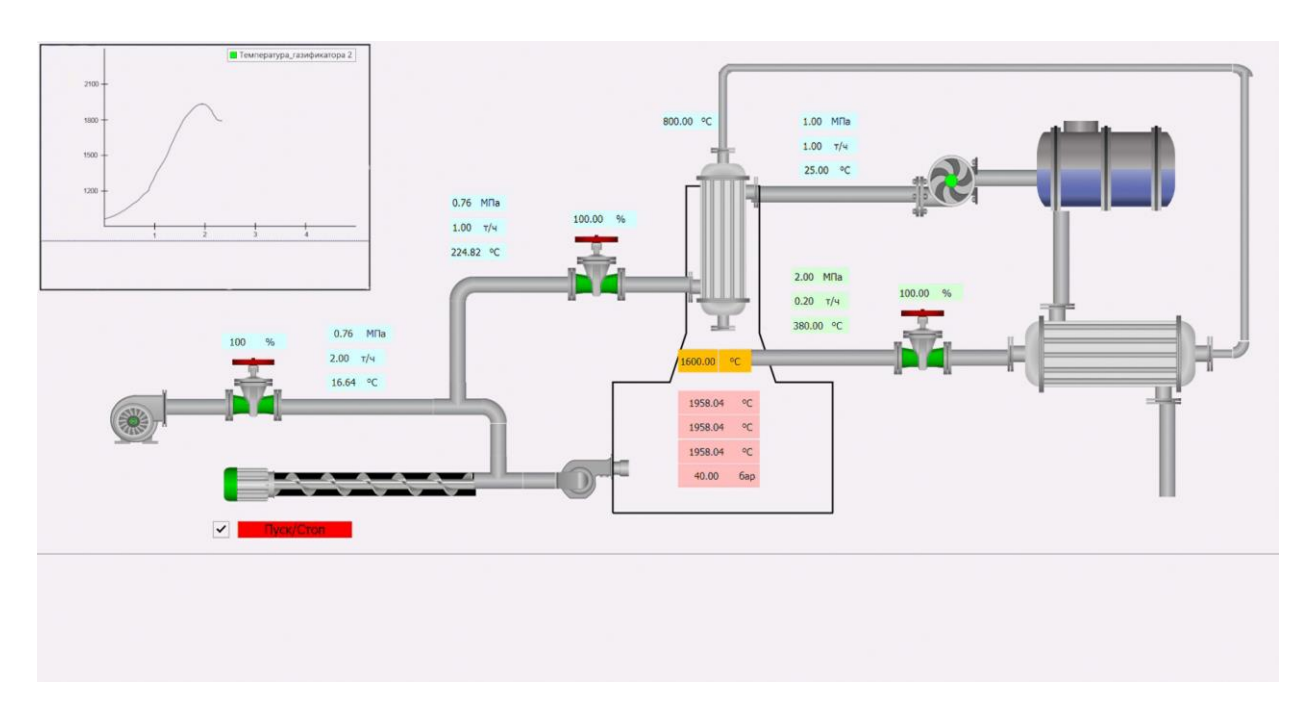

Рисунок 11 - Изображение мнемосхемы SCADA

При программировании ПЛК в SCADA - системах в основном используют пять языков программирования:

- $-$  LD (Ladder Diagram) язык релейных схем;
- FBD (Function Block Diagram) язык функциональных блоков;
- SFC (Sequential Function Chart) язык диаграмм состояний;
- $-$  IL (Instruction List) ассемблероподобный язык;
- ST (Structured Text) паскалеподобный язык.

Самым распространенным языком программирования среди вышеперечисленных, является язык релейных систем.

В ходе разработки данной SCADA – системы применялись два языка программирования: язык функциональных блоков (Рисунок 12 в) и паскалеподобный язык (Рисунок 12 б). Из–за отсутствия данных с контроллера, вариативность технологических параметров была задана с помощью языка функциональных блоков в виде генераторов синусоид. При помощи паскалеподобного языка были прописаны взаимодействия исполнительных механизмов в зависимости от технологических параметров. Все связи в SCADA – системе можно отследить в окне дерева программы (Рисунок 12 а).

THEN

THEN

THEN

**THEN** 

THEN

THEN

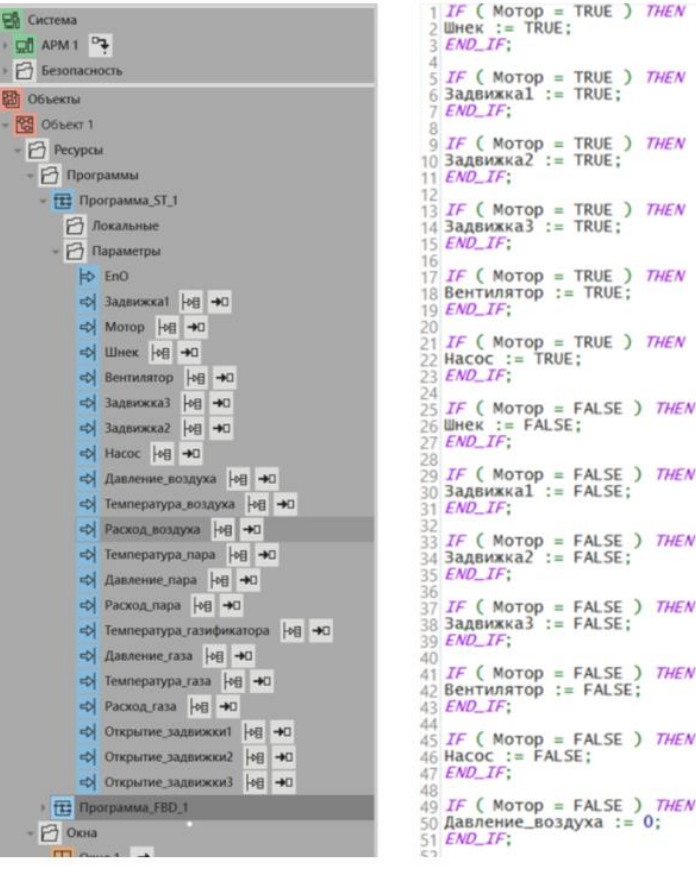

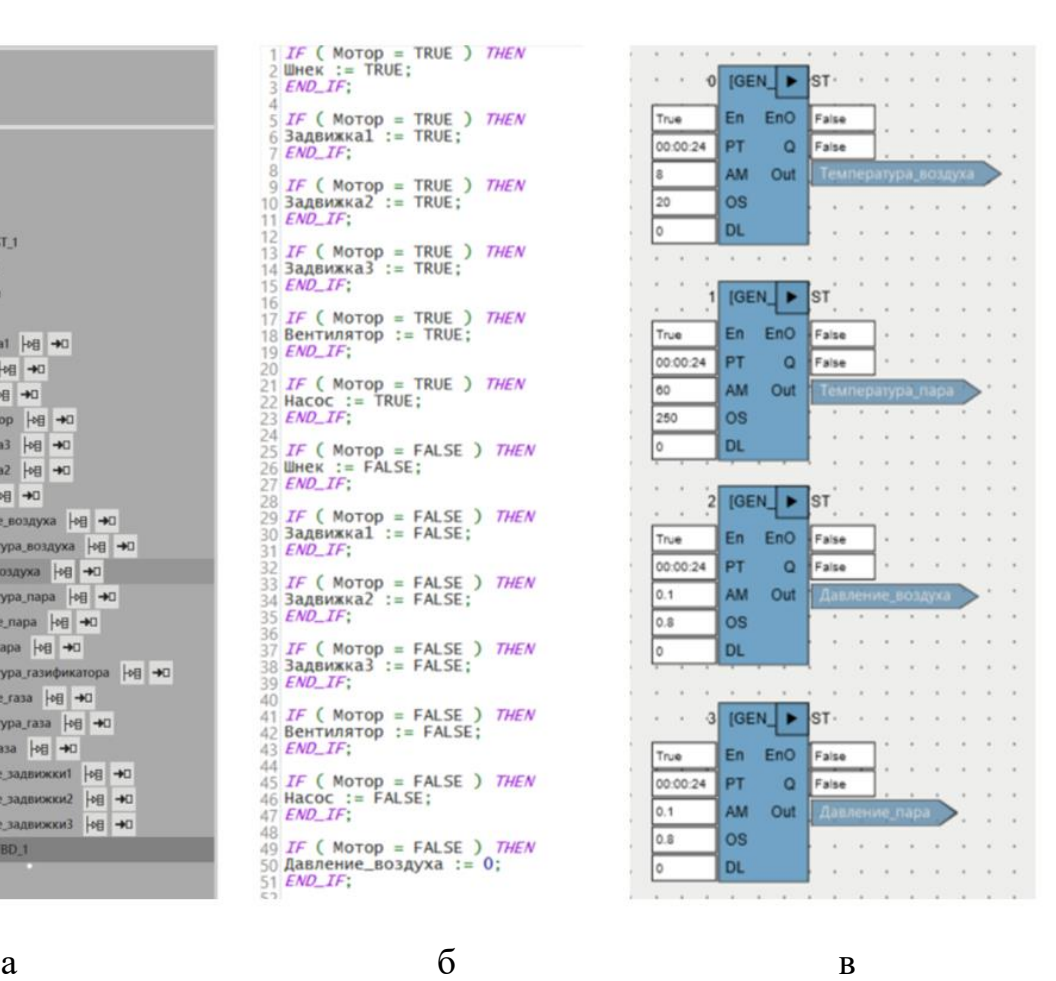

Рисунок 12 – Основные окна программы

# **ЗАДАНИЕ ДЛЯ РАЗДЕЛА «ФИНАНСОВЫЙ МЕНЕДЖМЕНТ, РЕСУРСОЭФФЕКТИВНОСТЬ И РЕСУРСОСБЕРЕЖЕНИЕ»**

#### Обучающемуся:

#### **Группа ФИО** 5Б93 Нагибин Павел Сергеевич

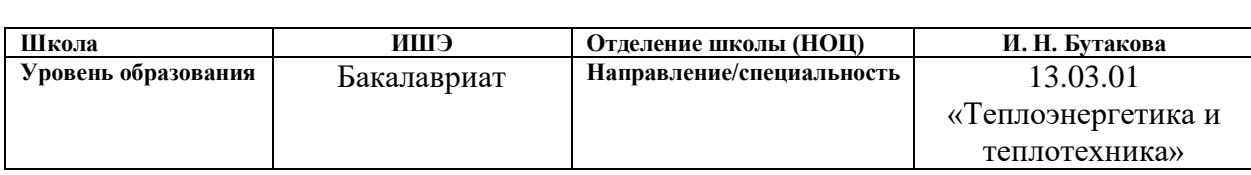

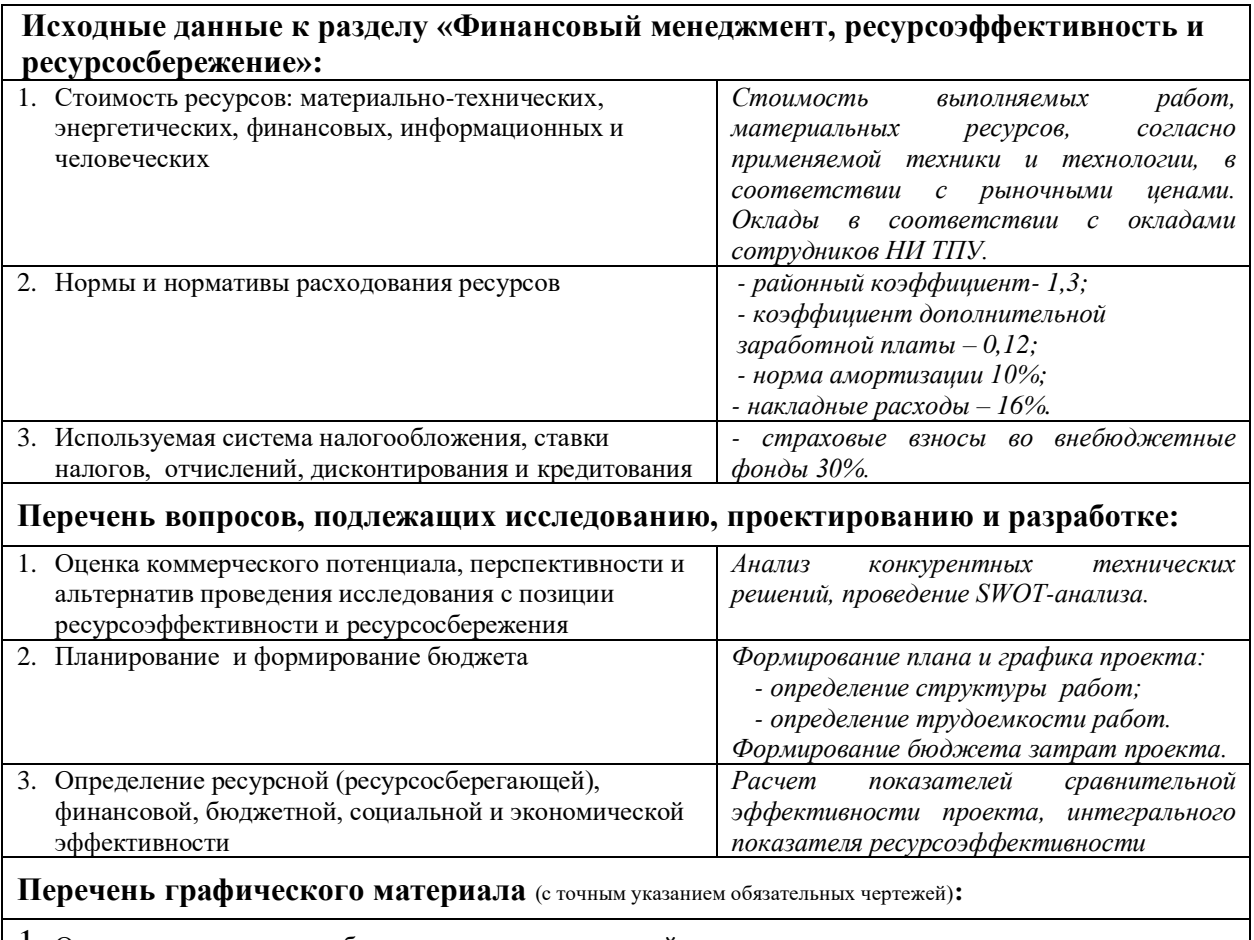

- 1. Оценка конкурентоспособности технических решений
- 2. Матрица SWOT
- 3. Диаграмма Ганта

# **Дата выдачи задания для раздела по линейному графику**

# **Задание выдал консультант:**

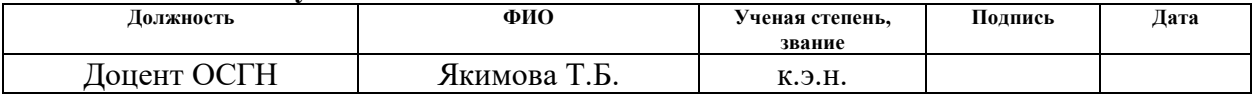

### **Задание принял к исполнению студент:**

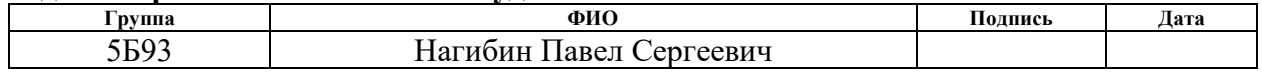

4. Финансовый менеджмент, ресурсоэффективность и ресурсосбережение

Основная цель данного раздела – произвести расчет нормативной продолжительности выполнения работ согласно теме ВКР и представить календарный график работ с расчетом отдельных статей сметы. В случае, если в ВКР предусмотрено применение новой техники и технологии, необходимо произвести расчет экономической эффективности мероприятия либо сделать обоснование целесообразности разработки инвестиционного проекта.

Данный раздел предусматривает рассмотрение следующих задач:

-оценка коммерческого потенциала, перспективности и альтернатив проведения исследования с позиции ресурсоэффективности и ресурсосбережения;

-планирование и формирование бюджета;

-определение ресурсной (ресурсосберегающей), финансовой, бюджетной, социальной и экономической эффективности.

4.1. Оценка коммерческого потенциала и перспективности проведения научных исследований с позиции ресурсоэффективности и ресурсосбережения

4.1.1 Анализ конкурентоспособности технических решений

Анализ конкурентных технических решений проводится для изучения конкурирующих разработок, имеющихся на рынке. Результаты данного анализа могут вносить коррективы в научные исследования с целью повышения их конкурентоспособности. Для анализа применяется вся имеющаяся информация о иных разработках. Этот анализ позволяет, среди прочего, оценить, насколько эффективна научная разработка, и определить направление дальнейшего развития.

В ходе исследования были рассмотрены две конкурирующие технологии

использования угольного топлива:

1) Газификация угольного топлива;

2) Сжигание угольного топлива.

Детальный анализ необходим, т.к. каждая технология имеет свои достоинства и недостатки. В таблице 28 показано сравнение двух технологий точки  $\mathbf{c}$ зрения технических и экономических критериев оценки эффективности.

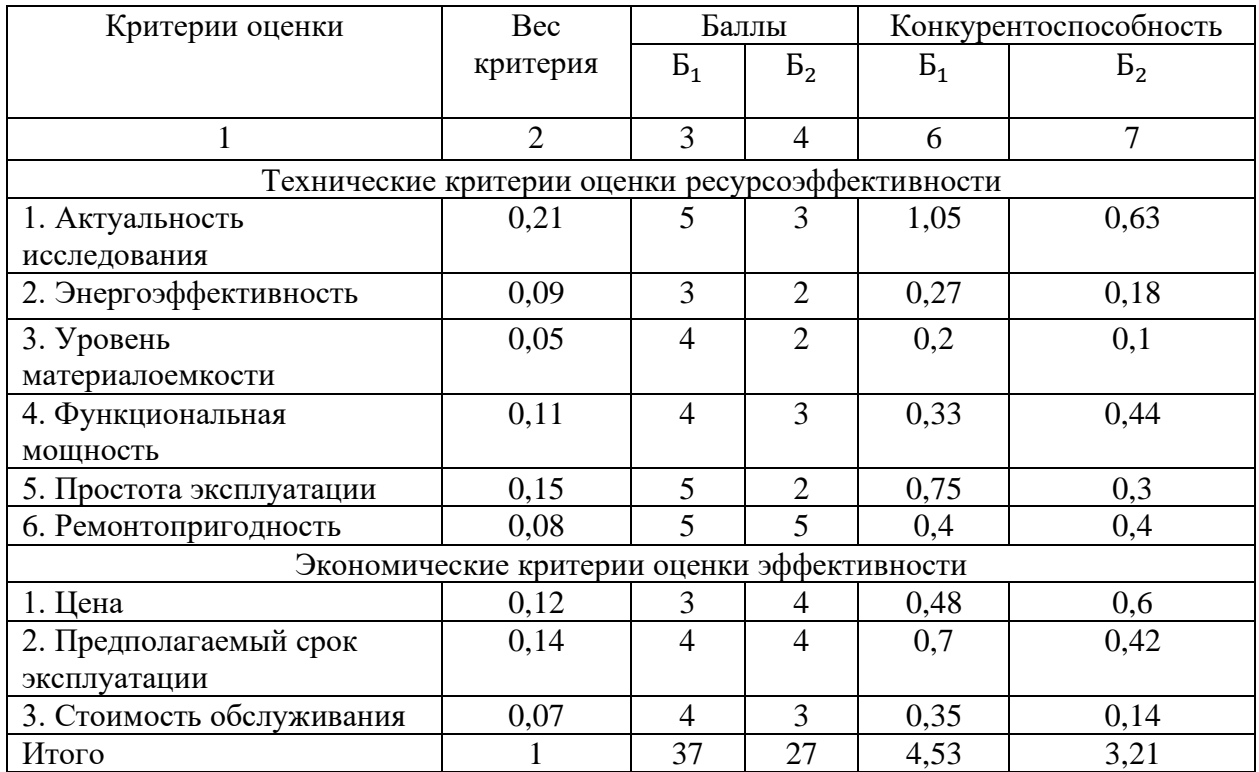

Таблица 28 – Сравнение конкурентных технических решений (разработок)

По итогам анализа конкурентоспособности технических решений, является наиболее можно сделать вывод, что наше исследование перспективным по сравнению с другими.

Анализ конкурентных технических решений:

$$
K=\sum(B_i\cdot B_i),
$$

где  $K$  – конкурентоспособность научного исследования;  $B_i$  – вес показателя (в

долях единицы);  $B_i - 6a$ лл -го показателя.

$$
K_1 = 0, 21 \cdot 5 + 0, 09 \cdot 3 + 0, 05 \cdot 4 + 0, 11 \cdot 4 + 0, 15 \cdot 5 + 0, 08 \cdot 5 + 0, 12 \cdot 3 + 0, 14 \cdot 4 + 0, 07 \cdot 4 = 4, 31,
$$
  
\n
$$
K_1 = 0, 21 \cdot 3 + 0, 09 \cdot 2 + 0, 05 \cdot 2 + 0, 11 \cdot 3 + 0, 15 \cdot 2 + 0, 08 \cdot 5 + 0, 12 \cdot 4 + 0, 14 \cdot 4 + 0, 07 \cdot 3 = 3, 19.
$$

Проведенный анализ конкурентных технических решений показал, что технология газификации угольного топлива является наиболее актуальной и перспективной, имеет конкурентоспособность.

# 4.1.2 Матрица SWOT

С помощью SWOT-анализа можно оценить внутренние ресурсы проекта и сопоставить их с внешними факторами; определить внутренние и внешние риски, а также рассмотреть варианты их минимизации и, возможно, предотвращения. В таблице 29 приведена итоговая матрица SWOT.

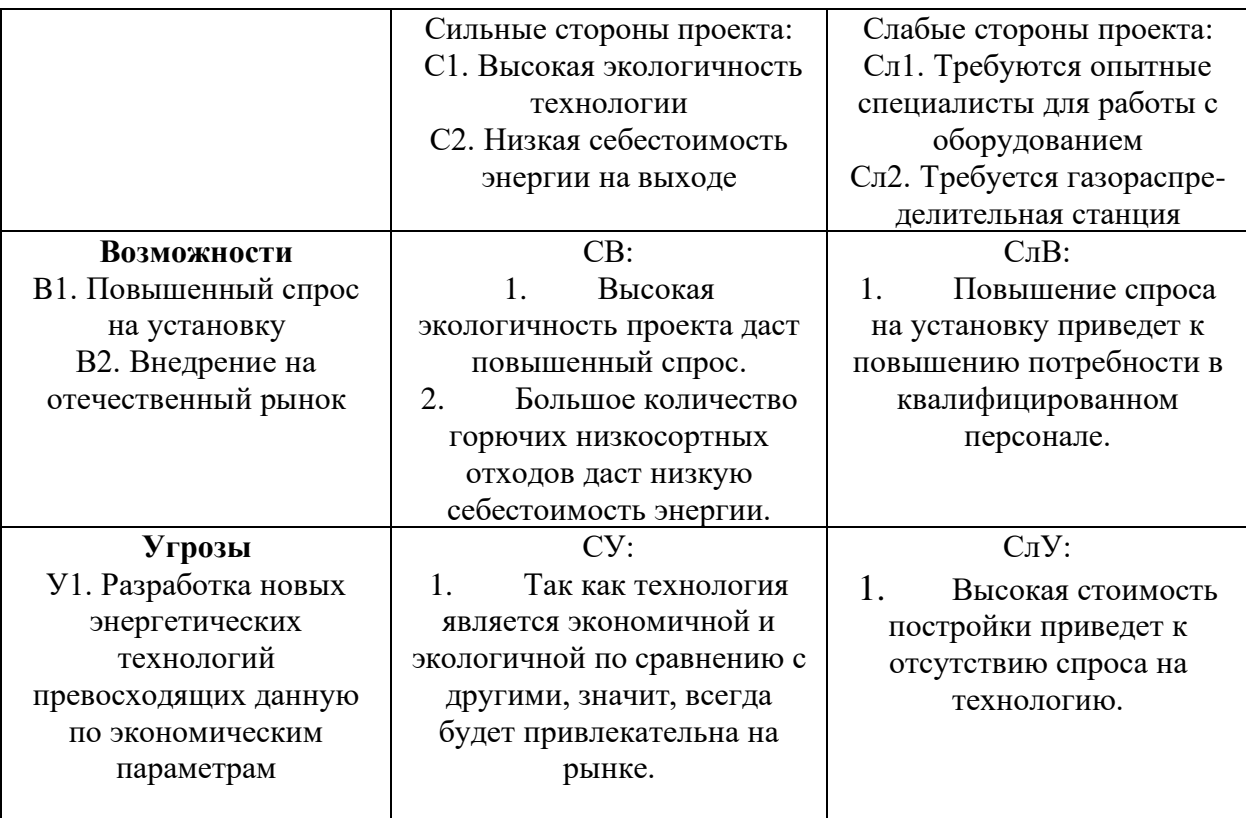

# Таблица 29 – Матрица SWOT анализа

На основе вышеприведенных пунктов можно сделать вывод, что главным достоинством технологии является экономичность и доступность топлива для установки, что важно как для нашей страны, так и для мировой энергетики.

Из полученных результатов видно, что данная технология является перспективной, что свидетельствует большое количество сильных сторон.

4.2 Планирование научно-исследовательских работ

4.2.1 Структура работ в рамках научного исследования работы

При реализации проекта необходимо планировать занятость каждого из участников и сроки проведения работ.

| Основные этапы       | $N_2$          | Содержание работ                  | Должность           |
|----------------------|----------------|-----------------------------------|---------------------|
|                      | раб.           |                                   | исполнителя         |
| Разработка           | 1              |                                   | HP                  |
|                      |                | Составление и утверждение         |                     |
| технического задания |                | технического задания              |                     |
| Выбор способа        | $\overline{2}$ | Поиск и изучение литературы по    | Инженер             |
| решения              |                | выбранной теме                    |                     |
| поставленной задачи  | 3              | Календарное планирование работ    | HP                  |
|                      | $\overline{4}$ | Подготовка лабораторной установки | Инженер             |
|                      |                | для проведения исследований       |                     |
|                      | 5              | Проведение лабораторных работ,    | Инженер             |
|                      |                | направленных на изучение          |                     |
|                      |                | характеристик газификации         |                     |
|                      |                | угольного топлива.                |                     |
|                      | 6              | Обработка полученных данных       | <b>HP</b> , инженер |
| Обобщение и оценка   | 7              | Оценка эффективности результатов  | HP                  |
| результатов          |                |                                   |                     |
| Разработка           | 8              | Разработка структурной,           | Инженер             |
| технической          |                | функциональной, электрической     |                     |
| документации и       |                | схемы соединения, монтажной       |                     |
| проектирование       |                | схему, выбор оборудования;        |                     |
|                      |                | разработка щита управления и      |                     |
|                      |                | мнемосхемы АСР.                   |                     |
|                      |                | Оформление разделов «Социальная   | Инженер             |
|                      |                | ответственность» и «Финансовый    |                     |
|                      |                | менеджмент, ресурсоэффективность  |                     |
|                      |                | и ресурсосбережение».             |                     |

Таблица 30 – Перечень этапов, работ и распределение исполнителей

Продолжение таблицы 30

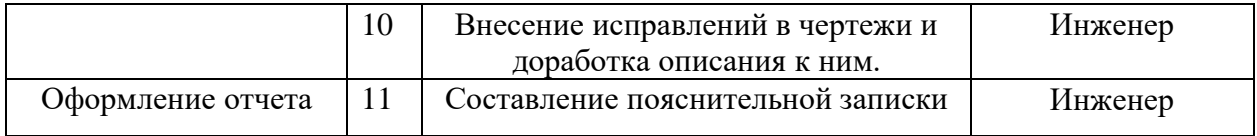

4.2.2 Определение трудоемкости выполнения работ

Ожидаемое (среднее) значение трудоемкости:

$$
t_{\text{ox}i} = \frac{3 \cdot t_{\text{min}i} + 2 \cdot t_{\text{max}i}}{5},
$$

где  $t_{.}$  – ожидаемая трудоемкость выполнения *i*-ой работы чел.-дн.;

 $t_{\text{min }i}$  – минимально возможная трудоемкость выполнения заданной *i*-ой работы (оптимистическая оценка: в предположении наиболее благоприятного стечения обстоятельств), чел.-дн.;

 $t_{max i}$  – минимально возможная трудоемкость выполнения заданной *i*-ой работы (пессимистическая оценка: предположении наиболее  $\mathbf{B}$ неблагоприятного стечения обстоятельств), чел.-дн.

Продолжительность каждой работы, учитывающую параллельность выполнения работ несколькими исполнителями:

$$
T_{p_i} = \frac{t_{\text{ox}i}}{q_i}
$$

где  $T_{p_i}$  – продолжительность одной работы, раб. дн.;

 $q_i$  – численность исполнителей, выполняющих одновременно одну и ту же работу на данном этапе, чел.

Длительность каждого из этапов работ из рабочих дней переведем в календарные дни:

$$
T_{ki} = T_{pi} \cdot k_{\text{KaJ}}
$$

где  $T_{ki}$  – продолжительность выполнения *i*-ой работы в календарных днях;

 $k_{\text{KaJ}}$  – коэффициент календарности.

Коэффициент календарности:

$$
k_{\text{kaJ}} = \frac{T_{\text{kaJ}}}{T_{\text{kaJ}} - T_{\text{bJIX}} - T_{\text{np}}},
$$

где  $T_{\text{kan}}$  – количество календарных дней в году;

 $T_{\text{Bbix}}$  – количество выходных дней в году;

 $T_{\text{np}}$  – количество праздничных дней в году;

Рассчитанные значения в календарных днях по каждой работе  $T_{ki}$ необходимо округлить до целого числа.

$$
k_{\text{KaJ}} = \frac{365}{365 - 108 - 10} = 1,476
$$

В таблице 31 укажем перечень работ, исполнители и временные показатели выполнения проекта

| Этап                   | Трудоемкость<br>работ, дни |                | Исполн<br>ители | Длительность<br>работ в раб. |     | Длительность<br>работ в |                |      |
|------------------------|----------------------------|----------------|-----------------|------------------------------|-----|-------------------------|----------------|------|
|                        |                            |                |                 | днях $T_{pi}$                |     | кал. днях $T_{ki}$      |                |      |
|                        | $t_{min}$                  | $t_{max}$      | $t_{\rm ox}$    |                              | HP  | Инж.                    | HP             | Инж. |
| Составление и          | $\mathbf{1}$               | $\overline{2}$ | 1,4             | HP                           | 1,4 |                         | $\overline{2}$ |      |
| утверждение            |                            |                |                 |                              |     |                         |                |      |
| технического задания   |                            |                |                 |                              |     |                         |                |      |
| Поиск и изучение       | 5                          | $\overline{7}$ | 5,8             | Инж.                         |     | 5,8                     |                | 9    |
| литературы по          |                            |                |                 |                              |     |                         |                |      |
| выбранной теме         |                            |                |                 |                              |     |                         |                |      |
| Календарное            | $\mathbf{1}$               | $\overline{2}$ | 1,4             | HP                           | 1,4 |                         | $\overline{2}$ |      |
| планирование работ     |                            |                |                 |                              |     |                         |                |      |
| Подготовка             | $\overline{2}$             | 5              | 3,2             | Инж.                         |     | 3,2                     |                | 5    |
| лабораторной установки |                            |                |                 |                              |     |                         |                |      |
| для проведения         |                            |                |                 |                              |     |                         |                |      |
| исследований           |                            |                |                 |                              |     |                         |                |      |
| Проведение             | 12                         | 20             | 15,2            | Инж.                         |     | 15,2                    |                | 22   |
| лабораторных работ,    |                            |                |                 |                              |     |                         |                |      |
| направленных на        |                            |                |                 |                              |     |                         |                |      |
| изучение характеристик |                            |                |                 |                              |     |                         |                |      |
| газификации угольного  |                            |                |                 |                              |     |                         |                |      |
| топлива.               |                            |                |                 |                              |     |                         |                |      |
| Обработка полученных   | 6                          | 10             | 7,6             | HP,                          | 7,6 | 7,6                     | 11             | 11   |
| данных                 |                            |                |                 | инж.                         |     |                         |                |      |
| Оценка эффективности   | 5                          | $\overline{7}$ | 5,8             | HP                           | 5,8 |                         | 9              |      |
| результатов            |                            |                |                 |                              |     |                         |                |      |

Таблица 31 – Временные показатели проведения научного исследования

Продолжение таблицы 31

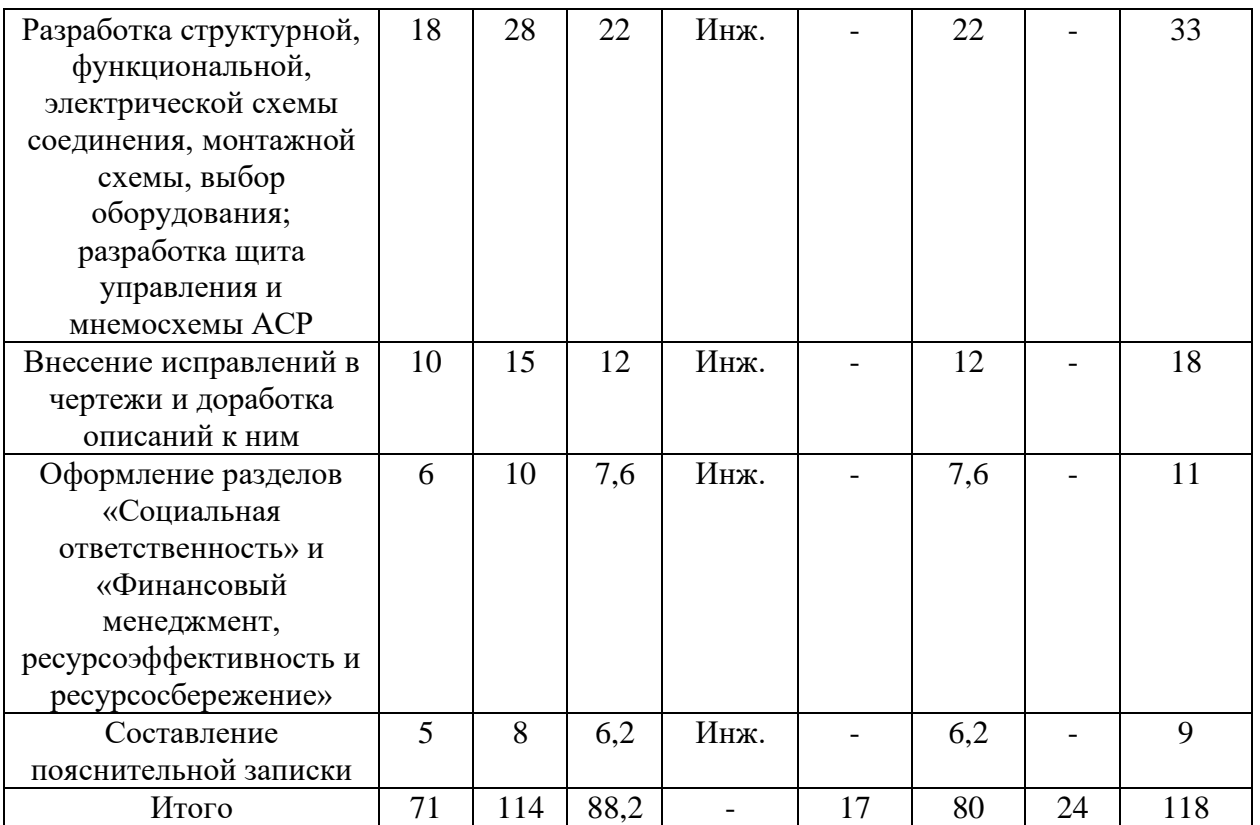

# Таблица 32 - График Ганта

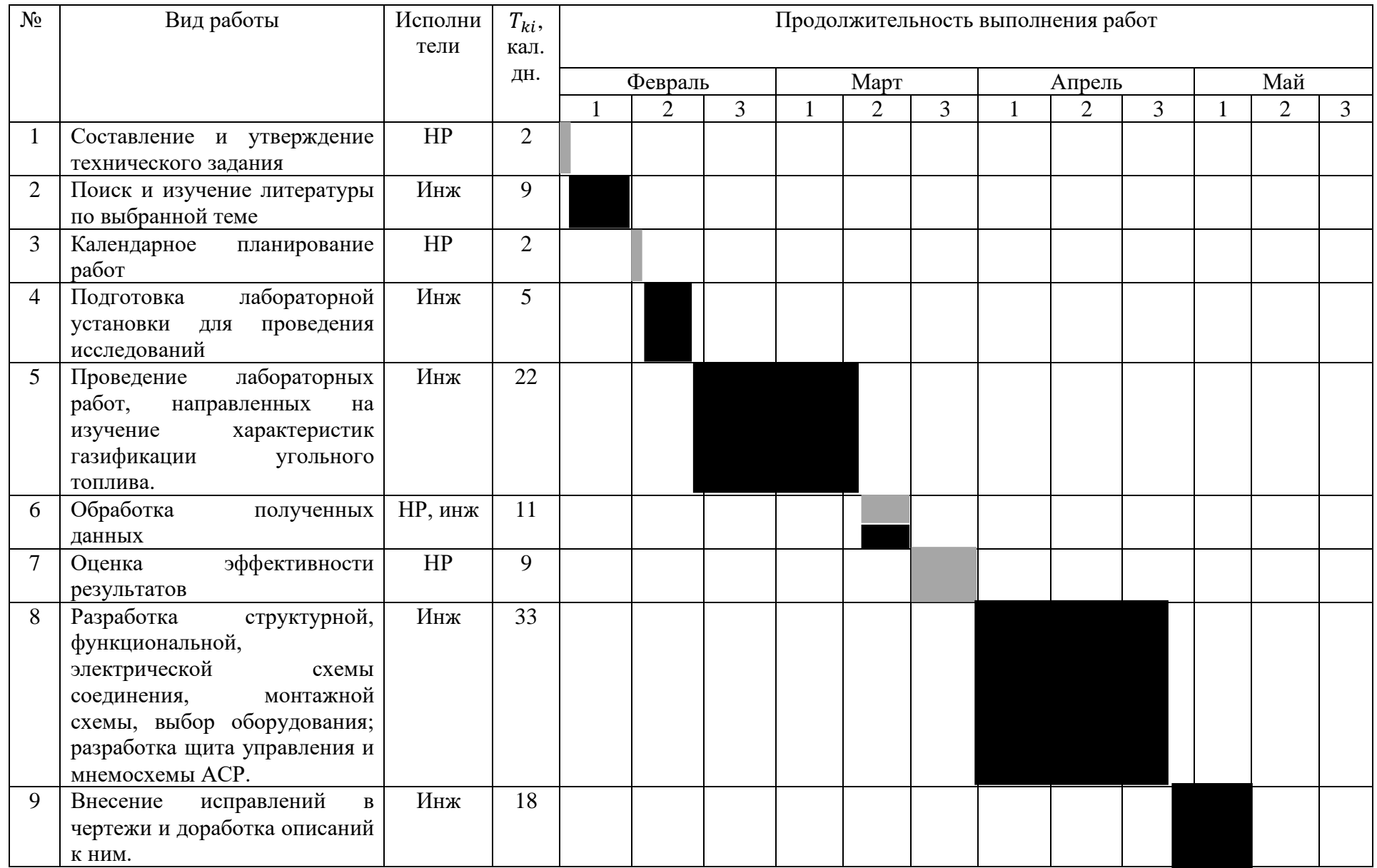

# Продолжение таблицы 32

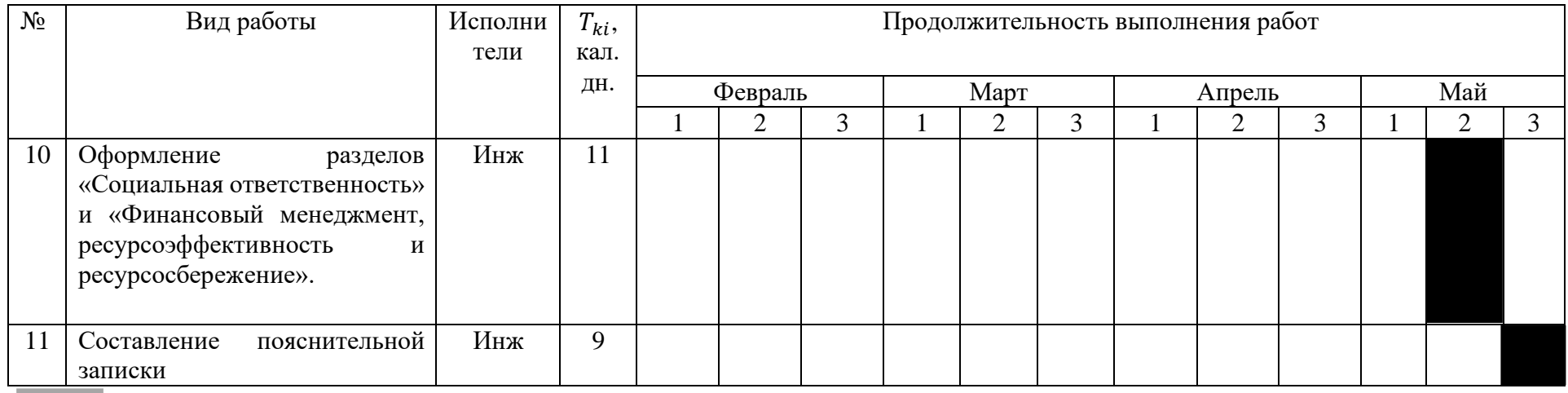

-Научный руководитель;

-Инженер

График Ганта строится для максимального по длительности исполнения работ на основе вышеприведенной таблицы с разбивкой по месяцам и декадам (10) дней за период времени написания ВКР.

# 4.3 Бюджет научно–технического исследования

# 4.3.1 Расчет материальных затрат НТИ

Материальные затраты – затраты предприятия на приобретение сырья и материалов для создания готовой продукции (в нашем случае для производства водоугольных суспензий).

### Таблица 33 – Материальные затраты

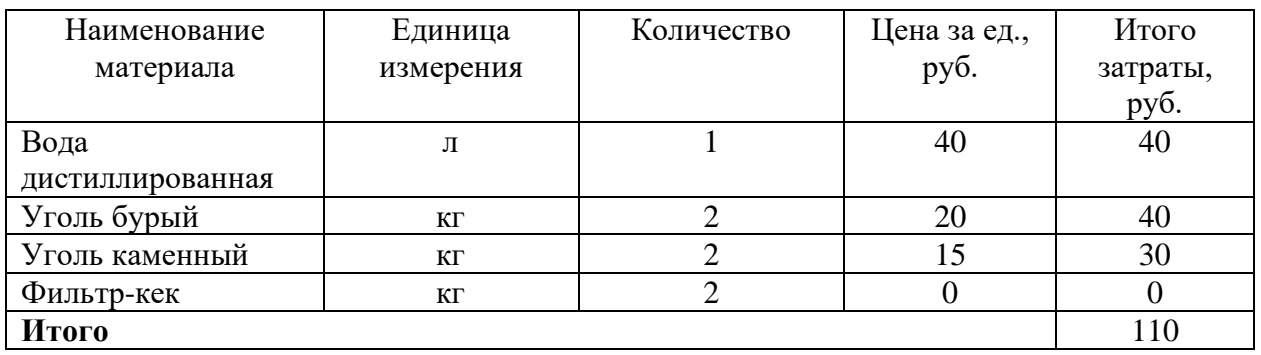

4.3.2 Расчет затрат на специальное оборудование для научных (экспериментальных) работ

В исследовании используется специальное лабораторное оборудование:

- − муфельная печь LOIP LF-50/500-1200;
- − магнитная мешалка AIBOTE ZNCLBS-2500;
- − высокоточные весы ViBRA HT 84RCE;
- − вибрационного грохота ANALYSETTE 3 SPARTAN;

Норма амортизации:

$$
H_{\rm A}=\frac{1}{n'}
$$

где  $n$  – срок полезного использования в количества лет.

Норма амортизации для муфельной печи LOIP LF-50/500-1200:

$$
H_{\rm A} = \frac{1}{10} = 0.1 \, \%
$$

Норма амортизации для магнитной мешалки AIBOTE ZNCLBS-2500:

$$
H_{\rm A} = \frac{1}{3} = 0.33 \, \%
$$

Норма амортизации для высокоточных весов ViBRA HT 84RCE:

$$
H_{\rm A} = \frac{1}{10} = 0.1 \, \%
$$

Норма амортизации для вибрационного грохота ANALYSETTE 3 SPARTAN:

$$
H_{\rm A} = \frac{1}{15} = 0.07 \, \%
$$

Амортизация оборудования:

$$
A=\frac{H_A\cdot H}{12}\cdot m,
$$

где И – итоговая сумма, тыс. руб.;

 $m$  – время использования, мес.

Амортизация для муфельной печи LOIP LF-50/500-1200:

$$
A = \frac{0.1 \cdot 147530}{12} \cdot 0.2 = 246 \text{ py6}.
$$

Амортизация для магнитной мешалки AIBOTE ZNCLBS-2500:

$$
A = \frac{0.33 \cdot 30583}{12} \cdot 0.2 = 168 \text{ py6}.
$$

Амортизация для весов ViBRA HT 84RCE:

$$
A = \frac{0.1 \cdot 177092}{12} \cdot 0.2 = 295 \text{ py6}.
$$

Амортизация для вибрационного грохота ANALYSETTE 3 SPARTAN:

$$
A = \frac{0.07 \cdot 378025}{12} \cdot 0.2 = 441 \text{ py6}.
$$

Таблица 34 – Затраты на оборудование

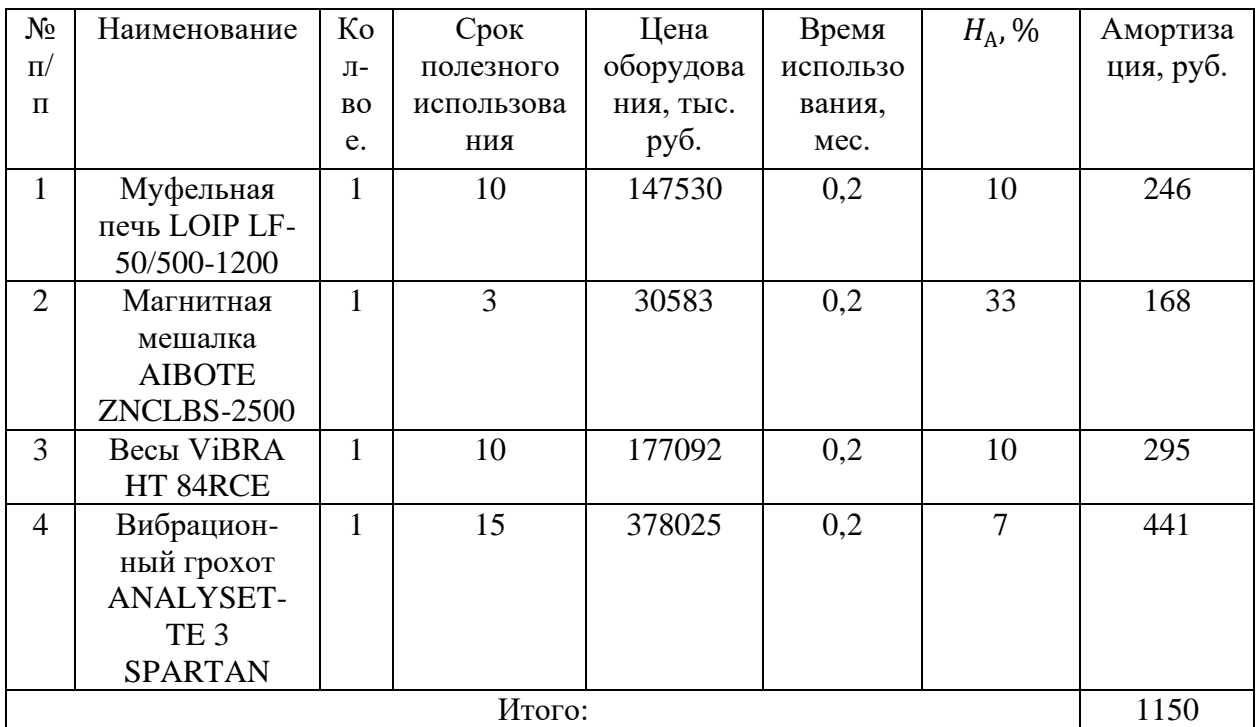

# 4.3.3 Основная заработная плата исполнителей темы

Основная заработная плата работника:

$$
3_{\text{och}} = 3_{\text{AH}} \cdot T_{\text{p}}
$$

где Здн – среднедневная заработная плата, руб.;

 $T_{\rm p}$  – продолжительность работ, выполняемых работником, раб. дн.

Основная заработная плата научного руководителя:

$$
3_{\text{oCH}} = 3_{\text{AH}} \cdot T_p = 3279.9 \cdot 17 = 55758.3 \text{ py6}.
$$

Основная заработная плата инженера:

$$
3_{\text{och}} = 3_{\text{AH}} \cdot T_{\text{p}} = 1638 \cdot 80 = 131040 \text{ py6}.
$$

Среднедневная заработная плата рассчитывается по формуле:

$$
3_{\scriptscriptstyle{A}} = \frac{3_{\scriptscriptstyle{M}} \cdot M}{F_{\scriptscriptstyle{A}}},
$$

где  $3_M$  – месячный должностной оклад работника, руб.;

– количество месяцев работы без отпуска в течение года:

при отпуске в 24 раб. дня  $M = 11,2$  месяца, 5-дневная неделя; при отпуске в 48 раб. дня  $M = 10,4$  месяца, 6-дневная неделя;

 $F_{\rm A}$  – действительный годовой фонд рабочего времени научно-технического персонала, раб. дн.

| Показатели рабочего                   | Научный руководитель | Инженер        |
|---------------------------------------|----------------------|----------------|
| времени                               |                      |                |
| Календарное число дней                | 365                  | 365            |
| Выходные/праздники                    | 67                   | 118            |
| Отпуск/невыходы<br>$\Pi$ <sup>O</sup> | 55                   | 3 <sub>1</sub> |
| болезни                               |                      |                |
| годовой<br>Действительный             | 243                  | 216            |
| фонд рабочего времени                 |                      |                |

Таблица 35 – Баланс рабочего времени

Среднедневная заработная плата научного руководителя (6-дневная неделя):

$$
3_{\text{AH}} = \frac{3_{\text{M}} \cdot M}{F_{\text{A}}} = \frac{76635 \cdot 10.4}{243} = 3279.9 \text{ py6}.
$$

Среднедневная заработная плата инженера (5-дневная неделя):

$$
3_{\text{AH}} = \frac{3_{\text{M}} \cdot M}{F_{\text{A}}} = \frac{31590 \cdot 11.2}{216} = 1638 \text{ py6}.
$$

Месячный должностной оклад работника:

$$
3_{\rm M} = 3_{\rm TC} \cdot \left(1 + k_{\rm np} + k_{\rm A}\right) \cdot k_{\rm p},
$$

где  $3_{\text{rc}}$  – заработная плата по тарифной ставке, руб.;

 $k_{\text{np}}$  – премиальный коэффициент, равный 0,3 (т.е. 30% от 3<sub>тс</sub>);

 $k_{\rm A}$  – коэффициент доплат и надбавок составляет примерно 0,2-0,5.

 $k_{\rm p}$  – районный коэффициент, равный 1,3.

Месячный должностной оклад научного руководителя:

 $3<sub>M</sub> = 3<sub>rc</sub> \cdot (1 + k<sub>np</sub> + k<sub>A</sub>) \cdot k<sub>p</sub> = 39300 \cdot (1 + 0.3 + 0.2) \cdot 1.3 = 76635 \text{ py6}.$ Месячный должностной оклад инженера:

$$
3_{\rm M} = 3_{\rm rc} \cdot (1 + k_{\rm np} + k_{\rm A}) \cdot k_{\rm p} = 16200 \cdot (1 + 0.3 + 0.2) \cdot 1.3 = 31590 \text{ py6}.
$$

Таблица 36 – Основная заработная плата
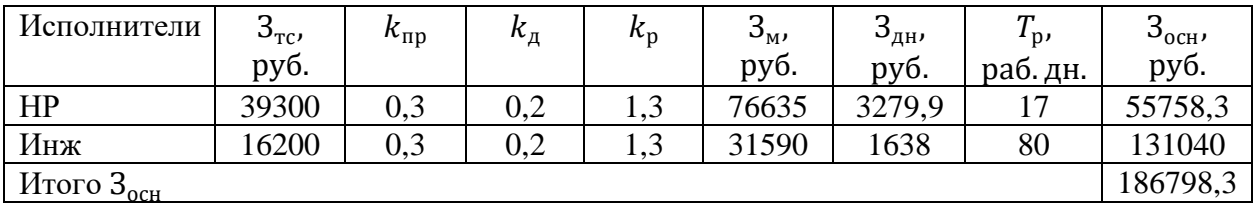

4.3.4 Дополнительная заработная плата исполнителей

Дополнительная заработная плата вычисляется по формуле:

$$
3_{\text{qon}} = k_{\text{qon}} \cdot 3_{\text{och}},
$$

где  $k_{\text{non}}$  – коэффициент дополнительной заработной платы.

Доп. заработная плата научного руководителя:

$$
3_{\text{qon}} = k_{\text{qon}} \cdot 3_{\text{och}} = 0.12 \cdot 55758.3 = 6691.
$$

Доп. заработная плата инженера:

$$
3_{\text{qon}} = k_{\text{qon}} \cdot 3_{\text{och}} = 0.12 \cdot 131040 = 15724.8.
$$

4.3.5 Отчисления во внебюджетный фонды (страховые отчисления)

Величина отчислений во внебюджетные фонды:

$$
3_{\text{bHe6}} = k_{\text{bHe6}} \cdot (3_{\text{oCH}} + 3_{\text{qon}}),
$$

где  $k_{\text{BHE6}}$  – коэффициент отчислений на уплату во внебюджетные фонды.

Отчисления во внебюджетные фонды для научного руководителя:

$$
3_{\text{bHe6}} = k_{\text{bHe6}} \cdot (3_{\text{OCH}} + 3_{\text{AOH}}) = 0.3 \cdot (55758.3 + 6691) = 18734.8 \text{ py6}.
$$

Отчисления во внебюджетные фонды для инженера:

$$
3_{\text{bHe6}} = k_{\text{bHe6}} \cdot (3_{\text{och}} + 3_{\text{AOH}}) = 0.3 \cdot (131040 + 15724.8) = 44029.4 \text{ py6}.
$$

### 4.3.6 Накладные расходы

$$
B_{\text{hак},\pi} = (\text{сумма статей}) \cdot k_{\text{hp}},
$$

где  $k_{\text{HD}}$  – коэффициент, учитывающий накладные расходы, равен 0,16.

$$
3_{\text{HAKJ}} = (3_{\text{MAT}} + 3_{\text{060p}} + 3_{\text{OCH}} + 3_{\text{AOH}} + 3_{\text{BHe6}}) \cdot k_{\text{HP}}
$$

Таблица 37 – Расчет бюджета затрат НТИ

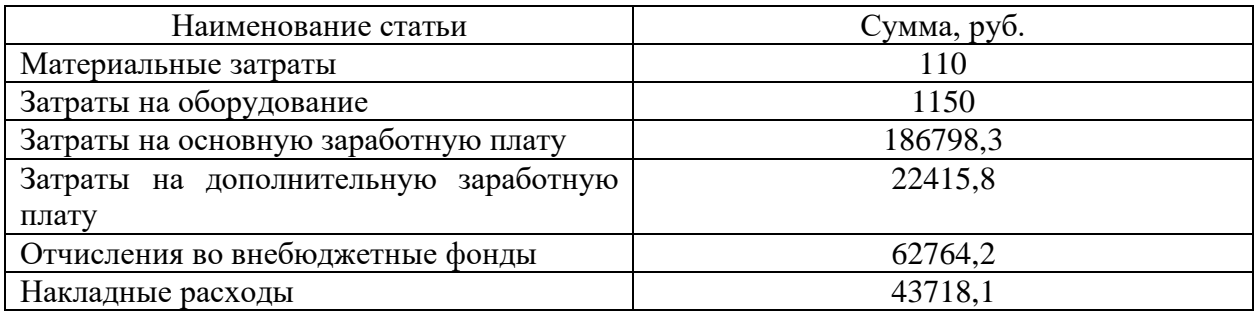

4.3.7 Формирование бюджета затрат научно-исследовательского проекта

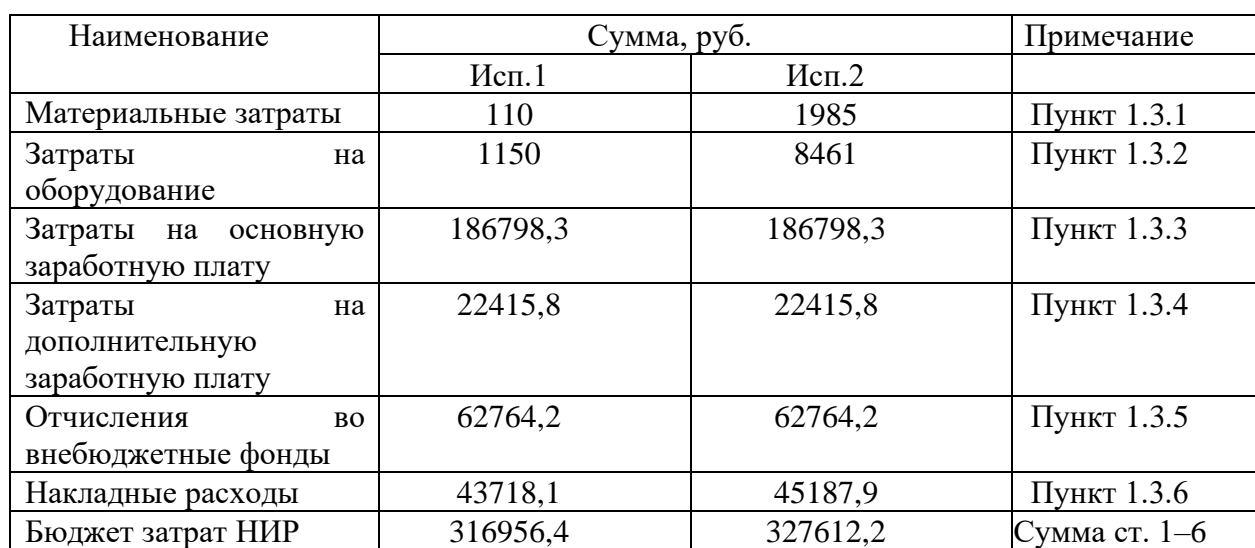

Таблица 38 – Бюджет затрат НТИ

4.4 Определение ресурсной (ресурсосберегающей), финансовой, бюджетной, социальной и экономической эффективности исследования

1) Газификация угольного топлива;

2) Сжигание угольного топлива.

Интегральный показатель финансовой эффективности:

$$
I_{\phi\mu\mu\sigma}^{\text{ucn}.i} = \frac{\Phi_{pi}}{\Phi_{max}},
$$

где  $I_{\Phi^{\mathrm{H}\mathrm{c}\mathrm{H}i}^{ \mathrm{uc}\mathrm{m}\mathrm{i}}-$ интегральный финансовый показатель разработки;

Ф – стоимость *i*–го варианта исполнения;

 $\Phi_{max}$  – максимальная стоимость исполнения НИР.

$$
\Phi_{p1} = 316956.4 \text{ py6.},
$$
  
\n
$$
\Phi_{p2} = 327612.2 \text{ py6.},
$$
  
\n
$$
I_{\phi\mu\mu p}^{\text{ucn1}} = \frac{\Phi_{p1}}{\Phi_{max}} = \frac{316956.4}{327612.2} = 0.967,
$$
  
\n
$$
I_{\phi\mu\mu p}^{\text{ucn2}} = \frac{\Phi_{p2}}{\Phi_{max}} = \frac{327612.2}{327612.2} = 1.
$$

Наиболее приемлемым с точки зрения финансовой эффективности является 1 вариант исполнения.

Интегральный показатель ресурсоэффективности вариантов исполнения объекта исследования:

$$
I_{pi} = \sum a_i \cdot b_i,
$$

где – интегральный показатель ресурсоэффективности для *i*–го варианта исполнения разработки;

 $a_i$  – весовой коэффициент *i*–го варианта исполнения разработки;

 $b_i^a$ ,  $b_i^p$  – бальная оценка *i*–го варианта исполнения разработки, устанавливается экспертным путем по выбранной шкале оценивания;

*–* число параметров сравнения.

Таблица 39 – Сравнительная оценка характеристик вариантов НИР

| Объект исследования         | Весовой   | коэффициент | Mcn1 | Mcm2 |
|-----------------------------|-----------|-------------|------|------|
| Критерии                    | параметра |             |      |      |
| 1. Стоимость обслуживания   | 0,2       |             |      |      |
| 2. Энергоэффективность      | 0.25      |             |      |      |
| 3. Уровень материалоемкости | 0,15      |             |      |      |
| 4. Функциональная мощность  | 0,2       |             |      |      |
| 5. Простота эксплуатации    | 0.05      |             |      |      |
| 6. Ремонтопригодность       | 0,15      |             |      |      |
| Итого:                      |           |             | 4,8  | 4,6  |

$$
I_{p1} = 0.2 \cdot 5 + 0.25 \cdot 5 + 0.15 \cdot 4 + 0.2 \cdot 5 + 0.05 \cdot 4 + 0.15 \cdot 5 = 4.8;
$$

 $I_{p2} = 0.2 \cdot 5 + 0.25 \cdot 4 + 0.15 \cdot 5 + 0.2 \cdot 3 + 0.05 \cdot 4 + 0.15 \cdot 5 = 4.3.$ 

Интегральный показатель эффективности вариантов исполнения разработки:

$$
I_{\text{ucn1}} = \frac{I_{p-\text{ucn1}}}{I_{\phi\text{unp}}^{\text{ucn1}}} = \frac{4,8}{0,967} = 4,96;
$$

$$
I_{\text{ucn2}} = \frac{I_{p-\text{ucn2}}}{I_{\phi\text{unp}}^{\text{ucn2}}} = \frac{4,3}{1} = 4,3.
$$

Сравнительная эффективность проекта (Эср) запишем в общую таблицу.

Таблица 40 – Сравнительная эффективность разработки

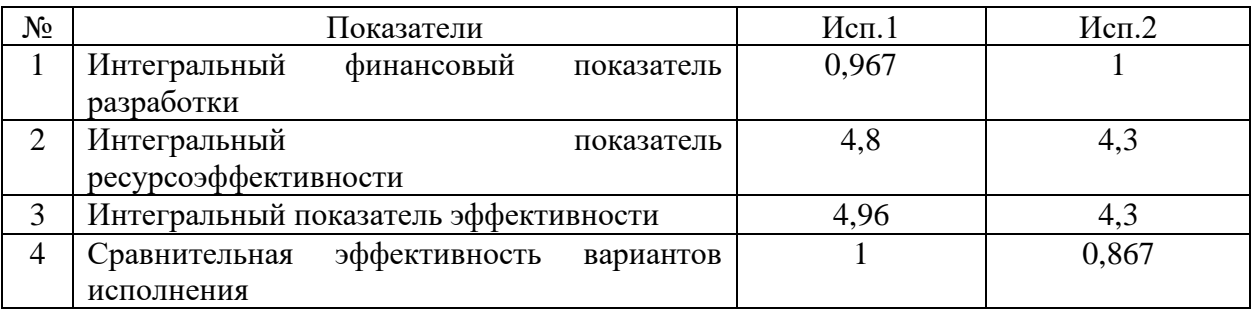

Наиболее эффективным является наш вариант исследования.

4.5 Заключение по разделу «Финансовый менеджмент, ресурсоэффективность и ресурсосбережение»

В данном разделе:

1) проведен анализ конкурирующих разработок, существующих на рынке;

2) составлен SWOT-анализ для нашего исследования, в котором были выявлены сильные и слабые стороны, а также возможности и угрозы;

3) приведена таблица с перечнем этапов, работ и распределением исполнителей;

4) определена трудоемкость выполнения работ;

5) построена диаграмма Ганта;

6) произведены расчеты: материальных затрат, затрат на оборудование, основной и дополнительной заработной платы исполнителей, отчислений во

внебюджетные фонды, накладных расходов. Произведен расчет бюджета затрат НИР, который составил 316956,4 руб.;

7) рассчитана оценка эффективности НИ. Интегральный показатель финансовой эффективности равен 0,967, интегральный показатель ресурсоэффективности равен 4,8, интегральный показатель эффективности равен 4,96. При сравнении показателей нашего проекта с показателями другого, можно сделать вывод, что наш проект является финансово выгодным и более эффективным вариантом исполнения.

# **ЗАДАНИЕ ДЛЯ РАЗДЕЛА «СОЦИАЛЬНАЯ ОТВЕТСТВЕННОСТЬ»**

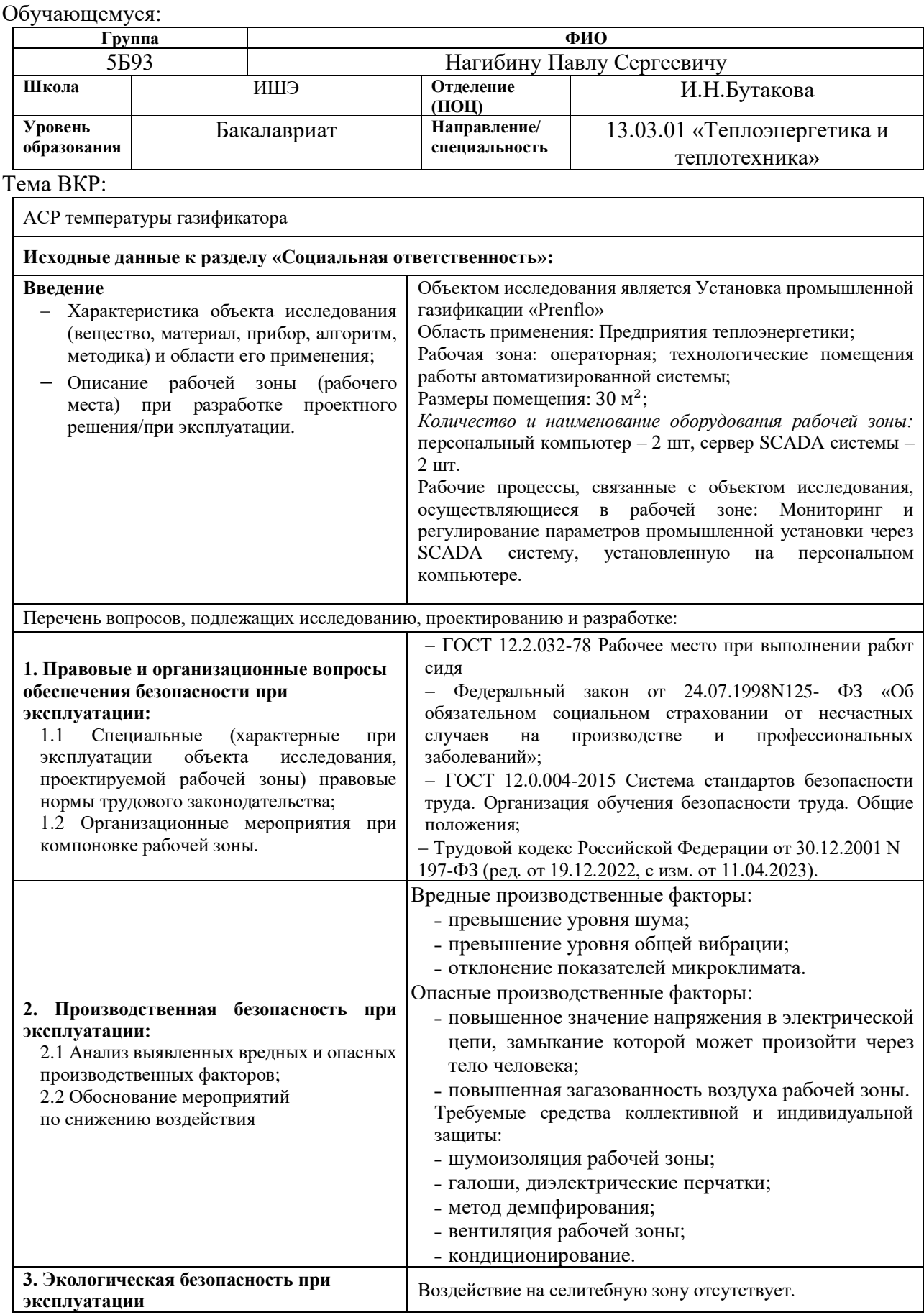

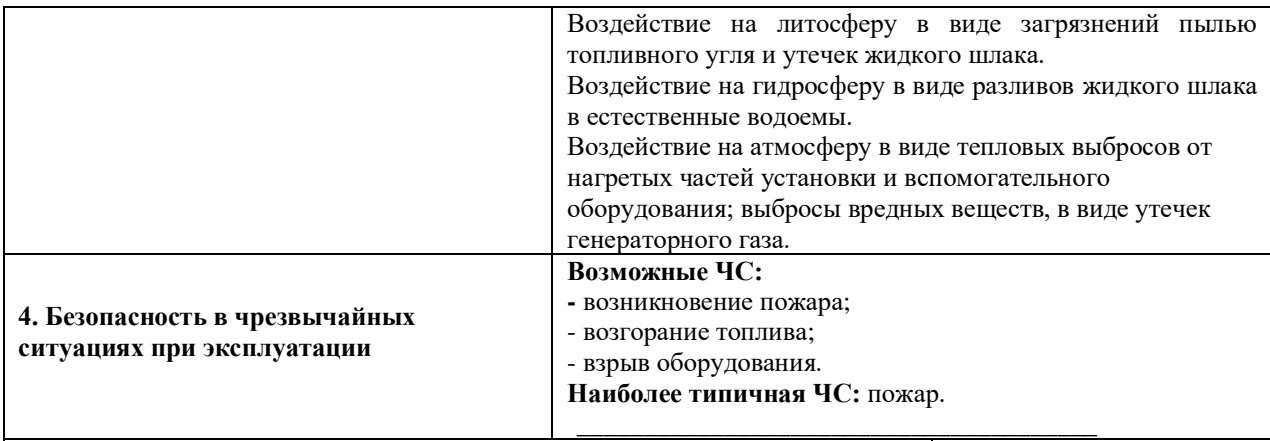

**Дата выдачи задания для раздела по линейному графику**

### **Задание выдал консультант:**

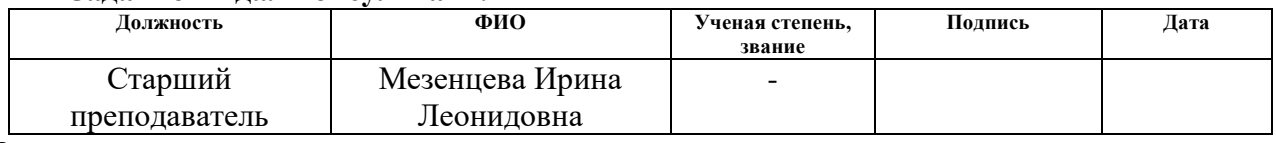

### **Задание принял к исполнению студент:**

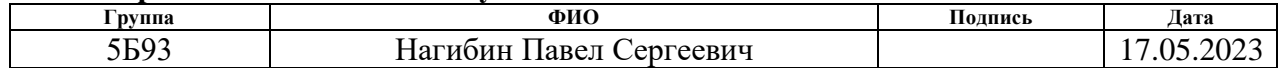

5. Социальная ответственность

#### Введение

ВКР по теме «Автоматическая система регулирования температуры газификатора» посвящена изучению процесса регулирования температуры в реакторе газификации. Объектом регулирования в исследовании является газификатор твердого топлива. В газификатор уголь подается вместе с кислородом и паром через четыре горелки. В газогенераторе подготовленное топливо газифицируется при давлении около 4 МПа и температуре 2000℃. Газификация твердого топлива таким методом осуществляется в городе Моддерфонтейн (Южная Африка), Фюрстенхаузен (Германия), и др. Социальная направленность работы заключается в облегчении человеческого труда за счет автоматизации технологического процесса.

Рабочая зона: производственное помещение. Размеры помещения: 30 м<sup>2</sup>. Количество наименование оборудования рабочей зоны: персональный компьютер – 2 шт, сервер SCADA системы – 2 шт. Рабочие процессы, связанные с объектом исследования, осуществляющиеся в рабочей зоне: регулирование температуры в реакторе газификации; контроль подачи воды в теплообменник; контролирование подачи воздуха и пара в реактор.

Основная задача ВКР – регулирование температуры в реакторе газификации посредством изменения расхода угля, пара и воздуха, для бесперебойной работы газификатора.

#### 5.1. Правовые и организационные вопросы обеспечения безопасности

Работа в производственном помещении относится к 2 категории тяжести труда. Согласно ст. 91 ТК РФ [20] нормальная продолжительность рабочего времени для оператора АСУ не может превышать 40 часов в неделю.

Согласно ст. 91 ТК РФ [20], есть несколько видов компенсаций для работников, занятых на работах с вредными и/или опасными условиями труда:

– Минимальная продолжительность ежегодного дополнительного оплачиваемого отпуска работникам составляет 7 календарных дней;

– Оплата труда работников, занятых на работах с вредными и/или опасными условиями труда, устанавливается в повышенном размере.

Так как предполагается проведение работ сидя, то необходимо отметить некоторые показатели, которые учитываются при такой работе. Согласно ГОСТ 12.2.032.78 «Система стандартов безопасности труда. Рабочее место при выполнении работ сидя. Общие эргономические требования» [21], конструкцией рабочего места должно быть обеспечено выполнений работ в пределах зоны досягаемости моторного поля.

Согласно Федеральному закону от 24.07.1998N125 – ФЗ «Об обязательном социальном страховании от несчастных случаев на производстве и профессиональных заболеваний» [22] обязательному социальному страхованию от несчастных случаев на производстве и профессиональных заболеваний подлежат физические лица, выполняющие работу на основании трудового договора, заключенного со страхователем, физические лица, осужденные к лишению свободы и привлекаемые к труду страхователем и др.

Обязательное социальное страхование от несчастных случаев на производстве и профессиональных заболеваний является видом социального страхования и предусматривает:

1. обеспечение социальной защиты застрахованных и экономической заинтересованности субъектов страхования в снижении профессионального риска;

2. возмещение вреда, причиненного жизни и здоровью застрахованного при исполнении им обязанностей по трудовому договору и в иных случаях, установленных настоящим Федеральным законом;

3. обеспечение предупредительных мер по сокращению производственного травматизма и профессиональных заболеваний.

Согласно ГОСТ 12.0.004-2015 «Система стандартов безопасности труда. Организация обучения безопасности труда. Общие положения» [23]. Обучение безопасности труда направлено на формирование, закрепление и развитие мотивации и навыков безопасного поведения, знаний, умений и навыков выполнения безопасных приемов труда и (или) управления обеспечением безопасности других лиц в процессе их трудовой деятельности. Обучение безопасности труда работающих лиц проводится, как правило, непосредственно на работе силами и средствами субъекта права – организатора работ, в том числе для работников – силами работодателя, привлекающего при необходимости квалифицированных специалистов и обучающие организации со стороны.

## 5.2. Производственная безопасность

При выполнении работ оператора газификатора согласно ГОСТ 12.0.003-2015 «Система стандартов безопасности труда (ССБТ). Опасные и вредные производственные факторы. Классификация» [24] могут иметь место следующие факторы, представленные в таблице 41.

Таблица 41 – Возможные опасные и вредные факторы на рабочем месте в производственном помещении

| Факторы                                              | Нормативные документы                  |  |  |
|------------------------------------------------------|----------------------------------------|--|--|
| евышение уровня шума                                 | СП 51.13330.2011 «СНиП 23-03-2003      |  |  |
|                                                      | Защита от шума»                        |  |  |
| евышение уровня общей вибрации                       | 12.1.012-2004<br>«ССБТ.<br><b>TOCT</b> |  |  |
|                                                      | Общие<br>Вибрационная безопасность.    |  |  |
|                                                      | требования»                            |  |  |
| Отклонение показателей микроклимата                  | ГОСТ 12.1.005-88 ССБТ.<br>Общие        |  |  |
|                                                      | санитарно-гигиенические требования к   |  |  |
|                                                      | воздуху рабочей зоны                   |  |  |
| Повышенное<br>$\mathbf{B}$<br>значение<br>напряжения | 12.1.038-82<br><b>TOCT</b><br>«ССБТ.   |  |  |
| цепи, замыкание которой<br>электрической             | Электробезопасность. Предельно         |  |  |
| может произойти через тело человека                  |                                        |  |  |

## Продолжение таблицы 41

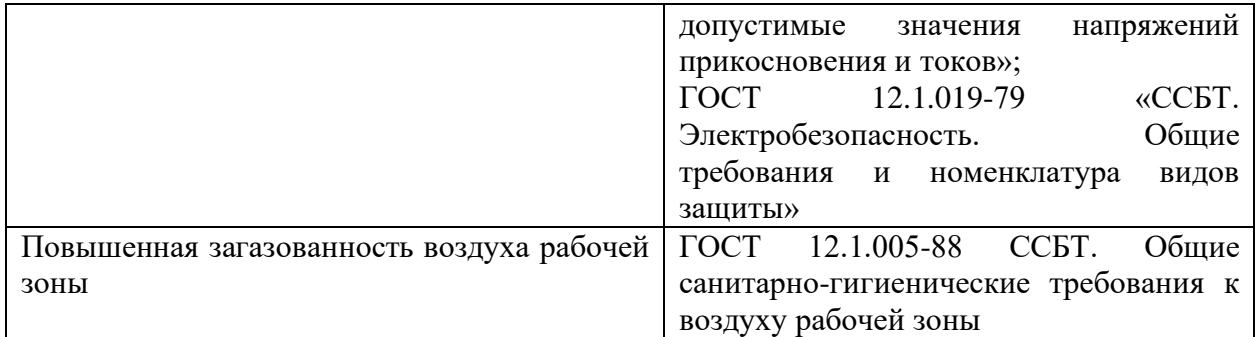

## 5.2.1. Превышение уровня шума

Согласно СП 51.13330.2011 «СНиП 23-03-2003 Защита от шума» Актуализированная редакция [25], повышенный шум на рабочем месте оказывает вредное влияние на организм работника в целом, вызывая неблагоприятные изменения в его органах и системах. Длительное воздействие такого шума способно привести к нарушению слуха, кровообращения, нервной системы и др.

Предельно допустимый уровень шума на рабочих местах регламентирован документом. Согласно п.6 «Нормы допустимого шума», СП 51.13330.2011 «СНиП 23-03-2003 Защита от шума» Актуализированная редакция [25], в таблице 42 указаны допустимые уровни шума.

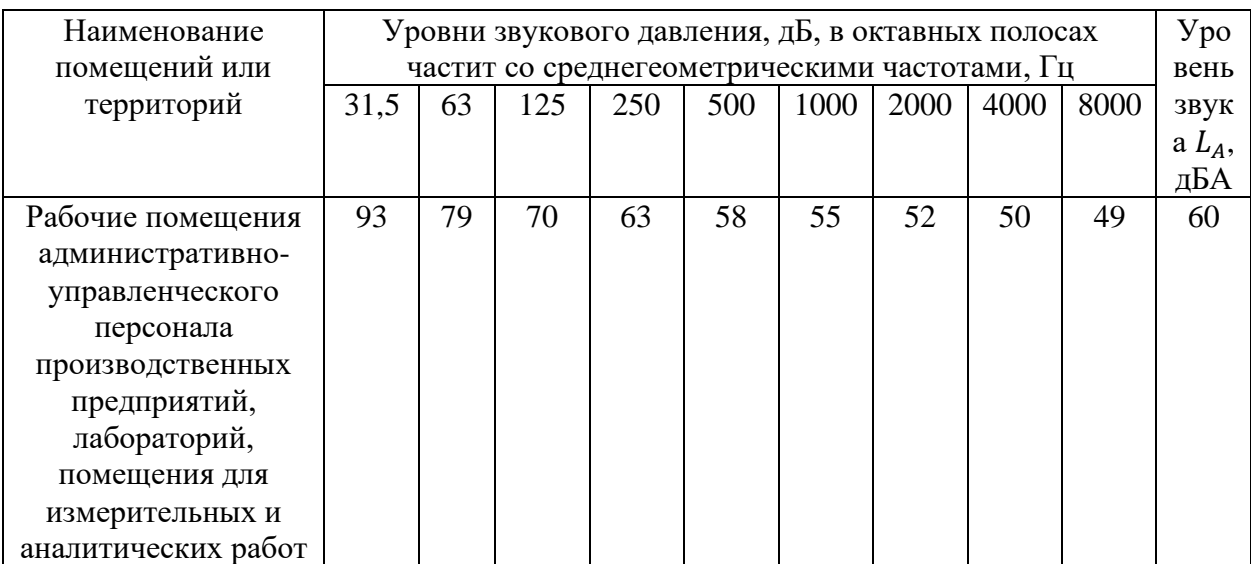

#### Таблица 42 – Уровни звукового давления

#### Продолжение таблицы 42

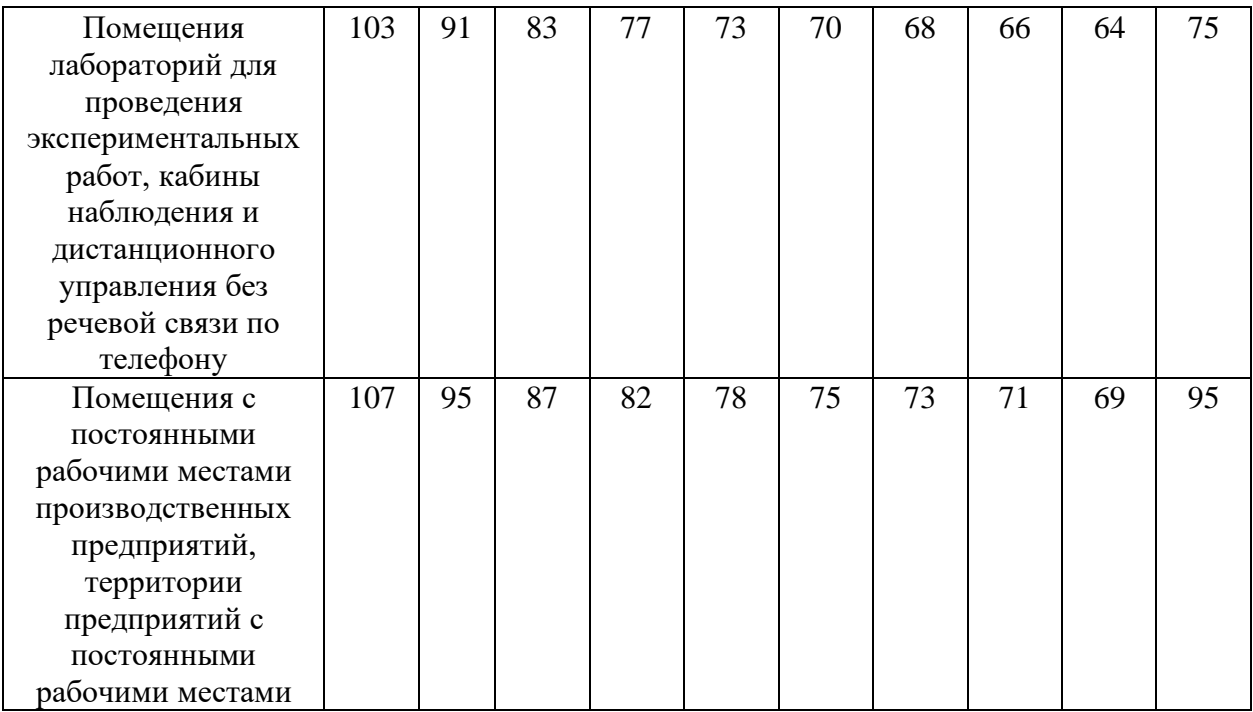

#### 5.2.2. Отклонения показателей микроклимата

Находясь на рабочем месте в производственном помещении, человек подвергается влиянию микроклимата рабочего помещения. Микроклимат в рабочей зоне определяется сочетанием температуры, влажности и скорости потока воздуха, действующих на человеческое тело, а также температуры окружающих поверхностей.

При отклонении фактических параметров микроклимата от норм происходит нарушение терморегуляции. Накопление тепла в организме приводит к расстройствам нервной системы, секреторной деятельности желудка, печени и нарушению обмена веществ. Состояние микроклимата в рабочем помещении описано в ГОСТ 12.1.005-88 ССБТ. «Общие санитарногигиенические требования к воздуху рабочей зоны» [29] Установленные гигиенические нормативы для помещений для категории работы 1а приведены в таблице 43.

| Период   | Категория    | Температура | Температура     | Относительная | Скорость |
|----------|--------------|-------------|-----------------|---------------|----------|
| года     | работ по     | воздуха, °С | поверхностей,   | влажность     | движения |
|          | уровню       |             | $\rm ^{\circ}C$ | воздуха, $\%$ | воздуха, |
|          | энергозатрат |             |                 |               | M/C      |
| Холодный | 1а (до 120   | $22 - 24$   | $20 - 24$       | $40 - 60$     | 0,1      |
| Теплый   | ккал/ч)      | $23 - 25$   | $21 - 25$       |               |          |

Таблица 43 – Оптимальные величины показателей микроклимата

## 5.2.3. Повышенный уровень общей вибрации

Источниками вибрации в помещении при работе газификатора являются электроприводы, насосы, дутьевые вентиляторы, шнековый податчик, потоки жидкости, пара и газа. Длительное воздействие вибрации высоких уровней на организм человека приводит к развитию преждевременного утомления, снижению производительности труда, росту заболеваемости и нередко к возникновению профессиональной патологии – вибрационной болезни. Одними из основных ее синдромов являются головокружение и головные боли. Рабочее место оператора относится к 3 категории вибрации типа «а». Санитарные нормы одночисловых показателей вибрационной нагрузки на оператора для длительности смены 8 ч приведены в таблице 44 [27].

Таблица 44 – Санитарные нормы одночисловых показателей вибрационной нагрузки на оператора для длительности смены 8 ч

| Вид      | Категория           | Направление           | Нормативные, корректированные по |     |                                |     |
|----------|---------------------|-----------------------|----------------------------------|-----|--------------------------------|-----|
| вибрации | вибрации по         | действия              | частоте и эквивалентные          |     |                                |     |
|          | санитарным          |                       | корректированные значения        |     |                                |     |
|          | нормам              |                       | виброскорости<br>виброускорения  |     |                                |     |
|          |                     |                       | $M \cdot c^{-2}$                 | дБ  | $M^{\circ}c^{-2}\times10^{-2}$ | дБ  |
| общая    |                     | $Z_0$                 | 0,56                             | 115 | 1,1                            | 107 |
|          |                     | $Y_0, X_0$            | 0,4                              | 112 | 3,2                            | 116 |
|          | 2                   | $Z_0$ , $Y_0$ , $X_0$ | 0,28                             | 109 | 0,56                           | 101 |
|          | $3 \text{ THH}$ «а» | $Z_0$ , $Y_0$ , $X_0$ | 0,1                              | 100 | 0,2                            | 92  |

Продолжение таблицы 44

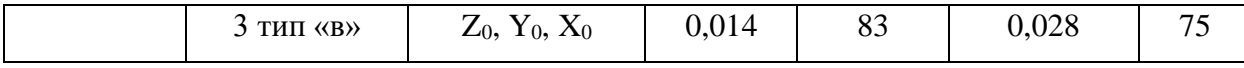

Исходя из представленных норм вибрационной нагрузки, для оператора 3 категории типа «а» максимальный предел виброускорения составляет 100 Дб, а виброскорости – 92 дБ.

Согласно ГОСТ 12.1.012-2004 [26] работодатель должен предпринимать меры, необходимые для снижения вибрационной нагрузки. К таким мерам относится: использование машин с меньшей виброактивностью; использование материалов и конструкций, препятствующих распространению вибрации и воздействию ее на человека; контроль за правильным использованием средств виброзащиты; организацию профилактических мероприятий, ослабляющих неблагоприятное воздействие вибрации. Также работник обязан соблюдать относящиеся к нему меры вибрационной защиты и правила, которые предписаны регламентом безопасного ведения работ.

5.2.4. Повышенное значение напряжения в электрической цепи, замыкание которой может пройти через тело человека

Источниками опасности являются устройства, машины, технологическое оборудование и приборы, использующие для своей работы электрический ток.

Воздействие электрического тока на организм человека проявляется в травмах и профессиональных заболеваниях. К травмам относятся ожоги, судороги, затруднение дыхания, паралич сердца и паралич дыхания. Профессиональные заболевания проявляются в нарушениях функционального состояния нервной и сердечно-сосудистой систем, раздражительности, головной боли, нарушение сна, снижение аппетита, а также нарушение репродуктивной функции.

Согласно ГОСТ 12.1.038-82. ССБТ [27] напряжения прикосновения и

токи, протекающие через тело человека при нормальном (неаварийном) режиме электроустановки, не должны превышать значений, указанных в таблице 45.

Таблица 45 – напряжения прикосновения и токи, протекающие через тело человека при нормальном режиме электроустановки

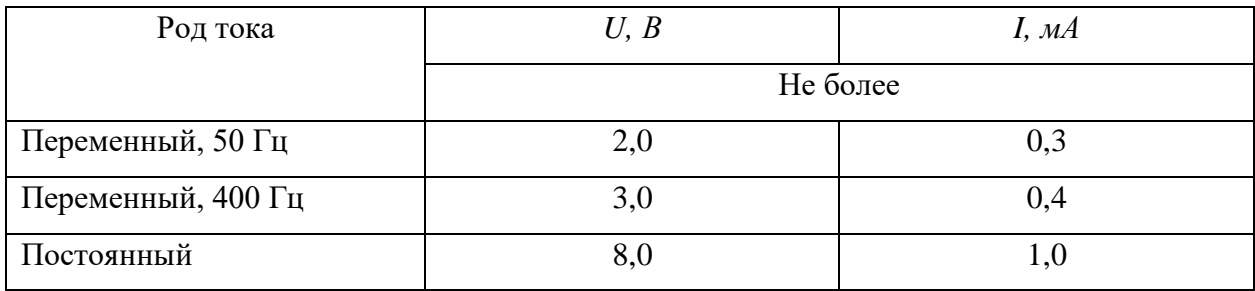

Согласно ГОСТ 12.1.019-79 [28] для контроля предельно допустимых значений напряжений и токов прикосновения, измеряют напряжения и токи в местах, где может произойти замыкание электрической цепи через тело человека. Класс точности измерительных приборов не ниже 2,5.

Для обеспечения защиты от случайного прикосновения к токоведущим частям необходимо применять следующие способы и средства: безопасное расположение токоведущих частей; предупредительную сигнализацию; блокировку; знаки безопасности. Для обеспечения защиты от поражения электрическим током при прикосновении к металлическим нетоковедущим частям, которые могут оказаться под напряжением в результате повреждения изоляции, применяют следующие способы: защитное заземления; зануление; выравнивание потенциала; систему защитных проводов; малое напряжение; средства индивидуальное защиты.

5.2.5. Повышенная загазованность воздуха рабочей зоны

Согласно ГОСТ 12.1.005-88 ССБТ [29] для каждого производственного участка должны быть определены вещества, которые могут выделяться в воздух рабочей зоны.

Контроль содержания вредных веществ в воздухе проводится на наиболее характерных рабочих местах. Вещества, подлежащие контролю на данном предприятии: оксид углерода, диоксид азота и оксиды азота.

Воздействие повышенной загазованности воздуха проявляется в виде профессиональных заболеваний, таких как нарушение кровообращения, болезни органов дыхания, болезни нервной системы и т.д. Так же загазованность может вызывать отравление, головокружение, галлюцинации и потерю сознания. Предельно допустимые концентрации вредных веществ представлены в таблице 46.

Таблица 46 – Предельно-допустимые концентрации вредных веществ в воздухе рабочей зоны [29]

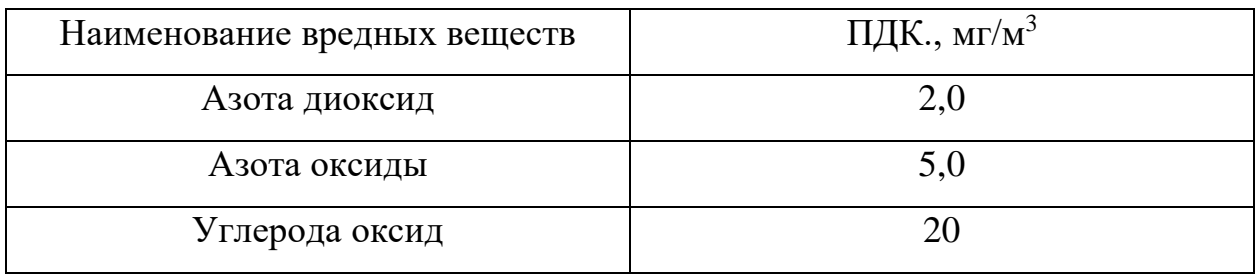

Содержание вредного вещества в данной конкретной точке характеризуется следующим суммарным временем отбора: для токсических веществ – 15 мин, для веществ преимущественно фиброгенного действия – 30 мин. Результаты, полученные при однократном отборе или при усреднении последовательно отобранных проб, сравнивают с величинами ПДК.

## 5.3. Экологическая безопасность

В данном подразделе рассматривается характер воздействия работы газификатора на окружающую среду. Выявляются предполагаемые источники загрязнения окружающей среды, возникающие в результате разработки и реализации, предлагаемых в ВКР решений.

### 5.3.1. Атмосфера

По результатам анализа вредных выбросов при эксплуатации промышленной установки установлено, что в число выбросов вредных веществ, выбрасываемых при эксплуатации, входят: оксиды углерода  $CO_x$ и оксиды азота NO<sub>x</sub>. Промышленная установка по газификации твердого топлива наносит не существенный вред окружающей среде. В основном это небольшие утечки генераторного газа, который включает в себя оксиды углерода и оксиды азота, а также тепловыделение от нагретых поверхностей газификатора. ПДВ для каждого из выделяемых веществ определяется отдельно. Согласно требованиям по СанПиН 1.2.3685–21 «Гигиенические нормативы и требования к безопасности и (или) безвредности для человека факторов среды обитания» [30] составлена таблица 47.

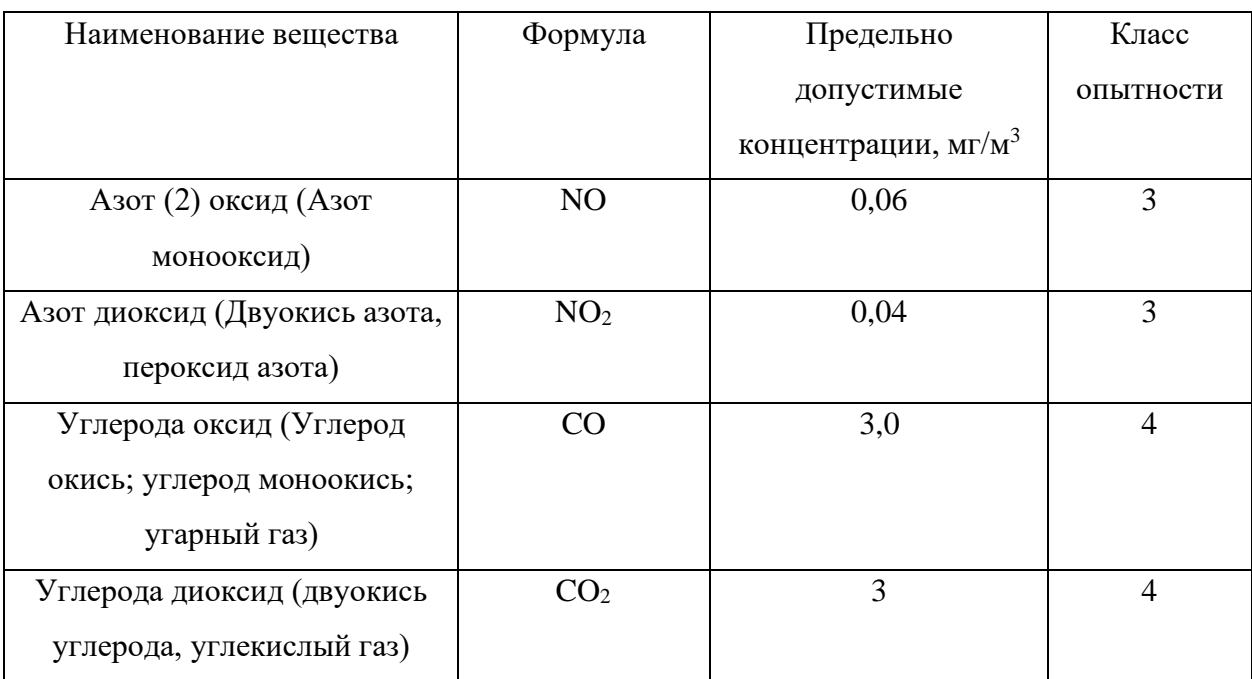

Таблица 47 – Нормы ПДВ

Для снижения вышеперечисленных выбросов необходимо предпринять следующие методы и способы. Для минимизации выбросов генераторного газа используют уплотнители в местах соединения труб. Также уменьшению выбросов углекислого газа и оксида азота может поспособствовать изменение

состава топлива (увеличение доли воды). Для минимизации теплового выделения используют теплоизоляцию нагретых поверхностей.

5.3.2. Гидросфера

Но при нормальной работе серверы SCADA и сопутствующие им персональные компьютеры (ПЭВМ) нанести вред литосфере не может. Единственным случаем, в котором возможно нанесение вреда гидросфере, если при окончании срока службы персонального компьютера, он будет неправильно утилизирован. В свою очередь отходы оргтехники относятся к отходам IV класса опасности – подлежат сбору, временному хранению, учету и сдаче на утилизацию.

5.3.3. Литосфера

Влияние, которое система промышленной газификации может оказать на литосферу – выбросы отработанного топлива, а также его складирование. Это может существенно загрязнить почву, лес, а также оказать влияние на фауну.

Пропитывание останками отработанного топлива почвенной массы приводит к изменениям в химическом составе, свойствах и структуре почв. Прежде всего, это сказывается на гумусовом горизонте: количество углерода в нем резко увеличивается, таким образом ухудшается свойство почв как питательного субстрата для растений. Гидрофобные частицы нефти затрудняют поступление влаги к корням растений, что приводит к физиологическим изменениям последних. Загрязнение почв нефтью и нефтепродуктами оказывает длительное отрицательное воздействие на почвенных животных, вызывая их массовое удаление.

Для того, чтобы избежать попадания нефтепродуктов в почву и возможного воздействия на фауну необходимо постоянно следить за

исправностью системы подготовки топлива, бункеров для золы и системой удаления шлака, а также правильным функционированием всех компонентов.

При складировании золошлаковых отходов, которые образуются при газификации отходов углеобогащения, необходимо выбрать правильно золоотвал.

5.4. Безопасность в чрезвычайных ситуациях

В промышленном помещении наиболее возможная чрезвычайная ситуация техногенного характера – пожар в здании. Причинами пожара могут быть как технические причины, так и человеческий фактор.

Так как полученный в ходе газификации газ необходимо складировать в баллонах с высоким давлением, то существует вероятность его взрыва от каких-либо внешних воздействий. Полученный газ является легко воспламеняемым веществом т.к. содержит в себе горючие компоненты.

При эксплуатации необходимо контролировать состояние баллонов и трубопроводов с получаемым газом на наличие повреждений, путем осмотра их персоналом. Перед запуском установки необходимо обследовать газопровод дефектоскопом на наличие дефектов.

Для предотвращения пожара необходимо установить газовый сигнализатор и автоматизированную систему пожаротушения.

Согласно «Техническому регламенту о требованиях пожарной безопасности» [31] пожар относится к С классу. В помещении должен находиться местный щит управления (МЩУ). Трубопроводы с газом должны выполняться из стальных бесшовных труб. Зануление (заземление) электрооборудования установок переменного и постоянного тока должно выполняться в соответствии с ПУЭ. Прокладка всех видов кабелей в металлических газонаполненных трубах – отличный вариант для предотвращения взрыва.

Для тушения пожаров класса С используются: объёмное тушение и флегматизация газовыми составами; огнетушащие порошки общего назначения; пены, вода (для охлаждения оборудования).

5.5. Выводы по разделу «Социальная ответственность»

В процессе выполнения данного раздела были рассмотрены правовые и организационные вопросы обеспечения безопасности, производственная безопасность, а именно произведен анализ выявленных вредных и опасных производственных факторов, экологическая безопасность и безопасность в чрезвычайных ситуациях. Практическая значимость полученных результатов заключается в том, что, соблюдая определенные нормы и правила, возможно наладить стабильное производство, не подвергая опасности окружающую среду и людей.

Инженер-оператор АСУ должен иметь III группу по электробезопасности. Допуск персонала с III группой подразделяется на работу с сетями до и выше 1000 В, а также дает право единоличного обслуживания, осмотра, подключения и отключения электроустановок от сети до 1000 В.

Помещение по электробезопасности согласно ПУЭ (п.1.1.13) [32], относится к категории помещения с повышенной опасностью.

Тяжесть труда согласно СанПиН 1.2.3685-21 "Гигиенические нормативы и требования к обеспечению безопасности и (или) безвредности для человека факторов среды обитания" относится к категории 1б [31].

Согласно СП 12.13130.2009 помещение относится к категории А по взрывопожарной и пожарной опасности [33]. По воздействию на окружающую среду данный объект относится ко 2 категории, так как оказывает умеренное негативное воздействие.

#### Заключение

В рамках данного дипломного проекта была разработана автоматическая система регулирования температуры газификатора твердого топлива, работающего по технологии «Prenflo». Разработанная система регулирования позволяет регулировать температуру в реакторе газификации, а тек же температуру генераторного газа на выходе из реактора и первого теплообменника. Данная система регулирования состоит в основном из отечественного оборудования, что заметно дешевле по сравнению с зарубежным. Для данной системы регулирования была разработана проектная документация, включающая схемы структурную, функциональную и соединений электрических, а также схему внешних проводок, общий вид щита и систему SCADA с кодом для программирования контроллера.

В пояснительной записке к проекту представлено детальное описание основного оборудования, приборов и технических средств автоматизации, расчет оптимальных параметров настройки регулятора и мнемосхемы. При выборе приборов и средств автоматизации использовалась информация из каталогов и веб-сайтов производителей.

Также выполнены разделы «Социальная ответственность» и «Финансовый менеджмент, ресурсоэффективность и ресурсосбережение». В разделе «Социальная ответственность» были рассмотрены правовые и организационные вопросы обеспечения безопасности, производственная безопасность, а именно произведен анализ выявленных вредных и опасных производственных факторов, экологическая безопасность и безопасность в чрезвычайных ситуациях. В разделе «Финансовый менеджмент, ресурсоэффективность и ресурсосбережение» в котором проведен анализ конкурирующих разработок, существующих на рынке, составлен SWOTанализ для нашего исследования, в котором были выявлены сильные и слабые стороны, а также возможности и угрозы.

#### Список использованных источников

1. Uhde® Entrained-Flow Gasification With Steam Generation (PSG).  $[]$ Электронный ресурс]. – Режим доступа: [https://www.thyssenkrupp](https://www.thyssenkrupp-uhde.com/en/products-and-technologies/hydrogen-and-gas-technologies)[uhde.com/en/products-and-technologies/hydrogen-and-gas](https://www.thyssenkrupp-uhde.com/en/products-and-technologies/hydrogen-and-gas-technologies)[technologies/](https://www.thyssenkrupp-uhde.com/en/products-and-technologies/hydrogen-and-gas-technologies)gasification/psg свободный. –Загл. с экрана.

2. Технические характеристики. [Электронный ресурс]. – Режим доступа: https://mtn.pro-solution.ru/wp-content/uploads/2018/11/271274276.pdf свободный. – Загл. с экрана.

3. Лист технических данных. [Электронный ресурс]. – Режим доступа: https://rosemeter.nt-rt.ru/images/manuals/RSE\_248\_TSD.pdf свободный. – Загл. с экрана.

4. Технические характеристики. [Электронный ресурс]. – Режим доступа: https://nd-gsi.ru/grsi/110xx/11882-89.pdf свободный. – Загл. с экрана.

5. Руководство по эксплуатации. [Электронный ресурс]. – Режим доступа: https://owen.nt-rt.ru/images/manuals/dtp.pdf свободный. – Загл. с экрана.

6. Технические характеристики. [Электронный ресурс]. – Режим доступа: https://mtn.pro-solution.ru/wpcontent/uploads/2018/11/Metran\_22\_AS\_1.pdf свободный. – Загл. с экрана.

7. Интеллектуальные датчики давления. [Электронный ресурс]. – Режим доступа: [https://mtn.pro-solution.ru/wp-content/uploads/2018/11/Metran\\_150.pdf](https://mtn.pro-solution.ru/wp-content/uploads/2018/11/Metran_150.pdf) свободный. – Загл. с экрана.

8. Малогабаритные датчики давления. [Электронный ресурс]. – Режим доступа: [https://mtn.pro-solution.ru/wp](https://mtn.pro-solution.ru/wp-content/uploads/2018/11/Metran_55_malogabaritnye.pdf)content/uploads/2018/11/Metran 55 malogabaritnye.pdf свободный. – Загл. с экрана.

9. Турбинные расходомеры серии Vision. [Электронный ресурс]. – Режим доступа: <https://badger.nt-rt.ru/images/manuals/Vision3000.pdf> свободный – Загл. с экрана.

10. Датчик учета расхода сжатого воздуха. [Электронный ресурс]. – Режим доступа: https://ifm-russia.ru/files/SDG080.pdf свободный – Загл. с экрана.

11. Руководство по эксплуатации. [Электронный ресурс]. – Режим доступа: https://sibneft.nt-rt.ru/images/manuals/158\_drg.pdf свободный. – Загл. с экрана.

12. Каталог продукции. [Электронный ресурс]. – Режим доступа: [https://rusautomation.ru/upload/iblock/371/f4ht3qrzny26l2tdhh39dnsqx44w8e0a/p](https://rusautomation.ru/upload/iblock/371/f4ht3qrzny26l2tdhh39dnsqx44w8e0a/privodnaya_tehnika.pdf) [rivodnaya\\_tehnika.pdf](https://rusautomation.ru/upload/iblock/371/f4ht3qrzny26l2tdhh39dnsqx44w8e0a/privodnaya_tehnika.pdf) свободный. – Загл. с экрана.

13. Каталог продукции. [Электронный ресурс]. – Режим доступа: https://elektror.ru/cataloguespdf/Katalog FD RDF.pdf свободный. – Загл. с экрана.

14. Паспорт. [Электронный ресурс]. – Режим доступа: https://madas.prosolution.ru/wp-content/uploads/2019/10/3.9.pdf свободный. – Загл. с экрана.

15. Руководство по эксплуатации. [Электронный ресурс]. – Режим доступа: <https://laz.pro-solution.ru/wp-content/uploads/2020/10/8.pdf> свободный. – Загл. с экрана.

16. Технические характеристики. [Электронный ресурс]. – Режим доступа: <https://owen.nt-rt.ru/images/manuals/plc160.pdf> свободный. – Загл. с экрана.

17. Технические характеристики. [Электронный ресурс]. – Режим доступа: https://www.ktopoverit.ru/prof/opisanie/62545-15.pdf свободный. – Загл. с экрана.

18. Техническое описание. [Электронный ресурс]. – Режим доступа: https://chuvkab.nt-rt.ru/images/manuals/kvvg 4.pdf свободный. – Загл. с экрана.

19. Кабели силовые для стационарной прокладки. [Электронный ресурс]. – Режим доступа: https://ekz.nt-rt.ru/images/manuals/VVGngA.pdf свободный. – Загл. с экрана.

20. Трудовой кодекс Российской [Федерации \[Текст\]: от 30.12.2001 №](http://www.consultant.ru/document/cons_doc_LAW_34683/)  197-[ФЗ \(ред. от 19.12.2022, с изм. от 11.04.2023\) // Собрание законодательства](http://www.consultant.ru/document/cons_doc_LAW_34683/)   $P\Phi$ . – 07.01.2002 – [№ 1 \(ч. 1\). –](http://www.consultant.ru/document/cons_doc_LAW_34683/) Ст. 91.

21. ГОСТ 12.2.032-78. Система стандартов безопасности труда. Рабочее место при выполнении работ сидя. Общие эргономические требования: дата введения 1979-01-01. – Москва: Государственный комитет стандартов, 1986. – 152 с.

22. Федеральный закон "Об обязательном социальном страховании от несчастных случаев на производстве и профессиональных заболеваний – Дата редакции: 03.04.2023 – Москва: Кодексы и законы, 1998. – 36 с.

23. ГОСТ 12.0.004-2015 Система стандартов безопасности труда. Организация обучения безопасности труда. Общие положения. – Москва: Государственный комитет стандартов, 2016. – 7 с.

24. ГОСТ 12.0.003-2015. Система стандартов по безопасности труда. Опасные и вредные производственные факторы. Классификация: дата введения 01-03-2017. – Москва: Государственный комитет стандартов, 2019. – 16 с.

25. СП 51.13330.2011 «СНиП 23-03-2003 Защита от шума» дата введения 20-05-2011. – Москва: Министерство регионального развития российской федерации, 2011. – 5 с.

26. ГОСТ 12.1.012-2004. Система стандартов безопасности труда. Вибрационная безопасность. Общие требования: дата введения 01-07-2008. – Москва: Государственный комитет стандартов, 2010. – 23 с.

27. ГОСТ 12.1.038-82. Система стандартов безопасности труда. Электробезопасность. Предельно допустимые значения напряжений прикосновения и токов: дата введения 30-06-1983. – Москва: Система стандартов безопасности труда, 1988. – 7 с.

28. ГОСТ 12.1.019-79. Система стандартов безопасности труда. Электробезопасность. Общие требования и номенклатура видов защиты: дата

введения 30-06-1980. – Москва: Система стандартов безопасности труда, 2000.  $-7$  c.

29. ГОСТ 12.1.005-88 ССБТ Система стандартов безопасности труда. Общие санитарно-гигиенические требования к воздуху рабочей зоны: дата введения 01-01-1989. – Москва: Система стандартов безопасности труда, 2008.  $-4$  c.

30. СанПиН 1.2.3685-21: дата введения 30-12-2022. – Москва: Система стандартов безопасности труда, 2021. – 469 с.

31. Федеральный закон "Технический регламент о требованиях пожарной безопасности": дата введения 01-03-2023. – Москва: Система стандартов безопасности труда, 2008. – 114 с.

32. Правила устройства электроустановок: дата введения 01-01-2003. – Москва: Министерство энергетики Российской Федерации, 2003 – 17 с.

33. СП 12.13130.2009. Определение категорий помещений, зданий и наружных установок по взрывопожарной и пожарной опасности: дата введения 2009-05-01. – Москва: Государственный комитет стандартов, 2009. – 31 с.